## Untersuchungen an einer TPC mit einer GEM als Gasverstärkung und Programmierung zugehöriger Simulationen

Masterarbeit zur Erlangung des akademischen Grades Master of Science (M.Sc.)

> dem Fachbereich Physik der Universität Siegen

> > vorgelegt von Marc Schmidt

Siegen August 2011

## Inhaltsverzeichnis

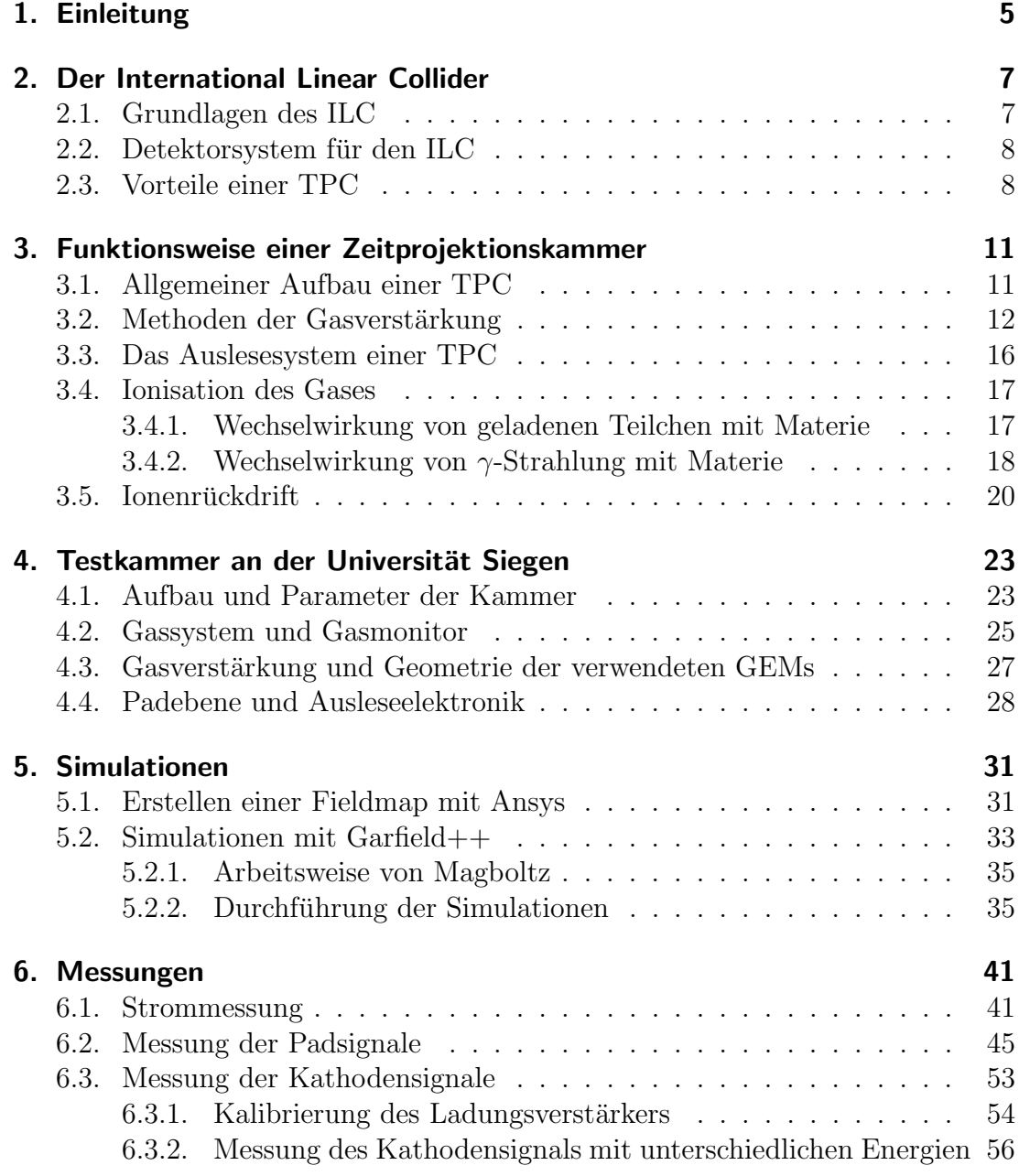

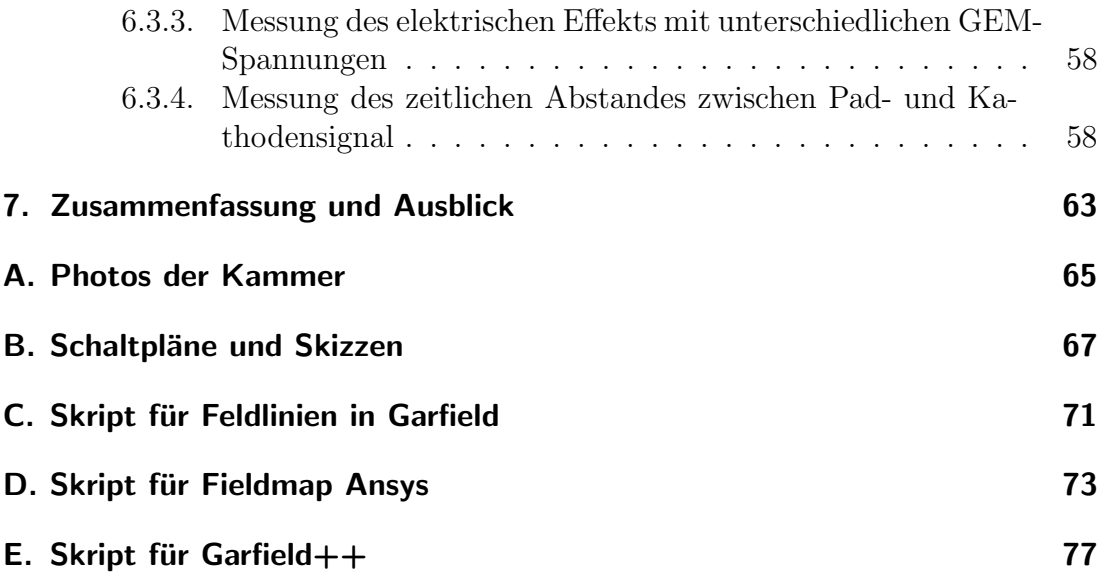

# Einleitung **1**

Die Entwicklung von Detektoren spielt bei der Planung zukünftiger Beschleuniger eine wichtige Rolle. Einer dieser Beschleuniger soll der International Linear Collider (ILC) sein, der sich zur Zeit noch in der Planung befindet und dessen Aufgabe unter Anderem darin besteht, mit Hilfe von Präzisionsmessungen die Genauigkeit von bereits durchgefuhrten Experimenten zu verbessern. ¨

Der Innere Teil des Detektors, der für diesen Beschleuniger gebaut wird, soll neben einer Vielzahl anderer Detektoren auch aus einer Zeitprojektionskammer (TPC) bestehen. Daher ist es wichtig, die Eigenschaften dieses Detektortyps sehr genau zu untersuchen und mögliche Probleme vor dem Bau abschätzen zu können.

Diese Arbeit beschäftigt sich mit den von mir durchgeführten Untersuchungen an einer TPC und deren Auswertung. Die verwendete Kammer, die bereits vor einigen Jahren an der Universität Siegen gebaut wurde, besitzt eine GEM-Folie als Gasverstärkung und ein Auslesesystem, das aus Pads mit verschiedenen Größen besteht. Das Besondere an dieser TPC gegenüber anderen Varianten sind die kleinen Maße, der einfache Aufbau und die sehr kurze Driftstecke zwischen Kathode und GEM.

Es stellte sich die Frage, ob Halbleiterdetektoren oder Gasdetektoren verwendet werden sollen. Beide Detektortypen besitzen in bestimmten Bereichen Vor- und Nachteile. Fur bestimmte Messungen, wie etwa den Energieverlust pro Wegstrecke ¨ eines Teilchens, sind Driftkammern unumgänglich. In dem sich in der Planungsphase befindlichen Detektor ILD, der im ILC eingebaut werden soll, werden beide Arten von Detektortypen kombiniert, um die Spuren der entstehenden Teilchen so genau wie möglich rekonstruieren zu können.

Die entsprechende Forschung zum Verständnis einer Driftkammer, wie sie im ILD eingesetzt werden soll, ist unter anderem Teil des Projekts ILC-TPC in der Arbeitsgruppe Hochenergiephysik der Universität Siegen. Neben den Eigenschaften diverser möglicher Gasmischungen werden dort auch verschiedene Auslesesysteme und Störeffekte innerhalb der Driftkammer getestet. Daneben existiert am DESY ein großer Prototyp einer solchen Driftkammer, an deren Planung und Entwicklung die Universität Siegen ebenfalls beteiligt ist.

In dieser Arbeit beschäftige ich mich hauptsächlich mit der Untersuchung der Signale nach der Gasverstärkung und des Ionenrückdrifts, der sich bei der Untersuchung von Teilchenspuren negativ auf die Messergebnisse auswirkt. Für diese Untersuchung ist eine TPC mit einem kleinen Abstand zwischen Kathode und GEM sehr gut geeignet, da die Driftgeschwindigkeiten von Ionen relativ klein sind.

In Kapitel 2 werde ich zunächst auf die Grundlagen des neuen Linearbeschleunigers ILC eingehen. Das darauffolgende Kapitel 3 beschäftigt sich hauptsächlich mit den Eigenschaften und dem Aufbau einer Driftkammer im Allgemeinen. Anschließend soll in Kapitel 4 im Speziellen auf die Testkammer eingegangen werden, an der ich meine Untersuchungen durchführe, welche dann in Kapitel 6 dargestellt werden. Kapitel 5 beschäftigt sich mit dem theoretischeren Teil meiner Arbeit und stellt die Ergebnisse der Simulationen dar.

# **2**

## Der International Linear Collider

#### 2.1. Grundlagen des ILC

Nach dem bereits vor einigen Jahren fertig gestellten Large Hadron Collider (LHC) am CERN in Genf, ist bereits ein neuer Beschleuniger in der Planungsphase. Im Gegensatz zum LHC wird es sich nicht um einen Ringbeschleuniger, sondern um einen Linearbeschleuniger handeln, mit dessen Hilfe Elektronen und Positronen bei sehr hohen Energien zur Kollision gebracht weren sollen. Die Schwerpunktsenergie des International Linear Colliders soll zwischen 500 und 1000 GeV liegen und damit um einen Faktor 10 bis 20 größer sein als beim derzeit größten Linearbeschleuniger SLAC in den USA.

Das Ziel des ILC ist neben dem Finden von neuen Teilchen eine Wiederholung bereits durchgeführter Messungen, um die gemessenen Werte genauer zu bestimmen. Ein Vorteil gegenüber Hadronenbeschleunigern liegt darin, dass Wechselwirkungen, die durch die starke Kraft vermittelt werden, in den Ausgangsteilchen nicht berücksichtigt werden müssen und Simulationen bzw. Vorhersagen einfacher überprüft werden können.

Bis zum heutigen Zeitpunkt sind die Fragen nach Finanzierungsmöglichkeiten und möglichen Standorten noch nicht abschließend geklärt. Große Konkurenz erfährt das Projekt bspw. durch den CLIC am CERN oder andere Beschleuniger. Somit ist noch unklar, ob der ILC tatsächlich gebaut werden wird.

Genaue Beschreibungen des ILC finden sich in [WdP06] und [ILC10]. Abb. 2.1 zeigt den geplanten Aufbau des ILC.

Der Vorteil eines Linearbeschleunigers gegenüber eines Speicherrings wie dem LHC liegt klar auf der Hand, wenn man sich die Verluste der Energie der Elektronen und Positronen durch Synchrotronstrahlung ansieht. Der Energieverlust

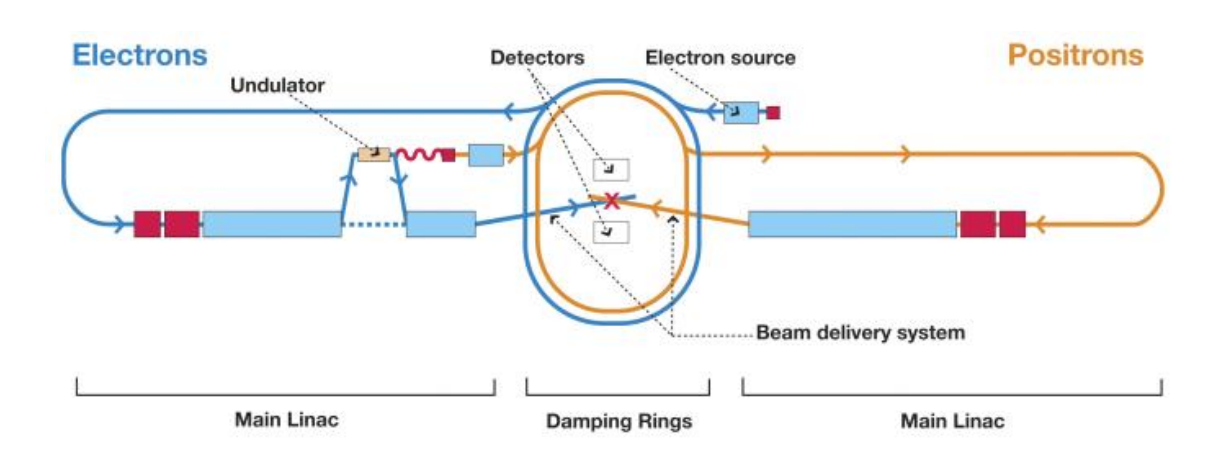

Abbildung 2.1.: Geplanter Aufbau des ILC [FLC11]

durch Synchrotronstrahlung ist umgekehrt proportional zu der vierten Potenz der Teilchenmassen, wodurch eine kreisförmiger Beschleunigung dieser leichten Teilchen auf Energien von uber 1 TeV nahezu ausgeschlossen ist und am LHC ¨ Protonen beschleunigt werden, die eine etwa 2000 mal größere Ruhemasse besitzen.

#### 2.2. Detektorsystem für den ILC

In der Vergangenheit gab es einige vielversprechende Vorschläge für mögliche Detektoren, die am ILC betrieben werden sollen. Eine Möglichkeit ist das Detektorsystem International Linear Detector (ILD), das einen ähnlichen Aufbau wie bereits bewährte Detektorsysteme besitzt. Details lassen sich in [ILD11] und [ILD10] nachlesen. Ein Muster des ILD mit den entsprechenden Beschreibungen findet sich in Abb. 2.2.

Neben den Festkörperdetektoren, wie etwa dem Pixeldetektor oder den Kalorimetern befindet sich innerhalb des vorgeschlagenen ILD auch ein Gasdetektor, der als Zeitprojektionskammer (TPC) die Spuren der entstehenden Teilchen messen soll. Der Aufbau einer TPC wird im Kapitel 3 ausführlich erklärt werden.

#### 2.3. Vorteile einer TPC

Gasdetektoren, wie beispielsweise eine TPC, besitzen gegenüber Festkörperdetektoren einige Vorteile. So ist zum Beispiel die Dichte des verwendeten Füllgases wesentlich kleiner als die eines Festkörpers, wodurch der Energieverlust der geladenen Teilchen um sehr viele Größenordnungen kleiner ist. Durch die geringere Dichte kommt es auch zu weniger Störungen durch Stöße und der damit

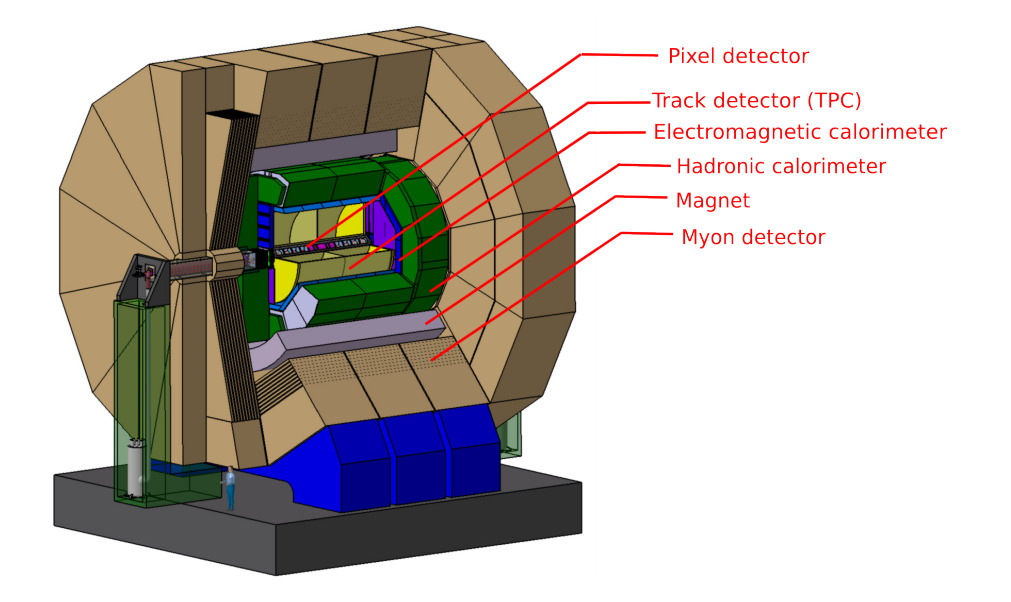

Abbildung 2.2.: Schematischer Aufbau des vorgeschlagenen ILD [FLC11]

verbundenen Streuung der Teilchen. Dadurch erreicht man sehr hohe Orts- und Impulsauflösungen der Teilchen. Auch der Energieverlust von geladenen Teilchen innerhalb des Gases lässt sich sehr gut vorhersagen und zur Bestimmung der Teilchenarten verwenden.

Der Aufbau eines Gasdetektors und dessen Verstärkerelektronik ist einfacher zu realisieren als bei einem Halbleiterdetektor. Die Spuren, die mit einem Gasdetektor aufgezeichnet werden, lassen sich später sehr genau rekonstruieren, sodass Rückschlüsse auf die entstehenden Teilchen gezogen werden können.

Durch Anlegen eines externen Magnetfeldes mit der Flussdichte B lassen sich die entstehenden Teilchen auf eine Kreisbahn bringen, wodurch der Impuls des Teilchens genau gemessen werden kann. Da die Zentripetalkraft  $F_Z = mv^2/r$ , die das geladene Teilchen auf der helixförmige Bahn, die in der zweidimensionalen Projektion als Kreisbahn erscheint, mit dem Radius r hält, durch die Lorentzkraft  $F_{\rm L} = qvB$  hervorgerufen wird, folgt aus der Bedingung  $F_{\rm Z} = F_{\rm L}$  für Berechnung des Impulses des Teilchens mit der Ladung q

$$
p = qBr
$$

Da der Radius der Kreisbahn mit größer werdendem Impuls ebenfalls zunimmt, nimmt die Impulsauflösung mit größer werdender Energie ab. Diese Methode eignet sich dementsprechend nur für Teilchen mit Energien von einigen GeV. Aus diesem Grund wird die Teilchenenergie in der Regel in anderen Bereichen des Detektors gemessen, beispielsweise durch stufenweises Abbremsen der Teilchen in den äußeren Teilen des Detektors (Kalorimetern).

Es lässt sich außerdem zeigen, dass bei Anlegen eines externen Magnetfeldes

die Diffusion der Elektronen abnimmt und die Ladungswolken nicht verschmieren. Dadurch erhöht sich die Genauigkeit der gemessenen Spuren. Nähere Information dazu findet man in [Jan04].

# Funktionsweise einer **3** Zeitprojektionskammer

Eine TPC (engl. Time-Projection-Chamber) ist eine spezielle Art von Driftkammer, die es erlaubt, Teilchenspuren zu verfolgen. Im Laufe der Zeit haben sich verschiedene Konzepte für Driftkammern herausgebildet, die sich hauptsächlich in der Methode der Gasverstärkung unterscheiden.

#### 3.1. Allgemeiner Aufbau einer TPC

Eine TPC besteht aus einem mit Edelgas gefüllten Volumen, an dessen Enden Elektroden angebracht sind. Der schematische Aufbau ist in Abb. 3.1 abgebildet. Wenn ein geladenes Teilchen (gelb) die Kammer durchquert, werden die Edelgasatome ionisiert, wodurch Elektronen (blau) und einfach positiv geladene Edelgasionen (rot) erzeugt werden. Durch Anlegen einer elektrischen Spannung zwischen den beiden Elektroden driften die Elektronen innerhalb des Volumens von der negativ geladenen Kathode zur Anode, die in der Regel auf Masse liegt und somit das Potential 0 V besitzt. Bei einer langen Driftkammer spielen elektrostatische Randeffekte eine nicht zu vernachlässigende Rolle, sodass das elektrische Feld im Innern nicht homogen ist. Um dennoch ein homogenes elektrisches Feld zu erzeugen, werden zwischen Anode und Kathode in regelmäßigen Abständen sogenannte Feldstreifen angebracht, die aus parallelen Metallstreifen bestehen, welche mit hochohmigen Widerständen untereinander und mit den beiden Elektroden verbunden sind. Dadurch wird die elektrische Spannung zwischen Kathode und Anode gleichmäßig heruntergeteilt. Das Auslesesystem einer Driftkammer,

mit dessen Hilfe die Position der auftreffenden Elektronen bestimmt werden kann, befindet sich auf der Anode, da die Elektronen hier auftreffen und ihre Ladung abgeben.

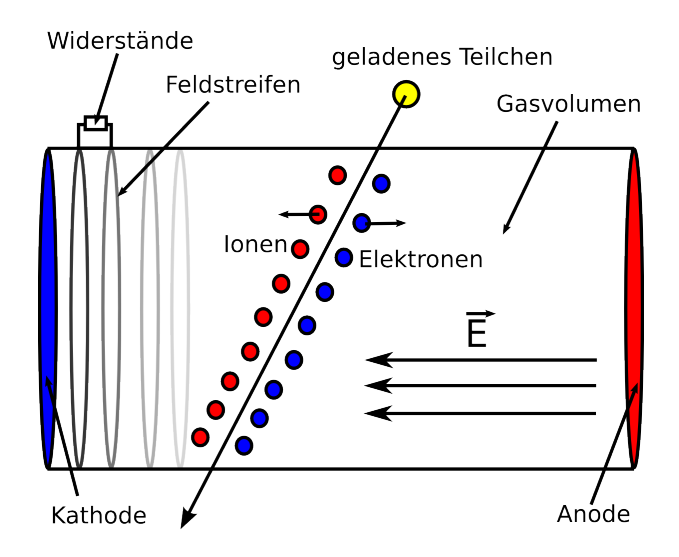

Abbildung 3.1.: Allgemeiner Aufbau einer TPC ohne Gasverstärkung

#### 3.2. Methoden der Gasverstärkung

In der Regel ist die Anzahl der Elektronen, die durch Ionisation durch das einfallende Teilchen erzeugt werden, nicht groß genug, um direkt mit dem Auslesesystem gemessen werden zu können. Man könnte zwar die Verstärker beliebig empfindlich machen. Dies würde dann aber ebenfalls zu einer Verstärkung des Rauschens zu führen und die Signalqualität verschlechtern. Dies ist ein prinzipielles Problem bei der elektronischen Verstärkung von Signalen.

Eine rauscharme Verstärkung kann letztlich nur durch eine physikalische Verstärkung erreicht werden, indem man die Anzahl der erzeugten Elektronen vergrößert, welche auf das Auslesesystem treffen. Um diese Möglichkeit zu realisieren gibt es verschiedene Verfahren, deren Vor- und Nachteile kontinuierlich untersucht werden. Als Beispiele sind Vieldrahtsysteme (bspw. im ALEPH-Detektor am ehemaligen LEP-Speichering des CERN), Gas-Electron-Multiplier (GEMs), und MicroMegas zu nennen. Aus Gründen der Übersicht werde ich mich an dieser Stelle lediglich auf die Beschreibung der Gasverstärkung mittels GEMs beschränken, da diese Methode an der Universität Siegen untersucht wird.

GEMs bestehen aus einer Kunststoffschicht (in der Regel Kapton) mit einer Dicke von einigen Mikrometern, die auf beiden Seiten mit einem leitenden Material bedampft wird. Die Verstärkung wird durch das Anbringen von sehr vielen kleinen und dicht beieinander liegenden Löchern in den drei Schichten der GEM erzeugt. Das stark vergrößerte Bild einer GEM-Folie ist in Abb. 3.2 zu sehen. Ein Photo der gesamten GEM-Folie findet man in Abb. 3.3. Legt man eine elektrische Spannung zwischen Ober- und Unterseite der GEM an, dann entsteht ein elektrisches Feld in den Löchern, welches so beschaffen ist, dass die Elektronen an der Unterseite der GEM stark beschleunigt werden. In Abb. 3.4 sieht man, dass die Feldstärke in der Mitte eines Lochs am Größten ist. Aufgrund der dadurch bedingten starken Zunahme an kinetischer Energie können die dabei entstehenden Elektronen weitere Gasatome ionisieren, was eine Elektronenlawine zur Folge hat. Die Tatsache, dass die Verstärkung nicht in der Mitte des Lochs stattfindet, hängt damit zusammen, dass die kinetische Energie der Elektronen aufgrund von Diffusionsvorgängen an der Unterseite der GEM am Größten ist. Typische Verstärkungen mit einer GEM liegen bei entspechender Wahl der Differenzspannung an der Ober- und Unterseite zwischen 10 und 100.

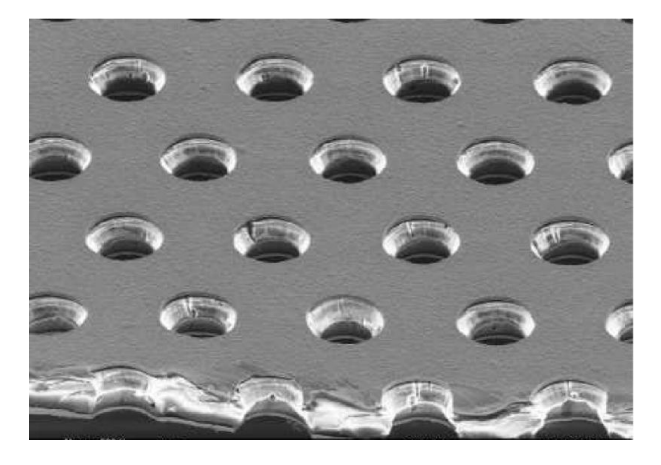

Abbildung 3.2.: Bild einer GEM-Folie unter dem Elektronenmikroskop [FLC11]

Abb. 3.5 zeigt eine schematische Skizze einer GEM-Folie mit allen relevanten Parametern. P bezeichnet den Pitch, D den größeren bzw. d den kleineren der beiden Lochdurchmesser, k die Dicke der Kaptonschicht und c die Dicke der Metallschichten.

Eine detailierte Beschreibung der im folgenden dargestellten Theorie zur Berechnung von GEM-Eigenschaften findet sich in [Lot06].

Der Zusammenhang zwischen dem elektrischen Feld im Loch und der Differenzspannung  $\Delta U_{\text{GEM}}$  zwischen Ober- und Unterseite der GEM-Folie lautet:

$$
E_{\text{Loch}} = a\Delta U_{\text{GEM}} + b(E_{\text{oben}} + E_{\text{unten}}) \tag{3.1}
$$

Dabei sind  $E_{\text{oben}}$  und  $E_{\text{unten}}$  die elektrischen Feldstärken über und unter der GEM. Die Parameter a und b hängen von der Geometrie der GEM ab.

Anschaulich lässt sich die Gasverstärkung definieren durch

$$
G = \frac{N_{\rm e^-} \text{ im GEM-Loch}}{\text{Sammlung von } N_{\rm e^-} \text{ im Loch}}
$$

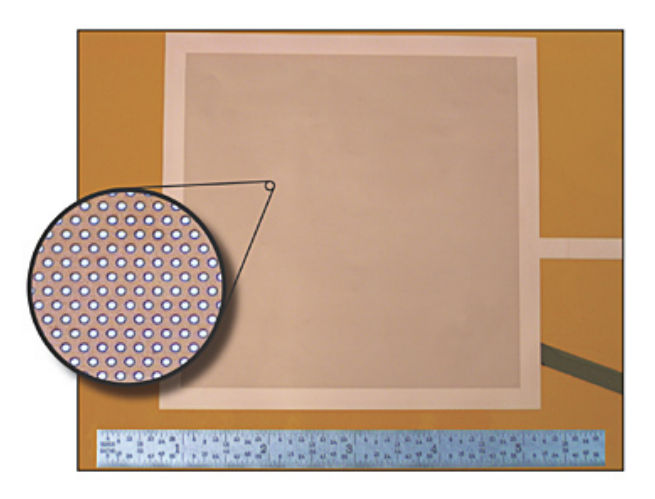

Abbildung 3.3.: Photo einer GEM-Folie mit vergrößerter Darstellung eines bestimmten Bereiches [Tec11]

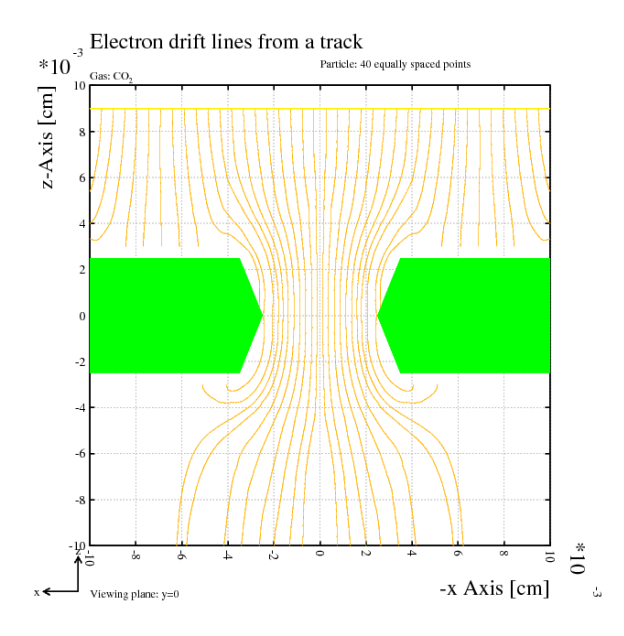

Abbildung 3.4.: Elektrisches Feld innerhalb eines GEM-Loches. Die Feldlinien wurden als Driftlinien der Elektronen mit der Fortran-Version von Garfield animiert. Der entsprechende Code befindet sich in Anhang C.

wobei  $N_{e}$ − für die Anzahl der Elektronen steht. Zwischen der Gasverstärkung G und der GEM-Spannung besteht ein exponentieller Zusammenhang in der Form

$$
G = \beta \exp(\alpha \Delta U_{\text{GEM}}) \tag{3.2}
$$

wobei  $\alpha$  und  $\beta$  freie Parameter sind und vom verwendeten Gas abhängen. Es

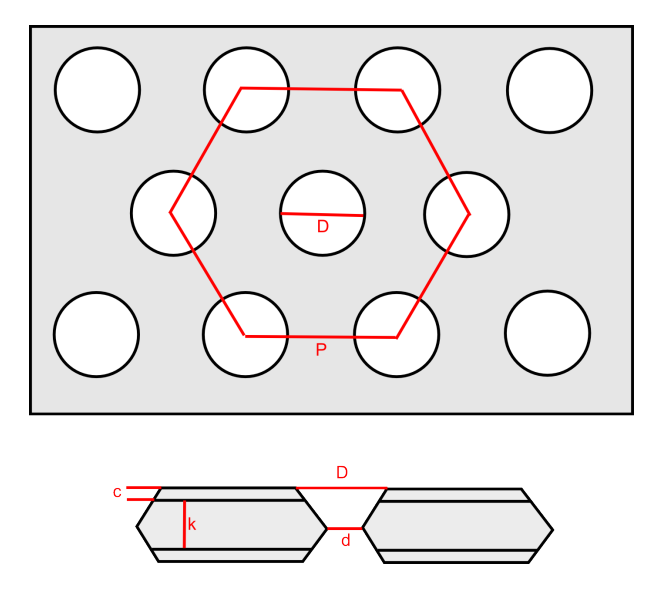

Abbildung 3.5.: Skizze und Parameter einer GEM-Folie

handelt sich hierbei um freie Parameter, die nicht berechnet werden können, sondern mit Hilfe von Messungen bestimmt werden müssen.

Die gemessene Gasverstärkung ist allerdings immer kleiner als die nach dieser Formel berechnete Verstärkung. Zu diesem Zweck führt man eine effektive Verstärkung ein, die sich wie folgt berechnet:

$$
G_{\text{eff}} = C^{-}X^{-}G \tag{3.3}
$$

C <sup>−</sup> und X<sup>−</sup> bezeichnen die sogenannten Kollektions- und Extraktionskoeffizieten. Diese ergeben sich anschaulich zu

$$
C^{\pm} = \frac{\text{Sammlung von } N_{e^-,I^+} \text{ im Loch}}{N_{e^-,I^+} \text{ vor GEM}}
$$

$$
X^{\pm} = \frac{\text{Extraction von } N_{e^-,I^+} \text{ aus Loch}}{N_{e^-,I^+} \text{ im GEM-Loch}}
$$

Die hochgestellten Indizes + und − beziehen sich auf die Betrachtung von Elektronen bzw. Ionen. Im Falle von Elektronen verwendet man die Anzahl der Elektronen  $N_{e}$ - und im Falle von Ionen die Anzahl der Ionen  $N_{I}$ +.

Die Koeffizienten lassen sich auch aus den äußeren Parametern berechnen. Die entsprechende Beziehungen für Elektronen lauten

$$
C^{-} = \begin{cases} 1 & \text{wenn } \frac{E_{\text{oben}}}{E_{\text{unten}}} \leq r^{\frac{1}{s}} \\ r \left(\frac{E_{\text{oben}}}{E_{\text{unten}}}\right)^{-s} & \text{wenn } \frac{E_{\text{oben}}}{E_{\text{unten}}} > r^{\frac{1}{s}} \end{cases}
$$
(3.4)

$$
X^{-} = \begin{cases} \frac{1}{T_{\text{opt}}} \left( \frac{E_{\text{unten}}}{E_{\text{oben}}} - y \right) + g & \text{wenn } \frac{E_{\text{oben}}}{E_{\text{unten}}} \leq r^{\frac{1}{s}}\\ \frac{1}{T_{\text{opt}}} \left( \frac{E_{\text{unten}}}{E_{\text{oben}}} - y \right)^{1-s} + g & \text{wenn } \frac{E_{\text{oben}}}{E_{\text{unten}}} > r^{\frac{1}{s}} \end{cases}
$$
(3.5)

Die Parameter  $r, s$  und  $q$  sind ebenfalls freie Parameter und müssen in der Literatur nachgeschlagen werden. Die optische Transparenz einer GEM kann durch deren geometrischen Parameter hergeleitet werden und ist definiert als

$$
T_{\rm opt} = \frac{\text{Gesamtfläche aller Löcher}}{\text{Gesamtfläche der Folie}} = \frac{\pi}{2\sqrt{3}} \left(\frac{d}{P}\right)^2
$$

Dabei steht  $P$  für den Pitch,  $d$  für den kleineren der beiden Durchmesser.

In der Regel werden mehrere GEMs dicht hintereinander liegend platziert, wobei sich dann die Gesamtverstärkung aus dem Produkt der Einzelverstärkungen ergibt. Die GEMs werden dabei in der Nähe der Anode angebracht, um eine Diffusion der Elektronenlawine hinter der letzten GEM so gering wie möglich zu halten. Die Skizze einer TPC mit zwei GEMs ist in Abb. 3.6 zu sehen.

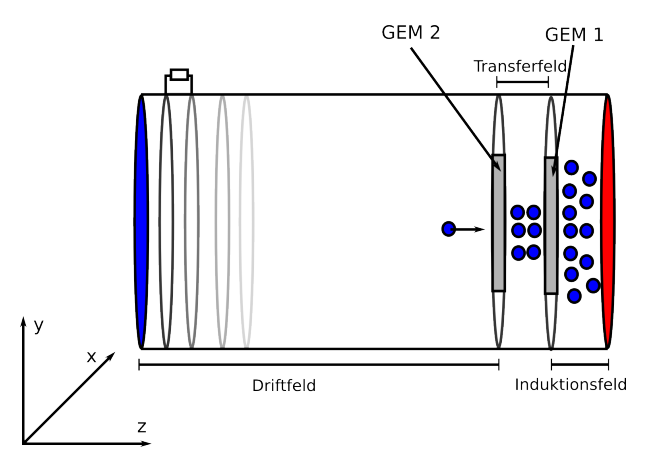

Abbildung 3.6.: Aufbau einer TPC mit zwei GEMs zur Gasverstärkung

#### 3.3. Das Auslesesystem einer TPC

Für das Auslesesystem stehen verschiedene Möglichkeiten zur Auswahl. Eine Möglichkeit sind Pads, die aus einer leitenden Schicht Kupfer bestehen. Wenn die Elektronen auf die Pads treffen, deponieren sie auf diesen ihre Ladung, die mit Hilfe von Ladungsverstärkern gemessen werden kann. Die Auflösung des Auslesesystems hängt damit von der Größe der Pads ab. Je kleiner Pads sind, desto genauer lässt sich theoretisch die Position der auftreffenden Elektronen bestimmen. Je kleiner allerdings die Pads sind, desto weniger Ladung wird auf einem einzelnen Pad deponiert, was letztlich ein stärkeres Rauschen zur Folge hat. Die

deponierte Ladung auf einem Pad lässt sich mit einem Ladungsverstärker bestimmen, womit sich die Anzahl der Elektronen berechnen lassen, die das Pad getroffen haben. Mit den gewonnenen Daten lassen sich im Nachhinein die x- und y-Komponenten der Spur des geladenen Teilchens, das die Driftkammer durchfliegt, rekonstruieren. Die z-Komponente ergibt sich dann aus der Driftzeit der Elektronen. Auf diese Weise lässt sich ein dreidimensionales Bild der Teilchenspur erzeugen.

Eine andere Möglichkeit mit einer viel höheren Auflösung bietet ein Auslesesystem auf Halbleiterbasis in Form eines Siliziumchips. Die Ausdehnung des Chips und die Anzahl der Pixel kann dabei so gewählt werden, dass typische Pixelgrößen im Bereich von 50  $\mu$ m liegen. Als Beispiel ist hier der TimePix-Chip mit einer Auflösung von  $256\times256$  Pixeln zu erwähnen, der ebenfalls an der Universität Siegen getestet wird. Eine detailierte Beschreibung dieses Chips und Beispiele fur ¨ Messungen mit einer TPC finden sich bspw. in [Ulm11].

#### 3.4. Ionisation des Gases

Als Füllgas für eine TPC wird häufig ein Gas benutzt, das keine chemischen Reaktionen durchführen kann und somit stabil ist. Diese Eigenschaft wird von allen Edelgasen erfullt, weshalb in der Regel auf Argon (Ar) oder Helium (He) ¨ zurückgegriffen wird.

Die Edelgasatome werden beim Durchdringen von geladenen Teilchen oder beim Absporbieren bzw. Streuen von Photonen ionisiert, wodurch freie positiv geladene Ionen und negativ geladene Elektronen entstehen (Primärionisation). Die Elektronen werden durch die GEM beschleunigt und ionisieren bedingt durch ihre größere kinetische Energie weitere Edelgasatome (Sekundärionisation).

Wenn einige Edelgasatome durch die bei der Gasverstärkung entstehenden Elektronen nicht nur ionisiert, sondern auch angeregt werden, dann entstehen beim Abregungsvorgang Photonen, die zusätzliche Ionisationen hervorrufen können. Ab einer gewissen GEM-Spannung würde es dadurch zu unkontrollierten und durchgehend vorhandenen Elektronenlawinen kommen.

Um dieses Problem zu verhindern, wird neben dem Fullgas ein kleiner Pro- ¨ zentanteil eines Löschgases hinzugefügt. Meistens liegt der Anteil zwischen  $1\%$ und 10%. Diese Löschgase bestehen in der Regel aus zusammengesetzten Molekülen, die Energie in Form von Rotations- oder Schwingungszuständen speichern können, was die entstehenden Photonen abfängt. Häufig verwendete Löschgase sind Kohlendioxid  $(CO_2)$  oder Methan  $(CH_4)$ .

#### 3.4.1. Wechselwirkung von geladenen Teilchen mit Materie

Eine genaue Beschreibung der Vorgänge bei dem Durchlaufen von geladenen Teilchen durch Materie findet man beispielswiese in [PoP07]. Wenn sich ein geladenes Teilchen wie etwa ein Elektron oder ein Myon durch das Fullgas in einer TPC ¨ bewegt, dann berechnet sich der Energieverlust  $(-dE)$  dieses Teilchens pro Wegstrecke  $dx$  gemäß Bethe-Bloch-Formel

$$
\frac{dE}{dx} = \frac{4\pi}{m_e} z^2 e^4 \frac{Z\varrho}{Au\beta^2} \left[ \ln \left( \frac{2m_e\beta^2}{I(1-\beta^2)} \right) - \beta^2 \right]
$$
\n(3.6)

Dabei bezeichnet z die Ordnungszahl des geladenen Teilchens und Z und A die Ordnungszahl bzw. Massenzahl des verwendeten Gases.  $\rho/u$  ist die Dichte des Mediums in Einheiten der atomaren Masseneinheit, während  $I$  als mittleres Anregungspotential des Gases bezeichnet wird und durch  $I = I_0 Z$  berechnet werden kann. Der Wert für  $I_0$  kann in entsprechenden Tabellen nachgeschlagen werden bzw. in der Regel durch  $10 \text{ eV}$  angenähert werden.

Wenn man die Wegstrecke mit der Dichte des Gases multipliziert, dann erhält man die häufig verwendete Relation

$$
\frac{dE}{dX} = \frac{1}{\varrho} \frac{dE}{dx}
$$

die als Energieverlust pro Massenbelegung X bezeichnet wird.

Die maximale Anzahl n an Elektron-Ion-Paaren, die durch Ionisation entstehen, ergibt sich gemäß

$$
n = \frac{\Delta E}{E_I} \tag{3.7}
$$

wobei  $E_I$  die mittlere Energie beschreibt, die notwendig ist, um ein Elektron-Ion-Paar aus den Gasatomen zu erzeugen. ∆E bezeichnet den gesamten Energieverlust des Teilchens im Gasvolumen. Die überschüssige Energie der erzeugten Elektronen kann durch Sekundärionisationen abgegeben werden, was wiederum weitere Elektron-Ion-Paare erzeugt.

Insgesamt ist die Energie  $E_I$  höher als Ionisationspotential  $I_0$ , da neben der Ionisation auch Effekte wie beispielsweise Energieubertragung an den Kern oder ¨ durch Anregung der Hülle eine Rolle spielen.

#### 3.4.2. Wechselwirkung von  $\gamma$ -Strahlung mit Materie

Die Wechselwirkung von γ-Strahlung mit Materie unterscheidet sich von der Wechselwirkung von geladenen Teilchen insbesondere dadurch, dass es drei verschiedene dominierende Prozesse gibt für die Absorption von Photonen gibt: den Photoeffekt, Compton-Effekt und die Paarerzeugung. Mit Ausnahmen von besonders großen Energien uberwiegen in der Regel die Ionisation durch Photoeffekt ¨ und der Compton-Effekt. Auch das Absorptionsmaterial, mit dem die Photonen wechselwirken, hat Einfluss auf die einzelnen Wirkungsquerschnitte. In Abb. 3.7 sind die Wirkungsquerschnitte Σ aller Effekte gegen die Photonenenergie am Beispiel von Blei als Absorptionsmaterial aufgetragen.

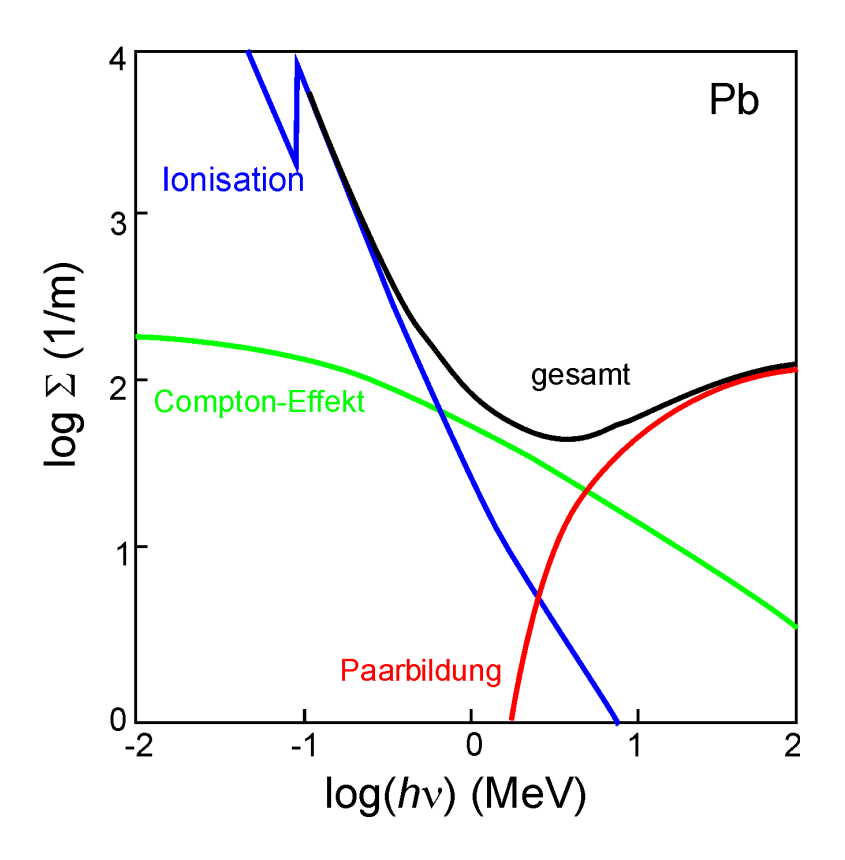

Abbildung 3.7.: Wirkungsquerschnitte fur Photoeffekt, Compton-Effekt, und ¨ Paarbildung bei der Absorption von Photonen durch Blei. [Ulr11]

Man erkennt, dass für Energien im keV der Photonen die Ionisation durch den Photoeffekt überwiegt. Das bedeutet im Fall eines Photons, dessen Energie  $E$ größer ist als die Ionisationsenergie  $E_{\text{ion}}$  der Atome innerhalb des verwendeten Gases, dass das das Photon vollständig absorbiert wird und die überschüssige Energie  $E - E_{\text{ion}}$  in kinetische Energie des Elektrons übergeht, das wiederum weitere Atome ionisieren kann. Der Energieverlust des primären Elektrons ergibt sich aus der Anwendung der Bethe-Bloch-Formel in Gl. (3.6).

Während ein kleiner Teil der Photonen ebenfalls Energie durch den Compton-Effekt verliert, lässt sich Paarerzeugung bei niedernergetischen Photonen vollständig ausschließen, da die Energie des Photons mindestens die Ruheenergie von zwei Elektronen besitzen muss.

Für Argon lässt sich die mittlere Energie zur Erzeugung eines Elektron-Ion-Paares zu  $E_I = 26 \text{ eV}$  bestimmen. Bei einer primären Energie von etwa 5,9 keV der Photonen einer <sup>55</sup>Fe-Quelle ergeben sich somit nach Gl. (3.7) im Mittel 220 Elektronen pro Photon.

Wenn die Energie des Photons im Bereich der K-Linie des Detektorgases liegt, dann kann das Photon das Elektron aus der K-Schale herausschlagen. Das dabei entstehende Elektron besitzt die Energie  $E - E<sub>K</sub>$ . Durch Elektronen, die aus den höheren Schalen nachrücken, entsteht ein Photon mit der Energie  $E_{\rm K}$ , das meistens den Detektor verlässt, während das freigewordene Elektron weitere Ionisationen durchführen kann. Somit lässt sich im Detektor ebenfalls eine Linie mit der Energie  $E - E<sub>K</sub>$  erkennen, die allerdings deutlich kleiner ist als das Hauptmaximum, da die Wahrscheinlichkeit für diesen Prozess unterdrückt ist.

#### 3.5. Ionenrückdrift

Der Ionenrückdrift in einer TPC, der dadurch entsteht, dass Elektronen und Ionen immer paarweise erzeugt werden, wirkt sich negativ auf die durchzuführende Messung im Detektor aus. Der Hauptanteil der Ionen entsteht während des Prozesses der Gasverstärkung. Durch die Bewegung der postiv geladenen Ionen von der GEM zur Kathode entstehen bewegliche Raumladungszonen innerhalb des Detektorvolumens und verändern die elektrischen Feldlinien. Daher ist es wichtig, den Ionenstrom quantitativ bestimmen zu können, um diesen dann später aus den Messungen herauszurechnen.

Aus Simulationen ist bekannt, dass nahezu die Hälfte der erzeugten Ionen auf der Oberseite der GEM rekombinieren, was ebenfalls Veränderungen in den Feldern zur Folge hat, da Oberseite der GEM und Kathode einen Kondensator mit einer festen Kapazität bilden. Um diesen Effekt zu minimieren, muss man den Abstand zwischen GEM und Kathode mehrere cm groß w¨ahlen. Bei der Verwendung von mehrern GEMs rekombinieren die Ionen der hinteren GEMs an den Unterseiten der vorderen GEMs, was ebenfalls Veränderungen in den Messergebnissen zur Folge hat.

Aus Abb. 3.8 kann man die Beweglichkeit von Ionen in verschiedenen hochreinen Gasen ablesen (Argon wird in dieser Tabelle mit A anstelle von Ar abgekürzt). Man erkennt, dass die Beweglichkeit mit etwa 1,60 cm<sup>2</sup>/(Vs) sehr klein ist. Selbst bei hohen Driftfelder von mehr als  $100 \text{ V/mm}$  benötigen die Ionen mehrere Millisekunden, um eine Strecke von einigen wenigen Millimetern zurückzulegen.

Im Gegensatz dazu ergibt sich beispielsweise für Methan eine etwa um den Faktor 1000 höhere Beweglichkeit. Diese führt selbst bei kleinen Feldstärken und großen Dichten zu relativ hohen Geschwindigkeiten der Ionen. Dies hängt damit zusammen, dass zusammengesetzte Moleküle durch Ionenladungen polarisiert werden können. Dieser Effekt setzt sich vom Ort der Erzeugung des Elektron-Ion-Paares bis zur Kathode mit sehr großer Geschwindigkeit fort, sodass die gemessene Driftzeit in etwa der der Elektronen entspricht. Selbst winzige Spuren von Verunreinigungen in einem Edelgas können die Messergebnisse sehr stark beeinflussen.

Bei den relativ kleinen Geschwindigkeiten der Argonionen wirken sich Unterschiede in den Anfangsgeschwindigkeiten der Ionen besonders stark aus, sodass die gebildeten Ionenwolken nach einer gewissen Zeit verschmieren und nicht gleichzeitig auf der Kathode auftreffen. Diese Tatsache macht die exakte Messung

|                  |                                                                                                    |                                   |         |                                    | TROGIIG GEL TOHGH DE MARTICHWEIGHT      |                      |                                                                                   |                      |             |                         |      |  |
|------------------|----------------------------------------------------------------------------------------------------|-----------------------------------|---------|------------------------------------|-----------------------------------------|----------------------|-----------------------------------------------------------------------------------|----------------------|-------------|-------------------------|------|--|
|                  | Ion                                                                                                    | Beweglichkeit bei 0° und 760 Torr |         |                                    |                                         |                      |                                                                                   |                      |             | Stoß-                   |      |  |
| Gas              |                                                                                                    | gemessen                          |         |                                    |                                         |                      | berechnet                                                                         |                      | querschnitt |                         |      |  |
|                  |                                                                                                    | a                                 | ь       | c                                  | d                                       | е                    | g                                                                                 | h                    | i           | k                       | ı    |  |
| Ne               | $_{\mathrm{Ne}^+}$<br>Ne‡<br>A+<br>0‡                                                                                       | 5,85<br>7,3                       | 6,3     | 4,0<br>6,5                         | (4.4)<br>(5, 85)                        |                      | 4,86                                                                              | 6,0<br>6,0<br>6,25   | 65          | 36<br>18                | 21   |  |
| A                | $A^+$<br>A‡<br>0į                                                                                                    | 1,84<br>2,45                      | (1,93)  | 1,60<br>2,65                       | (1, 63)<br>(1, 90)                      | 1,51<br>1,81<br>2,46 | 1,67                                                                              | 2,1<br>2,57          | 134         | 99<br>86                | 42   |  |
| Kг               | $Kr^+$<br>Krt                                                                                                    |                                   |         | $(1,01)$ $(0,90)$ $(0,92)$<br>1.21 | (1,15)                                  |                      | 1,01                                                                              | 1,18                 | 157         |                         | 59   |  |
| Xe               | $Xe^+$<br>Xe†                                                                                                    |                                   | 0,77    |                                    | $(0,58)$ $(0,62)$<br>$(0,79)$ $(0,72)$  | f                    | 0,77                                                                              | 0,74                 | 192         |                         | 67   |  |
| $O_{2}$          | Οį<br>$H_2O^+$<br>$(H_2O)_{2}^{+}$                                                                                          | 2,12<br>2,15<br>1,64?             |         |                                    | (2, 25)                                 | 2,2                  | 2,69                                                                              | 2,75                 | 79          | 114<br>138<br>155       | 32   |  |
| $\mathbf{N_{2}}$ | N†<br>Nł<br>0‡<br>H.O+<br>$(\bar{H_2O})_2^+$                                                                                | 2,43<br>2,22<br>2,13<br>1,58 ?    | (2, 49) |                                    |                                         | 2,38                 | 2,17                                                                              | 2,80<br>2,42<br>2,71 | 123         | 74<br>108<br>144<br>164 | 38,5 |  |
|                  | Gemessene Beweglichkeitswerte:<br>a) Eigene Meßwerte<br>b) Bristol-Gruppe<br>$\mathcal{N}$ Change in $\mathcal{N}$ Diameter |                                   |         |                                    | Eingeklammerte Werte sind aus Messungen |                      | $\mathbf{b}$ if $\mathbf{E}$ is $\sim 10$ and $\mathbf{E}$ is $= 0$ arternalized. |                      |             |                         |      |  |

Tabelle des Longsbeweglichkeiten

bei  $E/p > 10$  auf  $E/p = 0$  extrapoliert!

c) Chanin und Biondi<br>d) Hornbeckund Varney

e) Schütt<sup>18</sup>)<br>f) Huber<sup>28</sup>)

Nach Langevin berechnete Beweglichkeitswerte:

g) vollständige Langevingleichung mit Verwendung des Stoßquerschnitts h) verkürzte Langevingleichung.

Stoßquerschnitte (in 10-16 cm<sup>2</sup>):

i) berechnet nach Wannier<sup>3</sup>) aus der Driftgeschwindigkeit bei hohen Feldstärken-

k) berechnet nach Langevin aus den gemessenen Beweglichkeiten,

l) gaskinetische Werte.

<sup>28</sup>) E. Huber, Physic. Rev. 97, 267 (1955).

Abbildung 3.8.: Beweglichkeit der Ionen in verschiedenen hochreinen Gasen. Die verwendete Einheit für die Beweglichkeit ist cm<sup>2</sup>/(Vs) [BpI57]

der Spannungsimpulse auf der Kathode sehr schwer bzw. unmöglich.

# Testkammer an der Universit **4**¨at Siegen

#### 4.1. Aufbau und Parameter der Kammer

Vor einigen Jahren wurde an der Universität Siegen eine kleine Testkammer gebaut, deren Skizze in Abb. 4.1 abgebildet ist. Diese zeichnet sich im Gegensatz zu großen Driftkammern dadurch aus, dass der Abstand zwischen Kathode und GEM weniger als 1 cm beträgt, was wiederum die Erzeugung sehr großer Driftfelder möglich macht. Damit sind die erforderlichen Bedingungen zur Messung des Ionenrückdrifts gegeben.

Die Kammer selbst befindet sich mit den Vorverstärkern für die Padsignale und der Kathodensignale in einem Matallgehäuse, um die nötige Abschirmung gegen Störsignale zu gewährleisten. Obwohl die Kammer bereits zuvor erfolgreich betrieben wurde, gab es einige Störeffekte, die unterdrückt werden mussten. So konnte beispielsweise bei Messungen der Pad- und Kathodensignale ein periodisches Rauschen festgestellt werden, das eine genaue Messung der Signale nahezu unmöglich gemacht hätte. Dabei stellte sich heraus, dass das Problem unter anderem durch Erdschleifen und fehlerhafte Erdungen entstand.

Unter anderem aus diesem Grund wurde das Metallgehäuse komplett neu konstruiert, wobei nun in diesem Aufbau alle Anschlüsse für die Gaszufuhr und die Spannungsversorgung in das Gehäuse eingefasst sind. Die Störsignale konnten beseitigt werden und der Aufbau an sich ist wesentlich ubersichtlicher geworden. ¨ Die Kathode der Kammer bestand zunächst aus einer mit Aluminium bedampften Kunststofffolie, welche durch eine Kunststofffolie mit Kupferschicht ersetzt wurde.

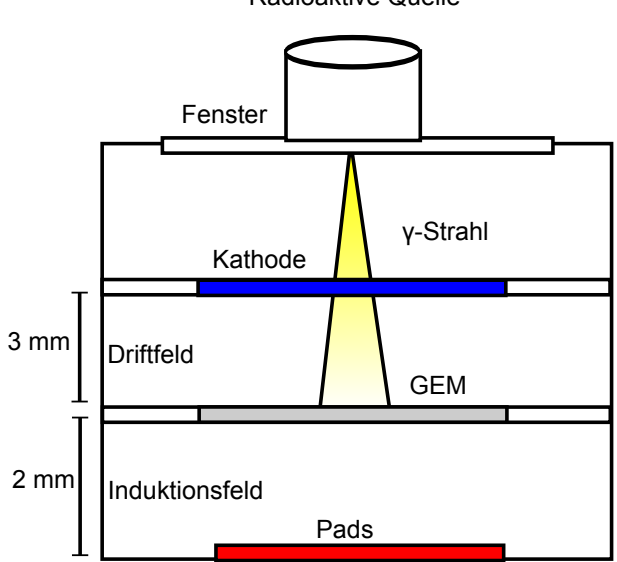

Radioaktive Quelle

Abbildung 4.1.: Skizze der Testkammer an der Universität Siegen

Im Wesentlichen besteht die Kammer aus der Kathode, der GEM-Folie und den Auselesepads, die über Durchkontaktierungen mit einem Vorverstärker verbunden sind. Dieser Verstärker wurde von Rudolf Seibert an der Universität Siegen entwickelt und reagiert sehr empfindlich auf kleinste Ladungsänderungen. Die Eigenschaften des Verstärkers sind im Anhang zu finden. Ein Photo des gesamten Aufbaus inklusive Testkammer, Vorverstärker für Pads bzw. Kathode und Zuleitungen ist in Abb. A.1 zu sehen.

Zur Erzeugung von Signalen wurde unter Anderem eine <sup>55</sup>Fe-Quelle verwendet, die γ-Quanten mit einer Energie von 5,9 keV aussendet. Der γ-Strahl tritt von oben durch ein Plastikfenster in die Kammer ein. Die Abschw¨achung der  $\gamma$ -Teilchen durch dieses Fenster kann vernachlässigt werden, wie bereits in vorhergehenden Messungen überprüft wurde. Anschließend passieren einige Photonen die Kathode und ionisieren durch Photoeffekt Gasmoleküle innerhalb des Bereichs zwischen Kathode und GEM. Die erzeugten Elektronen besitzen eine relativ große Energie und ionisieren weitere Gasatome.

Abhängig vom Wirkungsquerschnitt ionisieren einige Photonen bereits im Bereich zwischen Fenster und Kathode die Gasteilchen. Diese Ionisation hat allerdings keine Auswirkung auf die Messung, weil die Kathode auf der Oberseite mit einer Kunststofffolie beschichtet ist.

Wenn die Elektronen die GEM-Folie erreichen, dann werden sie, wie bereits in den vorherigen Kapiteln beschrieben, um einen gewissen Faktor verstärkt, der abhängig von der GEM-Spannung ist. Die Elektronen wandern dann in Richtung der Pads, wo sie gemessen werden.

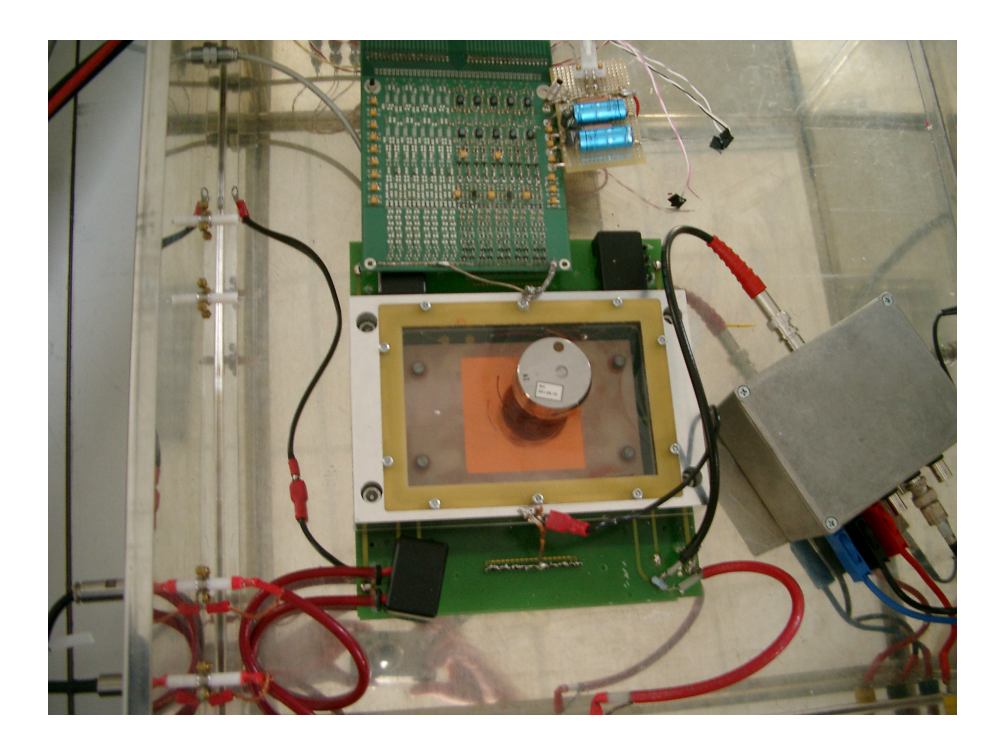

Abbildung 4.2.: Photo des Gesamtaufbaus. Gut zu erkennen sind die Testkammer in der Mitte des Bildes, die darauf platzierte radioaktive Quelle, die Hochspannungskabel und Gaszuleitungen und der Vorverstärker zum Auslesen der Padsignale (oben) bzw. der Kathodensignale (rechts), sowie ein Filter neben dem Vorverstärker der Pads, der das 50-Hertz-Brummen aus der Versorgungsspannung herausfilter soll.

### 4.2. Gassystem und Gasmonitor

Das gesamte Gassystem wurde an der Universität Siegen entwickelt. Es besitzt einen Gasmonitor, mit dessen Hilfe man die Qualität des verwendeten Gasgemisches messen kann, um sicherzustellen, dass sich keine Verunreinigungen in dem Gas befinden. Besonders wegen verschiedener Einstellmöglichkeiten des Gassystems, hat sich die Konfiguration, die in Abb. 4.3 in vereinfachter Form abgebildet ist, sehr gut bewährt.

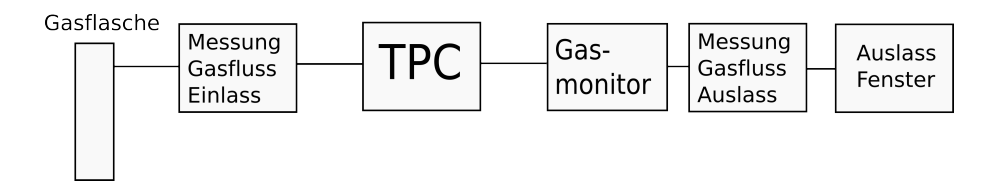

Abbildung 4.3.: Vereinfachte Skizze des Gasflusses von der Gasflasche bis zum Auslass

Eine Skizze des vollständigen Gassystems ist in Anhang B.1 zu finden. Es zeigt den Weg vom Einlass (ATAL) der vorgerfertigten Gasmischung wahlweise uber ¨ die Testkammer zum Auslass oder über den Gasmonitor. Neben diesem Eingang ist auch der Gasmischer (Gas Mixer) zu erkennen, mit dessen Hilfe verschiedene Gase gemischt werden können, wenn man keine vorgefertigten Mischungen benutzen möchte. Auch ein Eingang für trockene Druckluft ist vorhanden. Mit dieser kann die Kammer geflutet werden, falls man über einen längeren Zeitraum keine Versuche durchgeführt werden sollen.

Im normalen fließt das Gas über ein Ventil aus der Gasflasche in die TPC. Dabei kann der Gasfluss mit Hilfe diverser Ventile und Messmöglichkeiten genau eingestellt werden, um später die Ergebnisse reproduzieren zu können. Durch Gasblasen in einem mit Glyzerin gefüllten Glasbehälter lässt sich der Gasfluss qualitativ beobachten.

Anschließend fließt das Gas aus der TPC zunächst durch den Gasmonitor, mit dessen Hilfe die Gasqualität gemessen werden kann. Dieser Aufbau hat den Vorteil, dass sich die Anderungen der Gasqualität innerhalb der TPC in Echtzeit verfolgen lassen.

Auch der Gasfluss am Ausgang der TPC kann kontrolliert werden. Der Fluss am Ausgang sollte dabei in etwa mit dem am Einlass ubereinstimmen, um sicher ¨ sein zu können, dass sich innerhalb des Systems kein Gasleck befindet.

Der Gasmonitor besteht im Wesentlichen aus einem Proportionalitätszähler und aus einer radioaktiven <sup>55</sup>Fe-Quelle. Der schmatische Aufbau ist in Abb. 4.4 abgebildet.

Das verwendete Füllgas fließt wahlweise vor oder nach dem Durchströmen der TPC durch das Z¨ahlrohr. Wenn Hochspannung an das Z¨ahlrohr angelegt wird, dann misst der Zähler die Energie des  $\gamma$ -Quants, die in diesem Falle eine Energie von etwa 5,9 keV besitzt. Für ein Argon-Methan-Gemisch  $(ArCH_4)$  sieht das Spektrum über einen Multi-Channel-Analyser (MCA) aufgezeichnet wie in Abb. 4.5 gezeigt aus. Deutlich zu erkennen ist hier auch das kleinere Maximum der Escapelinie von Argon.

Die Lage des Maximums der  $\gamma$ -Quanten hängt entscheidend von der Gasverstärkung und somit von der Art des Gases innerhalb des Zählrohrs ab. Eine Verunreinigung des Gasgemisches durch andere Gase hat eine veränderte Verstärkung zur Folge, was wiederum das Maximum weiter nach links oder rechts wandern lässt. Besonders das Vorhandensein von kleinen Resten an Sauerstoff wurde sich negativ auf die Messungen auswirken, da Sauerstoff Radikale bildet, ¨ indem es die erzeugten Elektronen einfängt.

Aber auch andere Effekte wie Temperatur oder Druck müssen berücksichtigt werden. Der verwendete Gasmonitor eignet sich besonders gut, um sicherzustellen, dass die Driftkammer mit genügend Gas des entsprechenden Gemisches gespült wurde, um Messungen durchführen zu können und ob es keine großen Gaslecks innerhalb der TPC gibt.

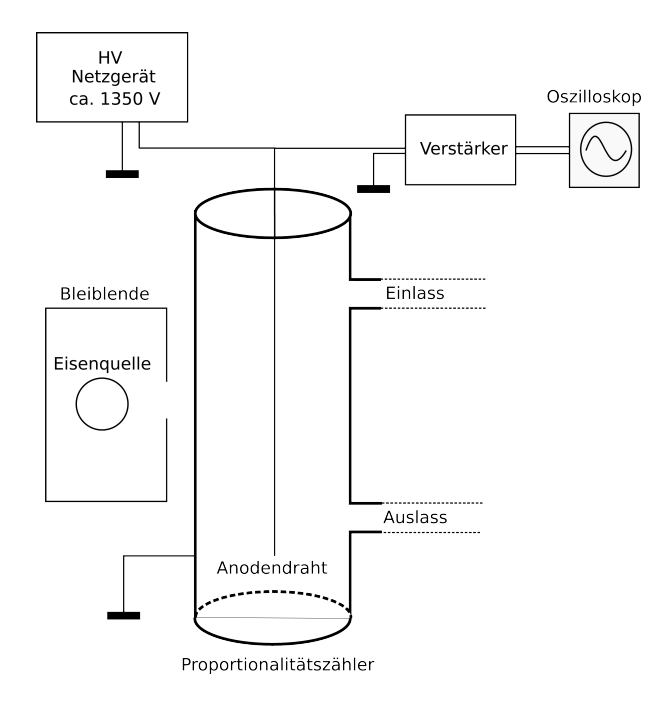

Abbildung 4.4.: Schematischer Aufbau des Gasmonitors

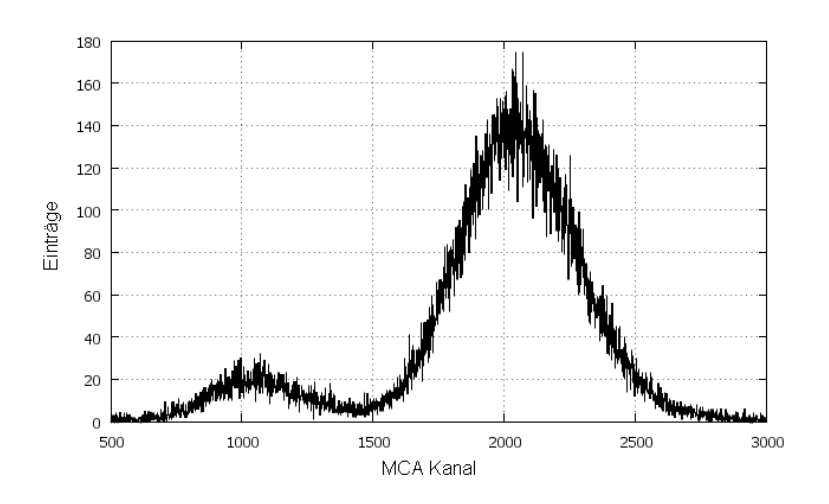

Abbildung 4.5.: Spektrum des Gasmonitors für  $ArCH<sub>4</sub>$ , aufgenommen mit einem MCA

### 4.3. Gasverstärkung und Geometrie der verwendeten GEMs

Die verwendeten GEMs für die Testkammer haben eine Größe von  $50 \times 50$  mm. Die Löcher besitzen durch den Ätzvorgang bedingt eine doppelkonische Struktur und sind hexagonal angeordnet.

Die Löcher besitzen den äußeren Radius  $D = 70 \pm 5 \,\mu \text{m}$ , den inneren Radius  $d = 50 \pm 5 \,\mu \text{m}$  und den Pitch  $P = 140 \,\mu \text{m}$ . Die Dicke der Kaptonschicht beträgt  $k = 50 \,\mu\mathrm{m}$  und die der Kupferschicht  $c = 5 \,\mu\mathrm{m}$ 

Für die gegebene Geometrie der GEM berechnen sich die Paramater zu

$$
a = 142,87 \,\mathrm{cm}^{-1} b = 0,0623
$$

Die Parameter $\alpha$  und $\beta$ ergeben sich aus der Literatur für ArCH4 zu

$$
\alpha = 0,02129 \text{ V}^{-1} \n\beta = 0,0623
$$

Man findet außerdem für die optische Transperenz den Wert  $T_{opt} = 0,1403$ und den Parameter  $g = 0.01127$ . Mit diesen Werten lassen sich nach den Gln.  $(3.3), (3.4)$  und  $(3.5)$  die Gasverstärkungen der verwendeten GEM berechnen. Die verwendeten Werte aller Konstanten stammen dabei ebenfalls aus [Lot06]. Eine Übersicht der theoretisch berechneten Werte für verschiedene GEM-Spannungen ist in Tab. 4.1 zu sehen. Bei einer Photonenenergie von 5,9 keV lässt sich damit die erwartete Ladungsmenge berechnen, die durch eine GEM erzeugt wird.

| $GEM-Spannung [V]$ | Verstärkung         | Ladung $\left[ \text{fCl} \right]$ |
|--------------------|---------------------|------------------------------------|
| 330                | 28,8                | 1,06                               |
| 340                | 36,4                | 1,34                               |
| 350                | 46,2                | 1,70                               |
| 360                | $\frac{58,1}{73,6}$ | 2,14                               |
| 370                |                     | 2,71                               |

Tabelle 4.1.: Theoretische Verstärkung und erwartete Ladungsmenge bei verschiedenen GEM-Spannungen

#### 4.4. Padebene und Ausleseelektronik

Insgesamt besitzt die kleine Testkammer 32 Pads mit unterschiedlicher Größe. Die kleineren Pads befinden sich in der Mitte, während die Größe nach außen hin zunimmt. Das Layout der Padplatine ist in Abb. 4.6 zu sehen. Die verwendeten Pads besitzen die Größen  $1, 1 \times 6, 8 \text{ mm}^2, 6, 8 \times 4, 9 \text{ mm}^2, 27, 8 \times 6, 8 \text{ mm}^2, 34, 8 \times$  $6, 8 \,\mathrm{mm}^2$ 

Die unterschiedlichen Pad-Größen wurden verwendet, um ein optimales Ergebnis bei vorhander Größenbeschränkung zu bekommen. Da die Pads in der Mitte der Padebene kleiner sind, wird die  $\gamma$ -Quelle üblicherweise in der Mitte der

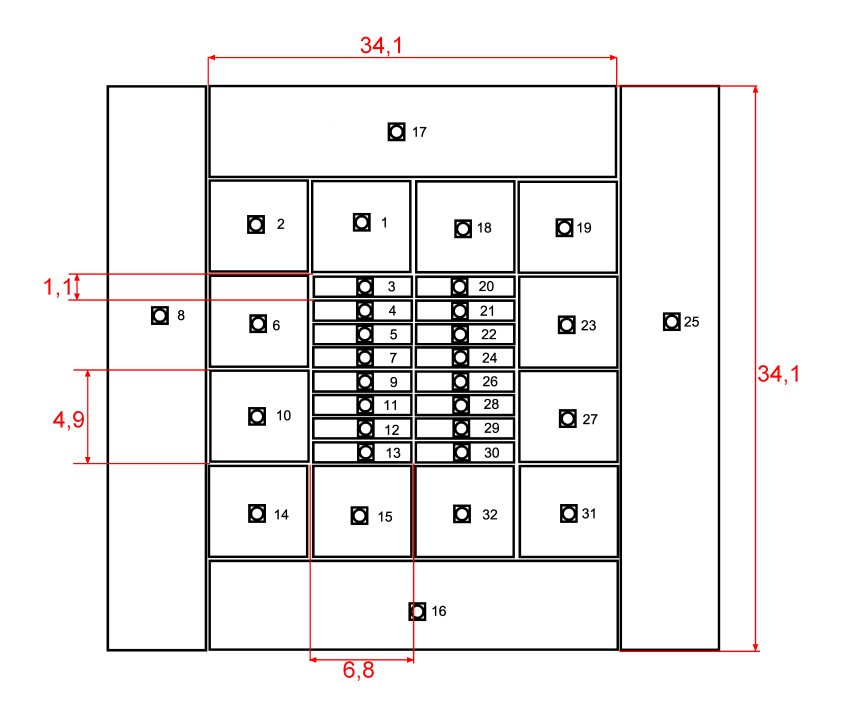

Abbildung 4.6.: Layout der Auslesepads

Kammer platziert, um dort eine größere Ladung zu deponieren. In den äußeren Bereichen ist die deponierte Ladung pro Ereignis kleiner.

Jedes Pad ist mit einem Eingang eines Verstärkers verbunden, der die Signale ausliest und verstärkt. Da aus Symmetriegründen lediglich die rechte Seite der Padplatine ausgelesen wird, werden insgesamt 16 Vorverstärker benötigt, die sich alle auf einer PCB-Karte befinden, welche über eine Steckverbindung direkt mit den Ausgängen der Pads verbunden werden. Anschließend lassen sich die Signale auf dem Oszilloskop sehen oder nach zusätzlicher Integration mit Hilfe eines Gaußverstärkers beispielsweise mit einem MCA auslesen.

# Simulationen **5**

Ein Ziel dieser Arbeit war es, die gesamte Testkammer zu simulieren. Um die GEMs und die daraus resultierende Gasverstärkung simulieren zu können, sind zwei Schritte nötig. Zuerst muss eine sogenannte Fieldmap mit Hilfe des Programms Ansys erstellt werden. Ursprünglich für Simulationen im Bereich Strömungsmechanik entwickelt, eignet sich dieses Programm sehr gut für elektrische Potentiale. Die Fieldmap enthält die Angabgen über die Geometrie und die Festlegung der Potentiale des verwendeten Detektors. Auch die Parameter der verwendeten Materialen müssen berücksichtigt werden.

Die in Ansys erstellte Fieldmap lässt sich in vier Dateien exportieren, die alle Angaben für die Simulation der Kammer enthalten. Zur Erzeugung der Simulationen müssen diese Dateien in das Programm Garfield++ eingebunden werden. Dieses Programm bietet eine Programmierumgebung für C++ und berechnet die Spuren, Driftzeiten und Endpunkte von Elektronen und Ionen innerhalb des Detektors. Eine detailierte Beschreibung befindet sich auf der Website von Garfield unter [Gar10].

Während Garfield++ sich lokal auf einem PC mit Linux installieren lässt, wurde Ansys auf dem CERN-Cluster verwendet, da es sich hierbei um eine kommerzielle Software handelt.

#### 5.1. Erstellen einer Fieldmap mit Ansys

Zur Erstellung einer Fieldmap muss zunächst die Geometrie der gesamten Testkammer in Ansys erstellt werden. Dabei handelt es sich um ein Progamm, mit dessen Hilfe sich 3D-Grafiken erstellen lassen und elektrische Potentiale innerhalb der Geometrie über das Festlegen von Randbedingungen eigenständig berechnet werden. Ein Beispielskript für unsere Testkammer und einer GEM-Spannung von 330 V und einem Driftfeld von 100 V/mm befindet sich in Anhang D.

Die verwendete Version von Ansys besitzt einige Einschränkungen. So ist beispielsweise die Anzahl der Vertizes, die innerhalb eines Projekts gezeichnet werden können, beschränkt. Es besteht deshalb keine Möglichkeit, die gesamte Kammer direkt in Ansys zu erstellen. Mit Hilfe eines Tricks kann diese Einschränkung allerdings umgangen werden.

So bietet es sich aufgrund der geometrischen Beschaffenheit der GEM-Folie an, Spiegelsymmetrien in x- und y-Richtung zu verwenden, da Garfield $++$  bereits auf diese mathematische Operation zugeschnitten wurde. Durch Wahl geeigneter Symmetrien reicht es aus, jeweils ein Viertel von zwei Löchern zu simulieren. Dieses Vorgehen ist in Abb. 5.1 illustriert. Das violette Rechteck stellt den Bereich dar, der in Ansys erstellt werden muss.

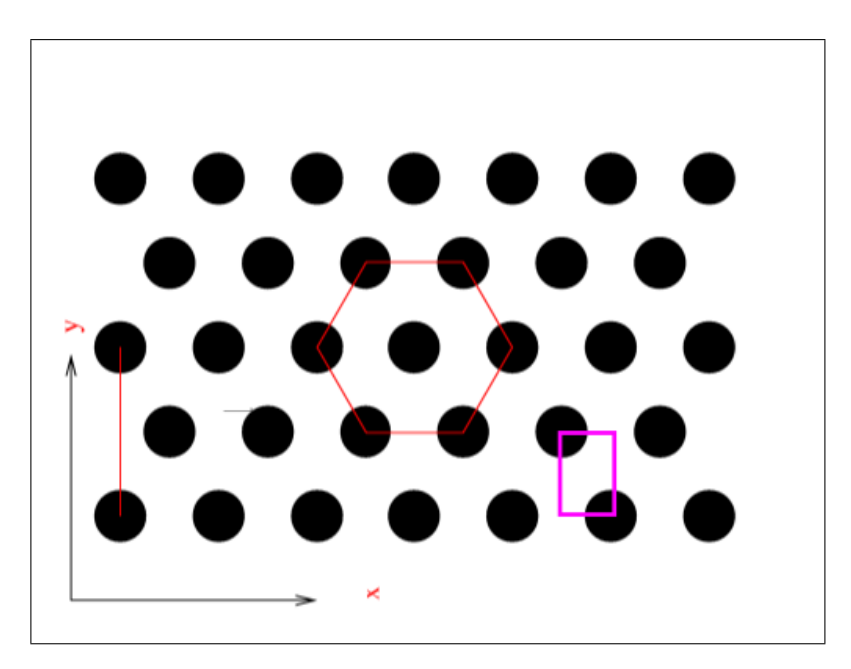

Abbildung 5.1.: Nutzung der Spiegelsymmetrie in x- und y-Richtung durch Simulation von jeweils einem Viertel zweier Löcher in Ansys, dargestellt durch das violette Rechteck

In Abb. 5.2 sieht man die Konstruktion der Fieldmap der Testkammer, welche aus verschiedenen geometrischen Elementen erstellt wird. Der große Quader beschreibt das gesamte Gasvolumen zwischen den Vierteln zweier Löcher. Diese werden durch zwei Kegelstümpfe erzeugt, indem der Bereich, in dem die Kegelstümpfe und das Gas sich überlagern, geschlöscht werden. Die Quader in der Mitte bildet die Kaptonfolie, während die Quader darüber und darunter die Kupferschichten repräsentieren.

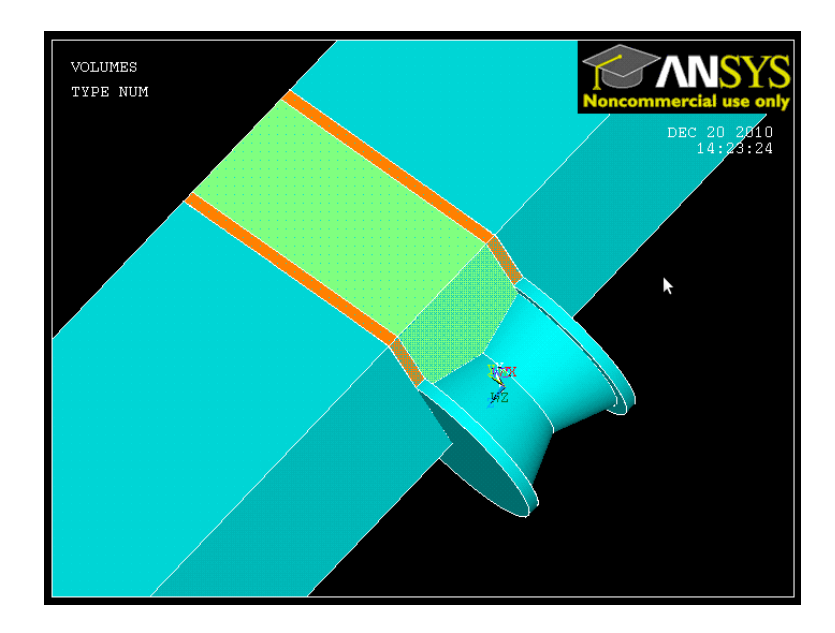

Abbildung 5.2.: Konstruktion der Fieldmap für die Testkammer in Ansys. Der obere und untere Teil des Quaders bilden das Gasvolumen, der mittlere Quader (grün) die Kaptonschicht und die kleinen Quader (orange) darüber und darunter die Metallfolien. Die Löcher werden durch die zwei Kegelstümpfe mit den zylinderförmigen Platten ausgestanzt.

Um korrekte Ausgabedateien zu erhalten, muss für jedes Volumen die Permittivität und elektrische Leitfähigkeit festgelegt werden. Die Potentiale in jedem Punkt werden über vorgegebene Randbedingungen automatisch berechnet. So müssen die Werte für die Potentiale auf den Oberflächen der Metalle (Kathode, Padebene, Ober- und Unterseite der GEM) eingegeben werden. Alle Eigenschaften können in der Skriptdatei festgelegt und direkt von Ansys geladen werden. Die fertige Kammer mit zwei Vierteln eines Lochs ist in Abb. 5.3 dargestellt. Man erkennt auch die 3 mm Abstand zwischen Kathode GEM bzw. 2 mm Abstand zwischen GEM und Padebene.

Für jede Änderung der GEM-Spannung und/oder des Kathodenpotentials muss das Skript angepasst und eine neue Fieldmap erstellt werden. Die Simulation für verschiedene Parameter ist unter anderem wegen dieser Einschränkung sehr zeitaufwändig.

#### 5.2. Simulationen mit Garfield++

Garfield ist eine von Rob Veenhof am CERN entwickelte Software zur Berechnung von Feldlinien komplexer Geometrien (siehe [Gar10]). Diese in Fortran geschriebene Version wird allerdings nicht mehr aktualisiert. Inzwischen wurde dieses

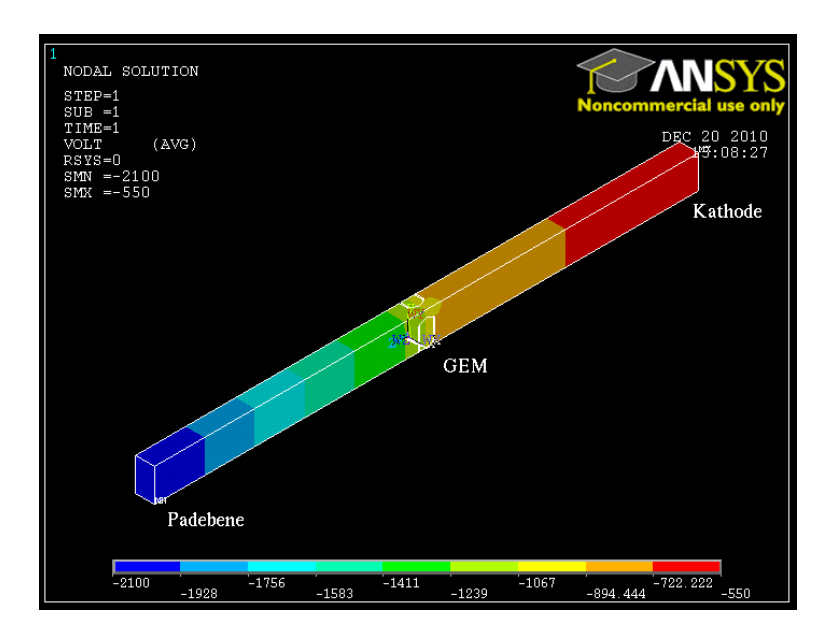

Abbildung 5.3.: Komplette Geometrie fur zwei Vierteln eines Lochs der verwen- ¨ deten GEM. In diesem Beispiel besitzt die Kathode das Potential -2100 V, wohingegen die Padebene auf dem Potential 0 V liegt.

Projekt in eine C++-Version umgeschrieben, die ständig überarbeitet und verbessert wird. In Anlehung an die Programmiersprache C++ wird diese Version deshalb auch Garfield++ genannt. Mit diesem Programm, das auf dem Statistikprogramm ROOT (siehe [Roo11]) basiert, lassen sich die Bewegung jedes einzelnen Elektrons innerhalb einer vorgegeben Fieldmap exakt berechnen und alle wichtigen Daten ausgeben. Somit ließe sich prinzipiell eine vollständige Driftkammer simulieren. Grenzen liegen hier allerdings in der beschränkten Rechenleistung eines handelsublichen PCs und der entsprechenden Lizenzversion von Ansys, die ¨ es nicht erlaubt, mehr als eine bestimmte Anzahl von Vertizes zu konstruieren. Bezüglich der Rechenleistung muss gesagt werden, dass die Simulationen selbst für kleine Geometrien (wie bei der in Siegen betriebene Testkammer) zum Teil mehrere Tage dauern. Eine wichtige Aufgabe wurde also in Zukunft darin be- ¨ stehen, den bisherigen Code zu überarbeiten und zu optimieren, um effizientere Simulationen durchführen zu können.

Der Vorteil von Garfield++ liegt darin, dass sich die mit Ansys erstellen Fieldmaps direkt in den Code einbinden lassen. Das entsprechende Skript befindet sich im Anhang dieser Arbeit. Die Ausgabe dieses in C++ geschriebene Programms gibt die Anzahl der erzeugten Elektronen/Ionen aus, die Anzahl der Elektronen/Ionen, die im Plastik oder im Metall der GEM stecken bleiben, und die Anzahl der Elektronen/Ionen, die die Padebene erreichen bzw. zur Kathode zurückdriften. Dabei können je nach Bedarf auch verschiedene Histogramme aktiviert werden, die beispielsweise eine Ladungsverteilung auf den Pads graphisch darstellen oder die Endpunkte der Elektronen ausgeben.

#### 5.2.1. Arbeitsweise von Magboltz

Die Wirkungsquerschnitte fur Wechselwirkungen zwischen Elektronen und Gasato- ¨ men werden automatisch von Garfield++ mit Hilfe des Programms Magboltz (siehe [Mag10]) berechnet. Eine genaue Beschreibung des Programms findet sich in [Bia99]. Die energieabhängigen Wirkungsquerschnitte für Argon und Methan sind in Abb. 5.4 zu sehen.

Man unterscheidet prinzipiell zwischen Wirkungsquerschnitten für elastische Stöße und Vibrations- bzw. Rotationszustände, Anregung und Ionisation.

Magboltz berechnet die Wirkungsquerschnitte zwischen Elektronen und Gasatomen und simuliert daraus alle Ereignisse, die fur einen Streuprozess entscheident ¨ sind. Auch die Kollisionsrate wird mit den Werten, die von Garfield++ an Magboltz übergeben werden, während der Simulation für die entsprechenden Energien der Elektronen berechnet.

Die Kollisionsrate  $1/\tau_i(E)$  für einen beliebigen Prozess berechnet sich aus der Anzahl der Elektronen  $N$ , deren Geschwindigkeit  $v$  und dem energieabhängigen Wirkungsquerschnitt  $\sigma(E)$  gemäß

$$
1/\tau_i(E) = N\sigma(E)v
$$

Der Transportalgorithmus von Magboltz funktioniert in der Art, dass zunächst die Bahn des Elektrons durch vorhandene elektrische und magnetische Felder berechnet wird.

Anschließend wird die Dauer eines Schritts, in dem sich das Elektron ohne Wechselwirkung bewegt, aus der gesamten Kollisionsrate  $1/\tau = \sum_i 1/\tau_i(E)$ bestimmt. Dabei wird auch die Energieänderung des Teilchens während dieses Schrittes berechnet.

Nach diesem Schritt simuliert Magboltz die neue Energie  $E(t) \to E(t + \Delta t)$ , Richtung  $\vec{r}(t) \rightarrow \vec{r}(t + \Delta t)$  und Geschwindigkeit  $\vec{v}(t) \rightarrow \vec{v}(t + \Delta t)$  des Elektrons. Die Wahrscheinlichkeit für eine Wechselwirkung, bei der es sich auch um eine elastische Streuung handeln kann, ist proportional zur Kollisionsrate  $1/\tau_i(E)$ .

Nach der Bestimmung der entsprechenden Parameter beginnt Magboltz erneut mit der Berechnung der Dauer des darauffolgenden Schrittes.

#### 5.2.2. Durchführung der Simulationen

Zunächst wurden die Simulation für eine <sup>55</sup>Fe-Quelle durchgeführt und als Gas ArCH<sub>4</sub> verwendet. Die Anzahl der primär erzeugten Elektronen pro  $\gamma$ -Quant lag im Mittel bei 230. Anschließend wurde die Gasverstärkung innerhalb der GEM simuliert und die Endpunkte der Elektronen berechnet. Wenn sich die Endpunkte innerhalb eines bestimmten, von mir festgelegten Bereiches befinden, dann

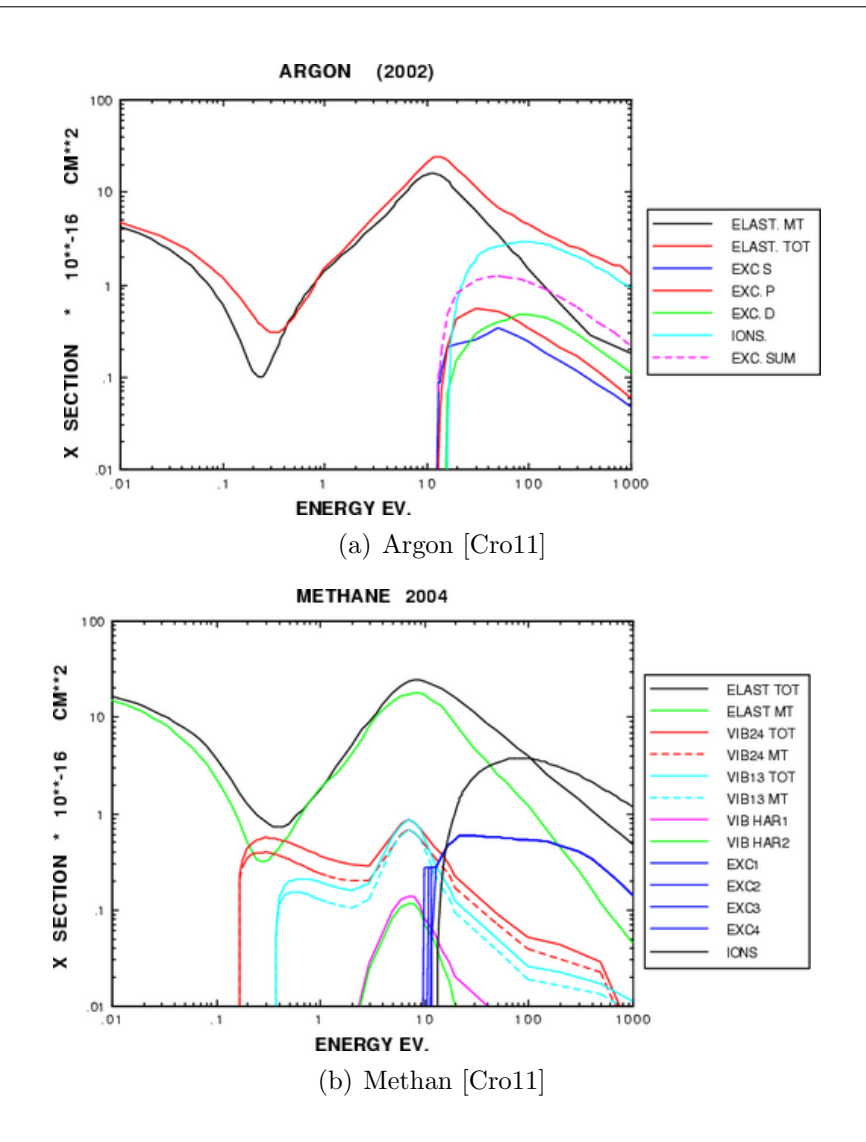

Abbildung 5.4.: Mit Magboltz berechnete Wirkungsquerschnitte fur Argon und ¨ Methan [Cro11]. In diesem Zusammenhang bedeutet Elast. elastische Streuung, wobei  $MT$  für Momentum Transfer (Impulsübertrag) steht. Die mit  $EXC$ . bezeichneten Linien stehen für Anregung, VIB für Vibration und IONS für Ionisation.

werden sie einem bestimmten Pad zugeordnet. Die Bereiche stimmen mit den exakten Originalmaßen unserer Testkammer überein. Auch die Endpunkte der Ionen werden ausgegeben, was notwendig ist, um herauszufinden, wie viele Ionen zurück zur Kathode driften.

In Abb. 5.5 ist die graphische Ausgabe von Garfield $++$  für die Elektronenlawine eines γ-Quants zu sehen. Die Erzeugung der primären Elektronen und deren Verstärkung ist hierbei sehr schön zu erkennen. Die Elektronen werden hier durch gelbe und die Ionen durch rote Linien dargestellt.
Die Energieverteilung der Primärelektronen bei konstantem Driftfeld wurde ebenfalls in Garfield++ erstellt und ist in Abb. 5.6 zu sehen. Man erkennt, dass das Maximum noch unter 0,1 eV pro Elektron liegt. Die im Mittel 230 erzeugten Elektronen können also unmittelbar vor der GEM als annähernd ruhend betrachtet werden.

Eine mögliche Ausgabe von Garfield $++$  in der Textkonsole sieht wie folgt aus:

```
Electron end points:
   Induction gap: 1750
   Lower metal: 4258
   Upper metal: 8
   Plastic: 1248
   Other: 6
Ion end points:
   Back to Cathode: 3127
   Induction gap: 0
   Lower metal: 0
   Upper metal: 3353
   Plastic: 790
   Other: 0
Percentage of electron end points:
   Induction gap: 0.2407
   Lower metal: 0.5857
   Upper metal: 0.0011
   Plastic: 0.1717
   Other: 0.0008253
Sum: 7270
Percentage of ions end points:
   Back to Cathode: 0.4301
   Induction gap: 0
   Lower metal: 0
   Upper metal: 0.4612
   Plastic: 0.1087
   Other: 0
Sum: 7270
Number of created ions: 7270
```
Die Gesamtzahl der erzeugten Elektronen bzw. Ionen für ein  $\gamma$ -Quant wird mit 7270 angegeben. 1750 Elektronen erreichen die Pads, w¨ahrend die Driftlinien von 4258 Elektronen in der oberen Metallschicht der GEM und 8 Elektronen in der unteren Metallschicht enden. Weitere 1248 Elektronen werden von der Kaptonschicht aufgenommen.

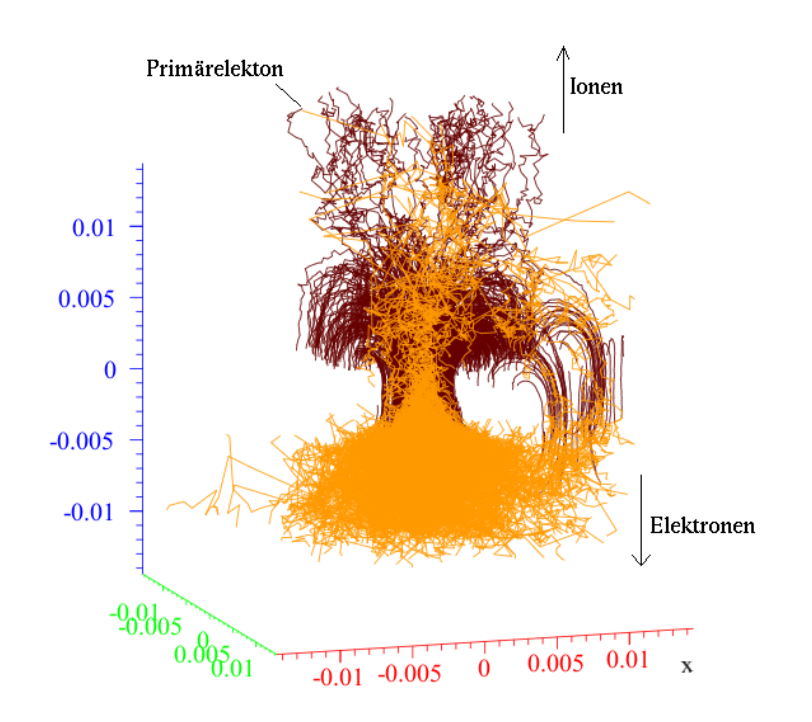

Abbildung 5.5.: Graphische Darstellung einer Elektronenlawine mit Garfield++. Die dunkelroten Linien sind die Driftlinien der Ionen, die gelben Linien die Driftlinien der Elektronen.

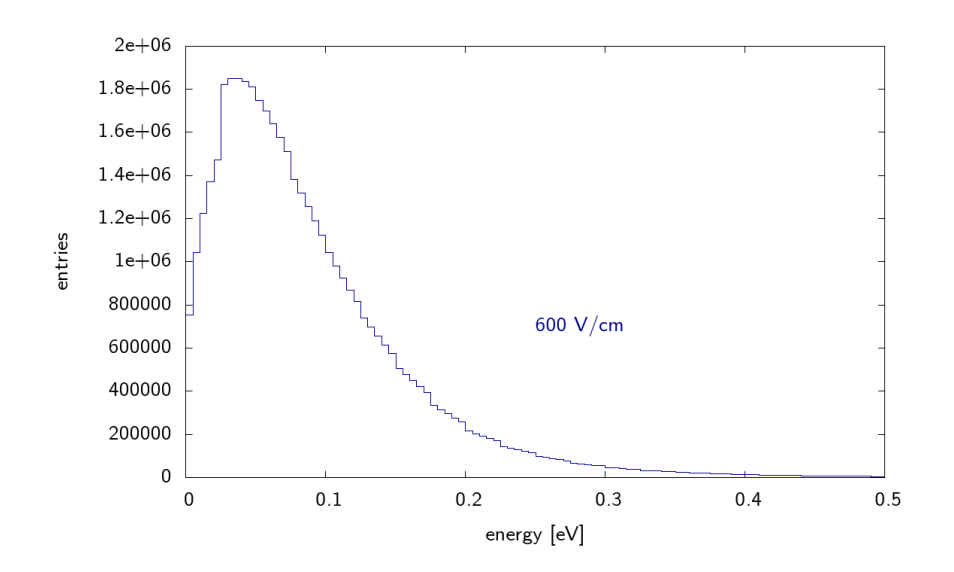

Abbildung 5.6.: Energieverteilung der Primärelektronen in konstantem Driftfeld. Simulation mit Garfield++, ebenfalls erstellt mit Garfield++.

Um genügend Statistik zu bekommen, muss das Skript sehr oft durchlaufen werden, sodass am Ende ein Mittelwert mit entsprechender Unsicherheit bestimmt werden kann. Für einen Vergleich zwischen Messwerten und Simulation wurde das Skript etwa 100 mal ausgefuhrt. Auf die weiteren Ausgaben von Garfield++ ¨ wird aus Platzgründen verzichtet.

Durch eine geeignete Modifizierung des Codes ist es auch möglich, eine Ladungsverteilung auf den entsprechenden Pads zu simulieren. Dazu werden die Elektronendpunkte in Variablen gespeichert, welche anschließend mit den Koordinaten der Pads verglichen werden. Die einzelnen Treffer werden dann in einem Histogramm ausgegeben.

Für Pad 16 ergibt sich beispielsweise das Histogramm in Abb. 5.7, das die Größe der deponierten Ladung auf diesem Pad in Abhängigkeit von der GEM-Spannung zeigt.

Man erkennt, dass bei einer Spannung von 340 V deutlich weniger Ladung auf den Pads ankommen als bei einer Spannung von 370 V. Trägt man die erwartete Ladung gegen die GEM-Spannung auf, dann erkennt man bereits in Gl. 3.2 angegeben exponentiellen Zusammenhang, worauf in Kapitel 6 noch ausführlicher eingegangen wird.

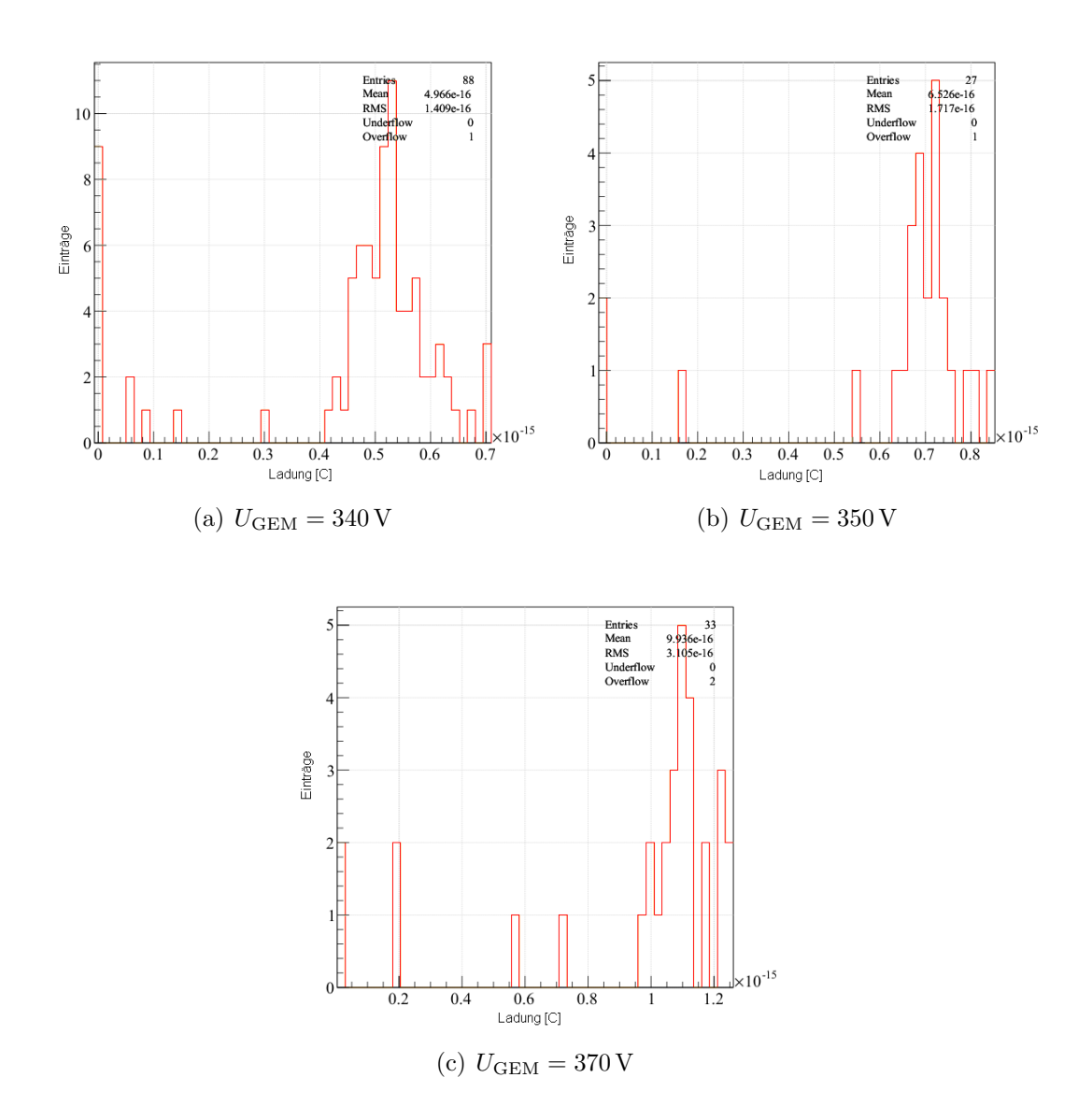

Abbildung 5.7.: Verteilung der deponierten Ladung auf Pad 16 fur verschiedene ¨ GEM-Spannungen aus der Simulation mit Garfield

## Messungen **6**

In diesem Kapitel sollen die Messungen an den Pads, der GEM und der Kathode präsentiert werden. Zuerst werden die Messergebnisse der Ströme dargestellt, die an der Ober- und Unterseite der GEM und der Kathode gemessen wurden, um daraus Rückschlüsse auf Endpunkte der Elektronen und Ionen zu schließen. Anschließend werden die Messergebnisse der Signale auf den Pads analysiert und mit den theoretisch vorhergesagten Werten verglichen.

Zum Schluss wird auf die Messungen der Kathodensignale eingegangen, die zur Bestimmung des Ionenrückdrifts dienen sollen, wobei sich später herausstellte, dass diese Messung nicht möglich war. Stattdessen konnten Signale an der Kathode beobachtet werden, von denen zunächst vermutet wurde, dass sie durch den Ionenrückdrift hervorgerufen werden, sich später allerdings als Folge influenzierter Ladungen und Änderungen in den elektrischen Feldern herausstellte.

#### 6.1. Strommessung

Im ersten Teil dieses Kapitels wird auf die Messungen eingegangen, die mit Hilfe eines Strom-Spannung-Wandlers (SSW) durchgeführt wurden, womit sich sehr einfach die Verhältnisse von erzeugten Elektronen und Ionen messen lassen. Der Aufbau ist in Abb. 6.1 skizziert.

Mit dieser Methode lassen sich die Ströme messen, die vom Hochspannungsnetzteil zur Kathode oder zur Ober- bzw. Unterseite der GEM fließen. Der Vorteil dieser Methode liegt darin, dass man keinen hochsensitiven Verstärker für Spannungsimpulse benötigt und die gemessenen Ströme auf dem Amperemeter abgelesen werden können. Da die fließenden Ströme theoretisch proportional zur

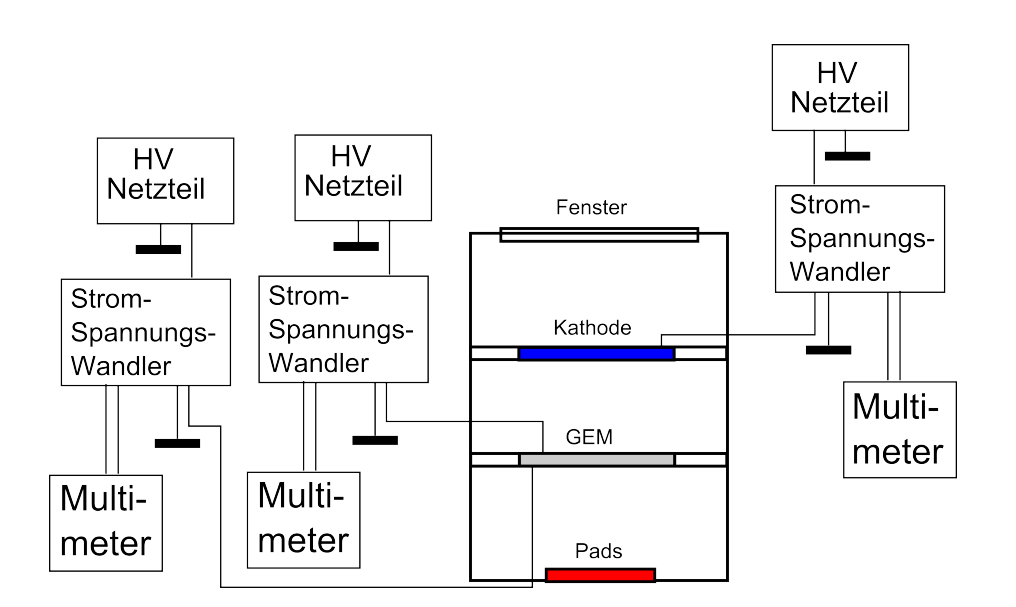

Abbildung 6.1.: Aufbau zur Messung der Ströme an Kathode, Ober- und Unterseite der GEM

Ladung sind, lassen sich aus dieser Messung Rückschlüsse darauf ziehen, wieviele Ionen pro Zeiteinheit an der Kathode rekombinieren.

An der Ober- und Unterseite der GEM-Folie werden die Ströme durch Elektronen und Ionen gemeinsam hervorgerufen. Um theoretische Vorhersagen zu erhalten, müssen dementsprechend die Driftlinien von Elektronen und Ionen bekannt sein.

Zur Durchführung der Messung wird ein SSW in den Stromkreis eingebaut, der pro  $1 \text{ nA}$  Eingangsstrom eine Spannung von  $1 \text{ V}$  ausgibt. Somit lässt sich prinzipiell vorhersagen, in welchem Bereich die Driftlinien der Elektronen und Ionen enden, da mit Hilfe der SSW die pro Zeiteinheit deponierte Ladung auf der Kathode und der GEM gemessen werden kann. Die Ströme werden von Elektronen und rekombinierenden Ionen gleichzeitig erzeugt, was eine quantitative Untersuchung sehr schwer macht. Der maximale Anzeigebereich des SSW liegt bei etwa 7 V.

Die Messergebnisse für  $ArCH_4$  sind in den Abbildungen 6.2 bis 6.6 geplottet. Als radioaktive Quelle wurde <sup>55</sup>Fe mit einer Energie von 5,9 keV pro Photon und einer Aktivität von 800 MBq verwendet. Da der SSW sehr empfindlich ist, schwankte der Strom bei jeder Messung zwischen einem Minimal- und einem Maximalwert. Der Messwert wurde durch Mittelung der Werte und die Fehler durch die Differenz zwischen Mittelwert und Mininal- bzw. Maximalwert abgeschätzt.

Im ersten Graph erkennt man den Zusammenhang zwischen Kathodenstrom und Driftfeld. Wie erwartet steigt der gemessene Strom und somit auch die deponierte Ladung zunächst bei größer werdendem Driftfeld an. Bei sehr großen Driftfeldern erreicht sie ein Maximum, was sich dadurch erklären lässt, dass bei der Erzeugung der Elektronenlawinen eine bestimmte Anzahl von Ionen entsteht. Je größer das Driftfeld gewählt wird, desto mehr Ionen driften zurück zur Kathode. Die Anzahl kann dabei aber nicht die maximale Anzahl der erzeugten Ionen übersteigen. Daher findet theoretisch keine weitere Anderung des Stroms bei größer werdendem Driftfeld statt, wie man sehr gut in Abb. 6.2 erkennen kann.

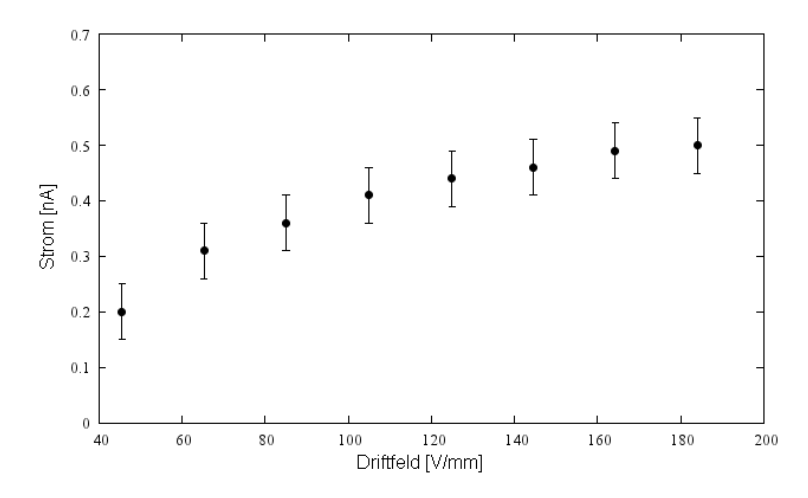

Abbildung 6.2.: Messung des Kathodenstroms bei veränderlichem Driftfeld. Die GEM-Spannung beträgt konstant  $U_{\text{GEM}} = 330 \text{ V}$  und das Induktionsfeld  $E_{\text{Ind}} =$ 170 V/mm

Abb. 6.3 zeigt den Strom auf der Oberseite der GEM als Funktion des Driftfeldes. Man erkennt ein Abfallen des Stroms größeren Driftfeldern. Dies lässt sich dadurch erklären, dass der Strom auf der Oberseite der GEM maßgeblich durch Ionen hervorgerufen wird, die auf der Metalloberfläche rekombinieren. Da aber, wie bereits erwähnt, bei größerem Driftfeld mehr Ionen zur Kathode zurückdriften, muss der Strom auf der Oberseite der GEM wie erwartet kleiner werden.

Dabei ist zu erkennen, dass die Summe von beiden Strömen bis zu einem Driftfeld von annähernd  $140 \mathrm{V/mm}$  annähernd konstant ist. Die Ströme auf der Oberseite der GEM werden allerdings auch durch einige Elektronen hervorgerufen, wie man in den Simulationen sehen kann. Da diese dem Strom durch die Ionen entgegenwirken, nähert sich der Strom auf der GEM-Oberseite nicht einem konstanten Wert an.

Für die Unterseite der GEM erkennt man in Abb. 6.4 bis zu einem Driftfeld von etwa 140 V/mm einen konstanten Wert des Stroms und dann anschließend ein starkes Abfallen. Das plötzliche Abknicken des Graphen an dieser Stelle könnte darauf zurückzuführen sein, dass die kinetische Energie der Primärelektronen bei größerem Driftfeld ebenfalls größer wird, wodurch nach der Erzeugung der Elektronenlawine weniger Elektronen zur Metallfläche der GEM zurückwandern.

Wenn man die Ströme auf der Oberseite der GEM und der Unterseite als

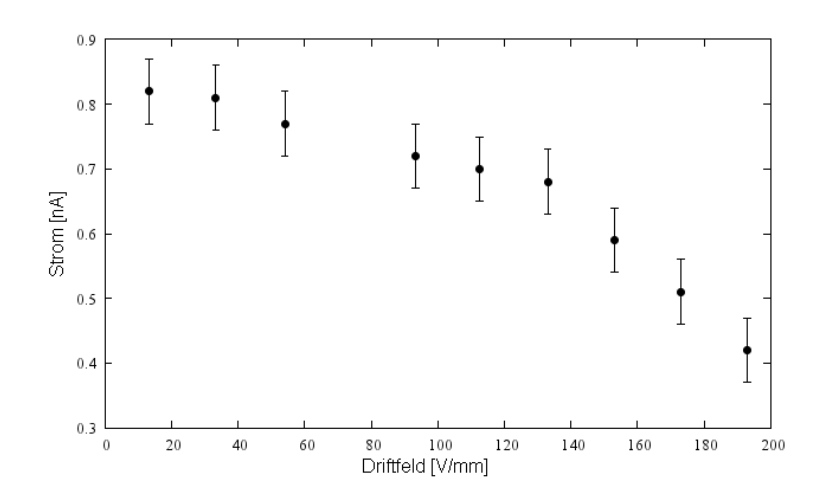

Abbildung 6.3.: Messung des Stroms auf der Oberseite der GEM bei veränderlichem Driftfeld. Die GEM-Spannung beträgt konstant  $U_{\text{GEM}} = 330 \text{ V}$  und das Induktionsfeld  $E_{\text{Ind}} = 170 \text{ V/mm}$ 

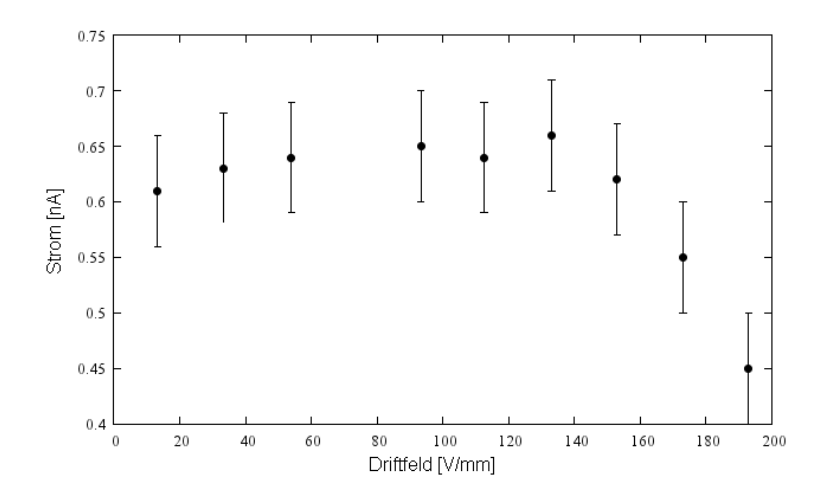

Abbildung 6.4.: Messung des Stroms auf der Unterseite der GEM bei veränderlichem Driftfeld. Die GEM-Spannung beträgt konstant  $U_{\text{GEM}} = 330 \text{ V}$  und das Induktionsfeld  $E_{\text{Ind}} = 170 \text{ V/mm}$ 

Funktion der GEM-Spannung darstellt, dann erwartet man einen exponentiellen Zusammenhang wie in Abb. 6.5 bzw. 6.6 zu sehen, da sowohl die Anzahl der erzeugten Elektronen als auch die der Ionen exponetiell mit größer werdender GEM-Spannung ansteigen. Somit lässt sich zeigen, dass die Ergebnisse qualitativ korrekt sind.

In Abb. 6.5 ist ein Ausreißer in der Messung bei einer Spannung von 342 V zu beobachten, der vermutlich auf eine Ungenauigkeit beim Ablesen des Amperemeters zurückzuführen ist. Da die Schwankung zwischen oberem und unterem Wert

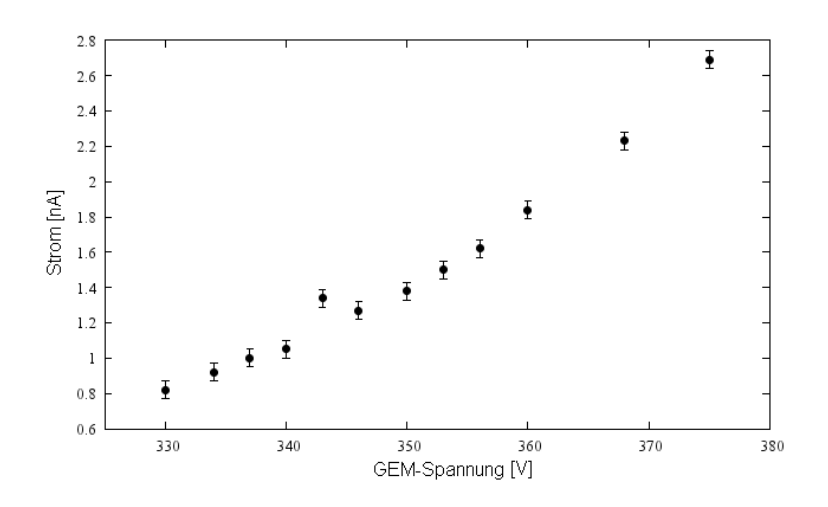

Abbildung 6.5.: Messung des Stroms auf der Oberseite der GEM bei veränderlicher GEM-Spannung. Das Driftfeld beträgt konstant  $E_{Drift} = 100 \text{ V/mm}$  und das Induktionsfeld  $E_{\text{Ind}} = 170 \text{ V/mm}$ 

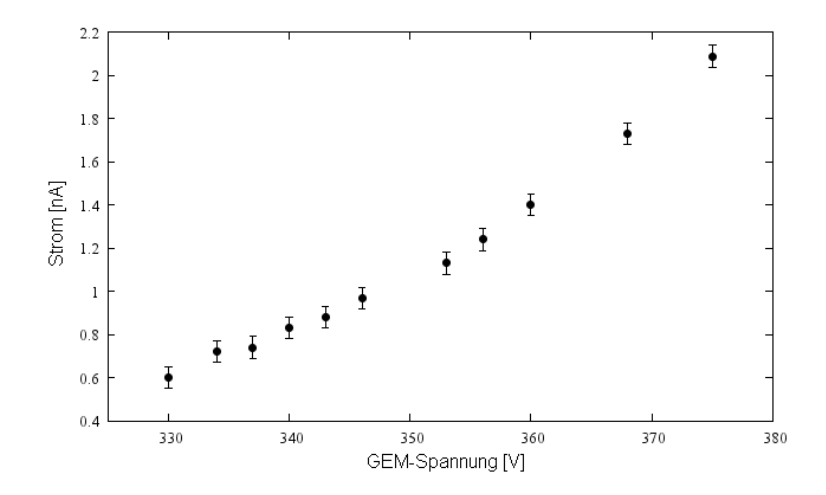

Abbildung 6.6.: Messung des Stroms auf der Unterseite der GEM bei veränderlicher GEM-Spannung. Das Driftfeld beträgt konstant  $E_{Drift} = 100 \text{ V/mm}$  und das Induktionsfeld  $E_{\text{Ind}} = 170 \text{ V/mm}$ 

allerdings zu diesem Zeitpunkt gleich geblieben ist, wurde der Fehler in der gleichen Größungsordnung abgeschätzt.

#### 6.2. Messung der Padsignale

Als nächstes soll die deponierte Ladung, die durch ein  $\gamma$ -Quant erzeugt und mit Hilfe der GEM verstärkt wurde, auf den Pads gemessen werden. Dazu muss zunächst der Vorverstärker kalibriert werden. Diese Kalibrierung soll nun am Beispiel des Kanal 26 vorgestellt, muss aber für jeden Kanal separat durchgeführt werden. Eine schematische Skizze dazu ist in Abb. 6.7 abgebildet.

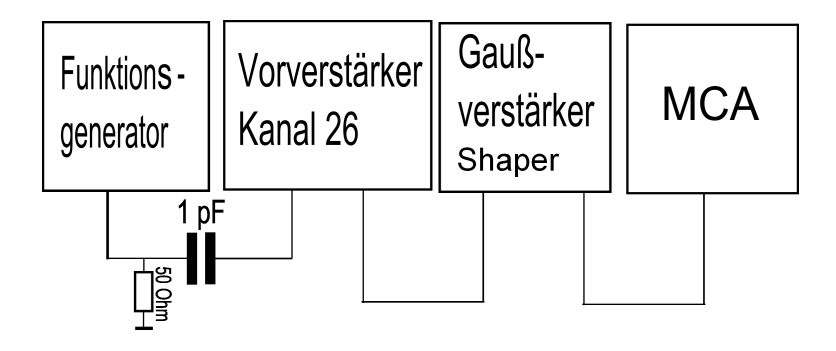

Abbildung 6.7.: Aufbau zur Kalibrierung des Ladungsvorverstärkers zur Bestimmung der Ladung auf den Pads

Zunächst wird das Signal eines Rechteckgenerators über einen Kondensator mit der Kapazität  $1 pF$  an den entsprechenden Kanal des Vorverstärkers angeschlossen. Das Signal aus dem Ausgang des Verstärkers wird durch einen Gaußverstärker, der dieses Signal differenziert und integriert, in ein gaußförmiges Signal mit einer Signallänge von mindestens  $1 \mu s$  umgewandelt, welches mit dem MCA gemessen werden kann. Die Zeitkonstante des Gaußverstärker wurde daher auf  $1 \mu s$  für die Differentiation und Integration gewählt. Als Verstärkung wurde ein konstanter Wert von 50 eingestellt, da sich dieser als besonders geeignet herausstellte.

Das Ausgangssignal des Gaußverstärkers wurde anschließend mit Hilfe der MCA-Karte eines PCs ausgewertet. In Abb. 6.8 ist ein Screenshot des Oszil- $\log$ kopbildschirms für einen Impuls von  $10 \,\mathrm{mV}$  zu sehen.

Das rote Signal in der Mitte zeigt den Ausgang des Rechteckgenerators. Dieser wurde im Bereich zwischen  $2 \text{ mV}$  und  $11 \text{ mV}$  mit jeweils  $1 \text{ mV}$  Abständen verändert. Somit stehen insgesamt zehn Messpunkte zur Verfügung. Bei einem Kondensator mit  $1 pF$  Kapazität entspricht  $1 mV$  Ausgangsspannung genau  $1 fC$ Ladung auf den Pads. Demnach kann eine Gerade zur Kalibrierung gefittet und die MCA-Kanäle unmittelbar mit den entsprechenden Ladungen verknüpft werden.

Die obere grüne Linie stellt den Ausgang des Vorverstärkers dar, während die untere blaue Linie den Ausgang des Gaußverstärkers abbildet. Man erkennt sehr deutlich zwei Peaks, die später auch im Spektrum des MCA auftauchen. Dabei ist der zweite Peak ein Überschwinger des Verstärkers und muss in der Auswertung besonders berücksichtigt werden. Die relativ große Zeitverzögerung zwischen den oberen beiden und dem unteren Signal hängt mit der Länge der Kabel zusammen, die in diesem Aufbau verwendet wurden.

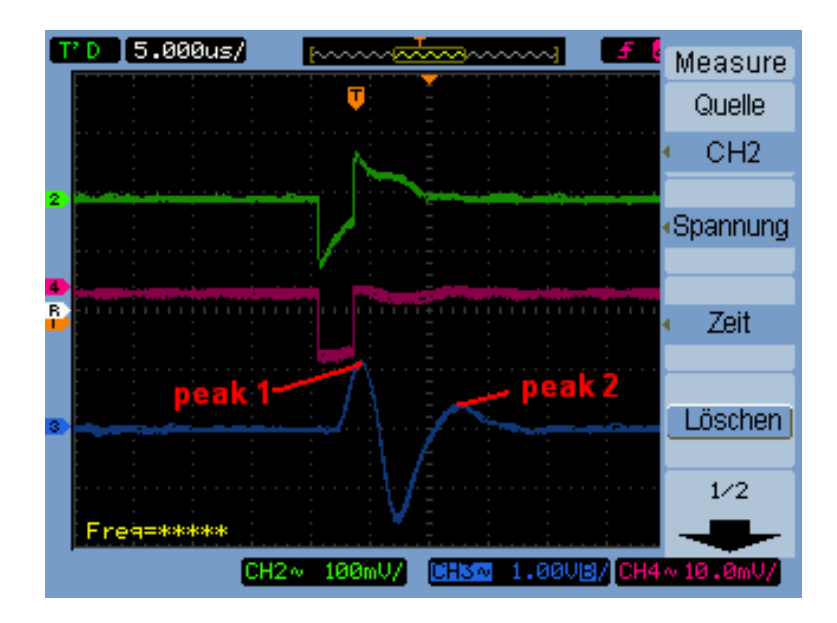

Abbildung 6.8.: Screenshot der Darstellung auf dem Bildschirm des Digitaloszilloskops. Die violette Linie in der Mitte zeigt das Ausgangssignal des Funktionsgenerators, die grüne Linie oben den Ausgang des Ladungsverstärkers und die blaue Linie unten das Signal des Gaußverstärkers.

Die aufgenommenen Spektren für unterschiedliche Spannungen zur Kalibrierung von Kanal 26 sind in Abb. 6.2 zu sehen. Darin erkennt man zwei Peaks, wobei nur der zweite Peak bercksichtigt wird. Dieser verschiebt sich mit größer werdender Spannung U zu größeren Ladungen. Das erste Maximum ergibt sich durch den bereits erwähnten Uberschwinger von Peak 2 und hat keine Auswirkung auf die Analyse. Bei großen Ladungsmengen verändert es außerdem seine Form und bekommt eine Unterstruktur. Die gefittete Kalibrierungsgerade durch die relevanten Maxima lässt sich in Abb. 6.9 betrachten.

Der Messaufbau zur Messung der Ladung auf den Pads ist in Abb. 6.10 zu sehen. Für die Messung der Ladung auf dem Pad 26 wurde ein Kollimator unter dem Strahlaustritt der <sup>55</sup>Fe-Quelle angebracht, der aus einem kleinen Bleistück besteht, das mit einem Loch von 1 mm Durchmesser durchbohrt ist. Abb. 6.2 zeigt die Messwerte für verschiedene GEM-Spannungen  $U_{\text{GEM}}$  bei dem konstantem Driftfeld  $E_{\text{Drift}} = 100 \,\text{V/mm}$ .

Man erkennt zwei Peaks, die sich mit steigender GEM-Spannung nach rechts verschieben. Das kleinere Maximum ist der Escape-Peak von <sup>55</sup>Fe, während das große Maximum das zu bestimmende Signal darstellt. Das bei kleineren Spannungen zu findene Rauschen entsteht durch Compton-Streuung der γ-Quanten an der Kathode.

Der Untergrund lässt sich vermutlich dadurch erklären, dass innerhalb der Kathodenfolie Compton-Streuungen der γ-Quanten stattfinden, die die Energie der

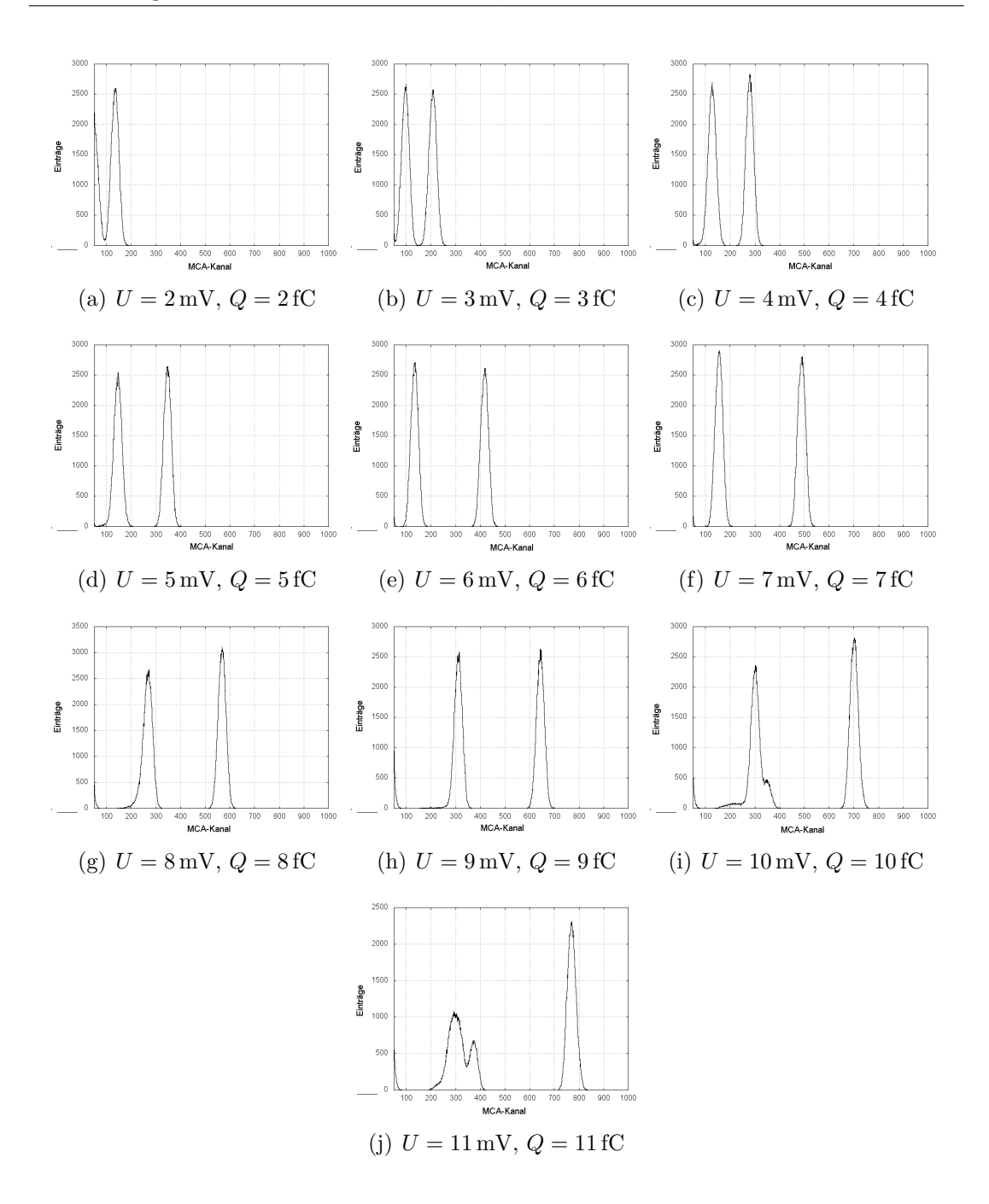

Photonen verringert und ein kontinuierliches Rausspektrum erzeugen.

Da die Messzeit für alle Messungen identisch 180 s betrug, lassen sich die Ergebnisse für verschiedene GEM-Spannungen sehr gut vergleichen, indem man sie in einem Diagramm einträgt. Dieser Vergleich ist in Abb. 6.12 dargestellt, was den nichtlinearen Zusammenhang zwischen Ladung und GEM-Spannung sichtbar macht.

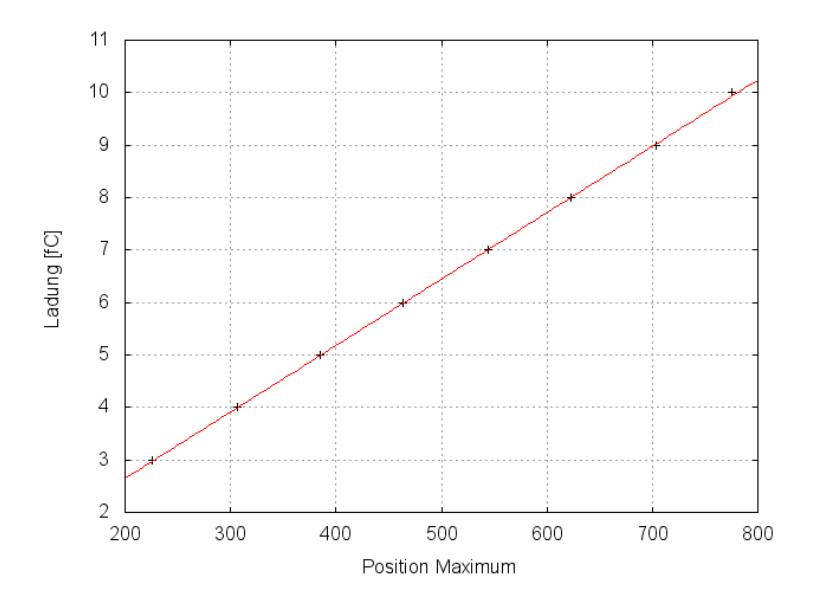

Abbildung 6.9.: Kalibrierungsgerade von Kanal 26

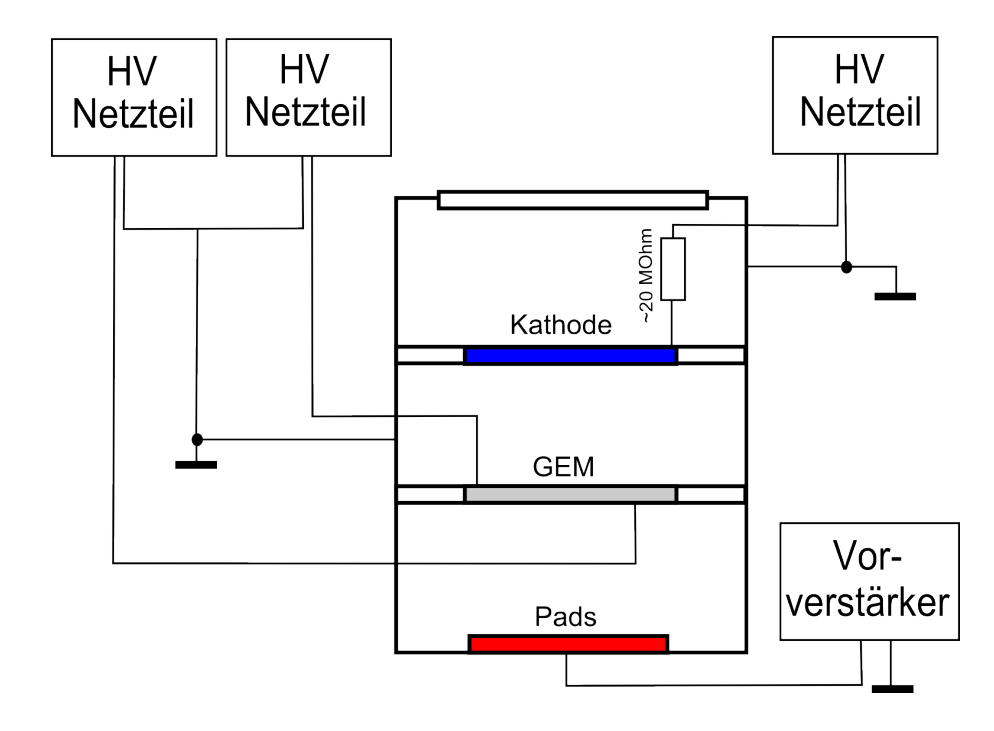

Abbildung 6.10.: Messaufbau zur Messung der Ladung auf den Pads

Wenn man die Positionen der entsprechenden Maxima bestimmt und mit der Kalibrierungsgerade in Ladung umrechnet, dann erhält man die in Abb. 6.13 dargestellten Messwerte (schwarz). Diese wurden mit den theoretisch berechneten  $e$ ffektiven Verstärkungen (rot) verglichen und zeigen eine sehr gute Übereinstim-

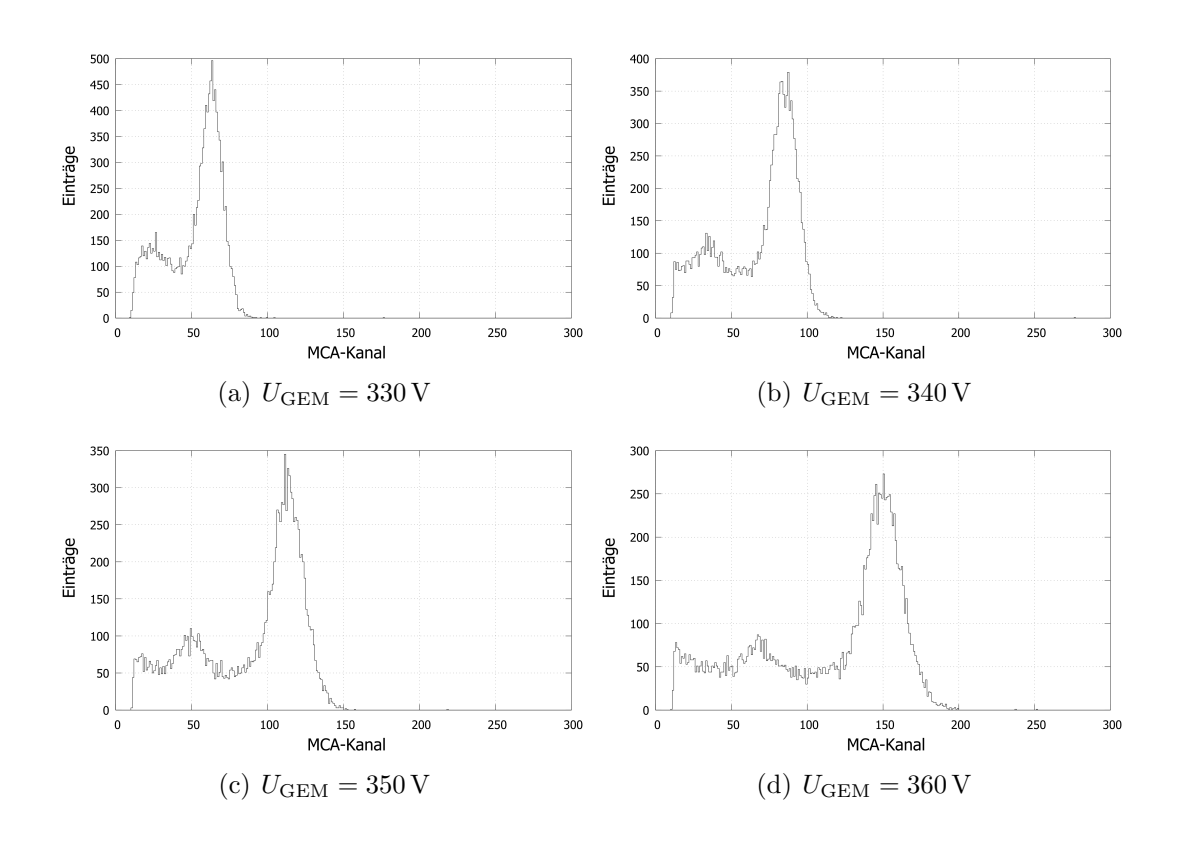

Abbildung 6.11.: Signalspektren am Pad 26 fur verschiedene GEM-Spannungen. ¨ Das erste, kleinere Maximum ist der Escape-Peak und das zweite Maximum das auszuwertende Signal.

mung mit der Theorie.

Wenn man anstelle der Ladung selbst deren Logarithmus auf der  $\eta$ -Achse aufträgt, dann erhält man gemäß theoretischer Vorhersage einen linearen Zusammenhang, der in Abb. 6.14 zu sehen ist. Der Korrelationskoeffizient beträgt  $R = 0.99964$ , was auf einen guten Verlauf der Messungen hindeutet. Aus den Werten werden im Folgenden die Parameter  $\alpha$  und  $\beta$  bestimmen und mit den Literaturwerten vergleichen. Dass diese gut ubereinstimmen ist bereits in Abb. 6.13 ¨ zu erkennen. Die Fehlerbalken ergeben sich dabei aus den gefitteten Gaußpeaks.

Hieraus lässt sich die Geradengleichung

$$
y(x) = (0,273 \pm 0,003) \,\text{fC} \cdot x - (90,11 \pm 0,05) \,\text{fC}
$$

 $y(x)$  beschreibt die deponierte Ladung und x die Nummer des MCA-Kanals.

Um eine Abhängigkeit der deponierten Ladung von der Energie der γ-Quanten zu bestimmen, wurden die Messungen mit einer variablen Röntgenquelle wiederholt, deren Energie sich in diskreten Werten einstellen lässt. Die Quelle besteht im Wesentlichen aus einer <sup>241</sup>Am-Quelle, die  $\alpha$ -Teilchen mit einer Energie von 5,638 MeV erzeugt. Diese treffen auf ein einstellbares Target aus verschiedenen

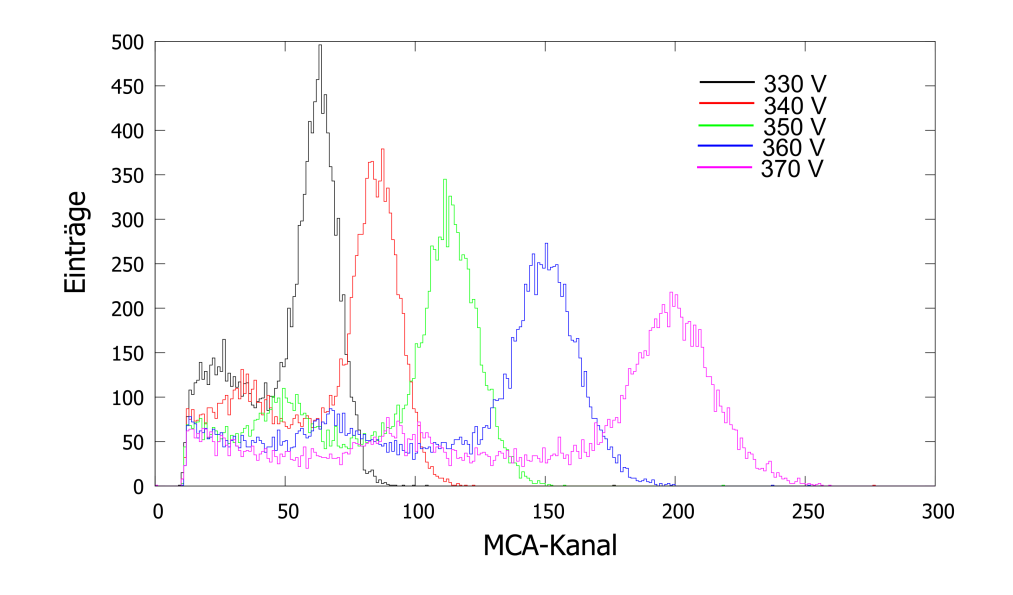

Abbildung 6.12.: Vergleich der Messergebnisse für verschiedene GEM-Spannungen. Schwarz entspricht  $U_{\rm GEM}~=~330\,V,$ rot $\,U_{\rm GEM}~=~340\,V,$ grün  $U_{\text{GEM}} = 350 V$ , blau  $U_{\text{GEM}} = 360 V$  und violett  $U_{\text{GEM}} = 370 V$ ,

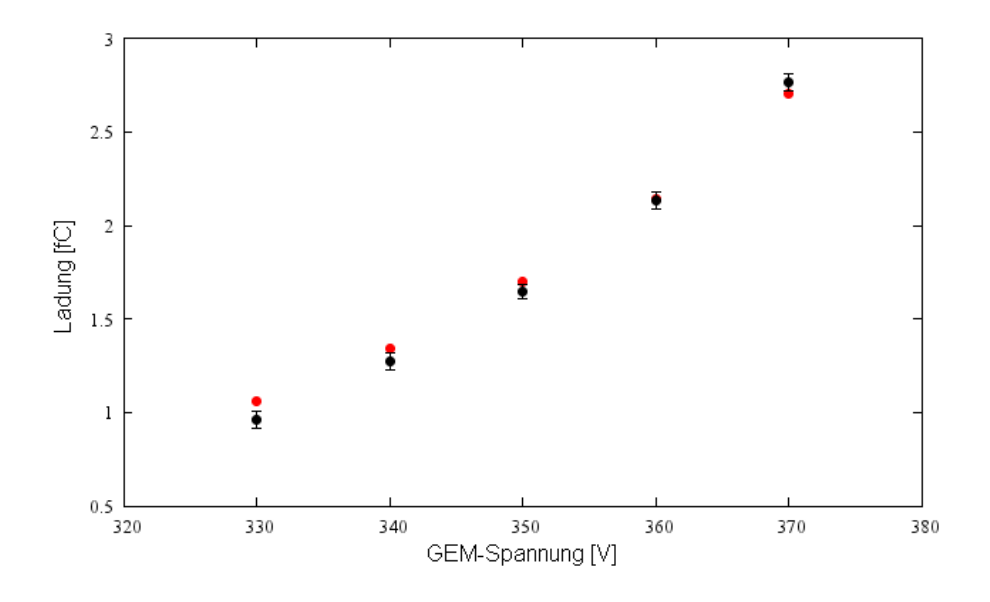

Abbildung 6.13.: Vergleich von Messergebnissen mit Theorie

Materialen, die dadurch zum Aussenden von γ-Quanten angeregt werden. Die Energie der Röntgenstrahlung entspricht dadurch der  $K_{\alpha}$ -Linie des jeweiligen Materials.

Für die Messung wurden die Targetmaterialen Rubidium (Rb), Silber (Ag), Molybdän (Mo) und Barium (Ba) verwendet. Deren  $K_{\alpha}$ -Linien sind in Tab. 6.1

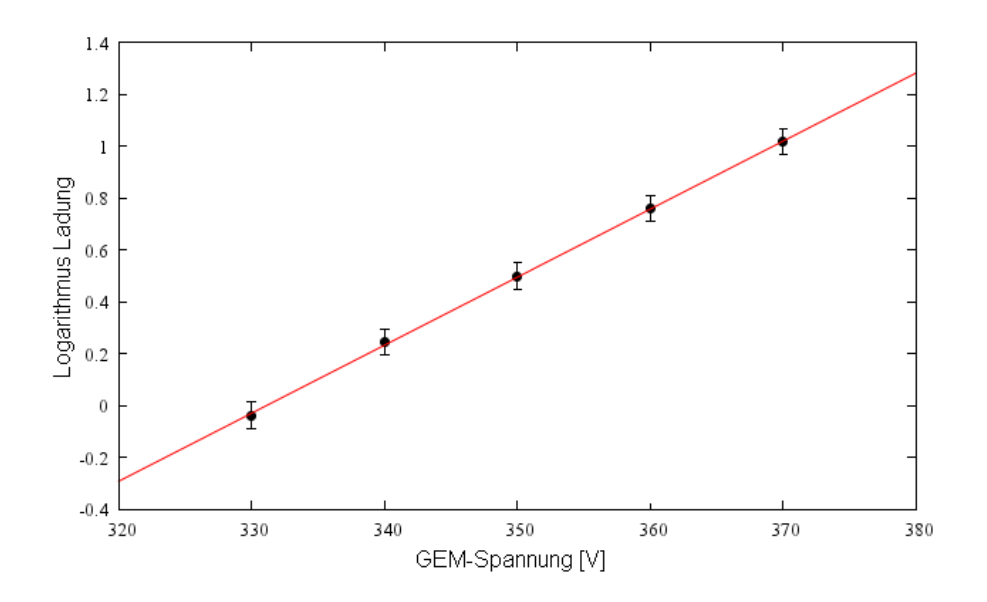

Abbildung 6.14.: Logarithmische Darstellung der gemessenen Ladung bei eingestellter GEM-Spannung

abzulesen.

| Element | $K_{\alpha}$ [keV] |
|---------|--------------------|
| Rb      | 13,37              |
| Mo      | 17,44              |
| Ag      | 22,10              |
| Ba      | 32,06              |

Tabelle 6.1.: Energie der  $K_{\alpha}$ -Linien verschiedener Targets [XDB09]

Der Zusammenhang zwischen Energie und GEM-Spannung sollte gemäß Theorie linear sein, was sich auch in den Messergebnissen zeigt. Die Ergebnisse sind in Abb.  $6.15$  für eine GEM-Spannung von  $330$  V dargestellt.

Die gefittete Gerade wird mit der Gleichung

$$
y(x) = (0,097 \pm 0,002) \frac{fC}{keV} \cdot x - (0,57 \pm 0,03) fC
$$

beschrieben, wobei  $y(x)$  die deponierte Ladung und x die Energie der Photonen ist.

Damit lassen sich die Parameter  $\alpha$  und  $\beta$  bestimmen. Zunächst muss über das Verhältnis von deponierter Ladung auf den Pads zu primär erzeugter Ladung die effektive Verstärkung für jede der GEM-Spannungen berechnet werden:

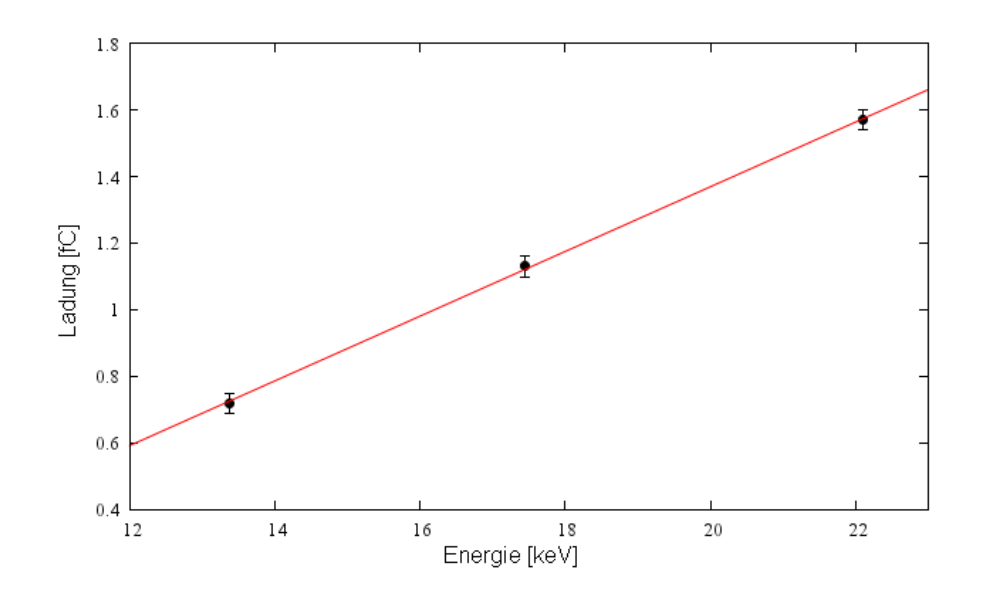

Abbildung 6.15.: Deponierte Ladung auf Pads in Abhängigkeit der Photonenenergie bei einer GEM-Spannung von  $U_{\text{GEM}} = 330 \text{ V}$ 

$$
G_{\text{eff}} = \frac{\text{Deponierte Ladung}}{230 \cdot 1, 6 \cdot 10^{-19} \text{C}}
$$

Dann muss aus der effektiven Verstärkung die theoretische Verstärkung gemäß

$$
G=\frac{G_{\text{eff}}}{C^-X^-}
$$

berechnet werden. Aus Gl. (3.1) folgen nun durch Logarithmieren

$$
\ln G = \ln \beta + \alpha \Delta U_{\rm GEM}
$$

und Berechnung der Logarithmen der Verstärkungen  $G$  aus der linearen Regression

$$
\alpha = 0,016 \pm 0,004
$$
  

$$
\beta = 0,34 \pm 0,06
$$

#### 6.3. Messung der Kathodensignale

Ein Schwerpunkt meiner Arbeit war die Untersuchung des Ionenruckdrifts mit der ¨ kleinen Testkammer durch Messung der Signale an der Kathode, wobei zunächst überprüft werden sollte, ob es möglich ist, mit der verwendeten Testkammer ein Ionensignal auf der Kathode zu messen. Das beobachtete Signal wurde mit den

erwarteten Vorhersagen aus den Simulationen verglichen und überprüft, ob es sich tatsächlich um den erwarteten Ionenrückdrift handelt.

Tats¨achlich stellte sich heraus, dass die zeitliche Differenz zwischen dem Signal auf den Pads und der Kathode um den Faktor 1000 zu kurz war, um ein Signal aufgrund des Ionenrückdrifts zu sein. Während eine Zeitdifferenz von einigen Millisekunden zu erwarten war, konnte das Signal bereits nach etwa  $3 \mu s$  gemessen werden, was innerhalb der zeitlichen Verzögerung des verwendeten Verstärkers liegt.

Zunächst war die Vermutung, dass die Driftgeschwindigkeit durch das Löschgas beeinträchtigt werden könnte, denn wie bereits erwähnt ist die Driftgeschwindigkeit in Methan beispielsweise etwa um den Faktor 1000 höher als in Argon. Um die genaue Ursache feststellen zu können, wurde stattdessen reines Argon ohne Löschgas verwendet, aber selbst in diesem Fall stellte sich keine zeitliche Differenz innerhalb der Signale ein. Auch die Amplitude der Signale schien identisch zu sein.

Das Vorhaben, den Ionenrückdrift zu messen, scheiterte schließlich, als sich trotz intensiver Bemühungen einige Millisekunden nach jeweils einem Padsignal kein korreliertes Signal auf der Kathode finden ließ. Das gemessene Signal an der Kathode ließ sich als elektrische Influenzladung identifizieren, die dadurch hervorgerufen wird, dass die Ionen auf der Oberseite der GEM rekombinieren und somit die Ladung der GEM verändern. Diese Änderung im elektrischen Feld breitet sich quasi instantan im Driftbereich zwischen GEM und Kathode aus und erzeugt eine entgegengesetzte Ladung in der Kathode, welche mit dem Cremate-Verstärker gemessen werden können.

Um den Effekt messen zu können, reichten die 5,9 keV Energie der Photonen der  $55Fe$ -Quelle nicht aus, da das Signal im relativ starken Rauschen des Verstärkers unterging. Stattdessen wurde erneut die variable Röntgenquelle verwendet.

Um den elektrischen Effekt der influenzierten Ladung in der Kathode zu messen, wurde ein hochempfindlicher Ladungsverstärker der Firma Cremate wie in Abb. 6.16 zu sehen an die Kammer angeschlossen, sodass der Spannungsabfall an dem hochohmigen Widerstand gemessen werden kann, der sich zwischen Hochspannungsnetzteil und Kathode befindet. Zum Messen der relativ kurzen Signale mit dem vorhanden MCA wird auch in diesem Fall wieder der Gaußverstärker mit einer Differentations- und Integrationszeit von  $1 \mu s$  verwendet, wobei die Verstärkung aufgrund des relativ kleinen Signals allerdings auf den Faktor 500 eingestellt wird.

#### 6.3.1. Kalibrierung des Ladungsverstärkers

Zunächst musste das System bestehend aus Vor- und Gaußverstärker kalibriert werden, um die Ergebnisse anschließend quantitativ auswerten zu können. Dies geschah in der gleichen Weise wie bereits letzten Kapitel 6.2 beschrieben, lediglich wird der Kondensator an den Cremate-Verstärker anstelle des Padverstärkers

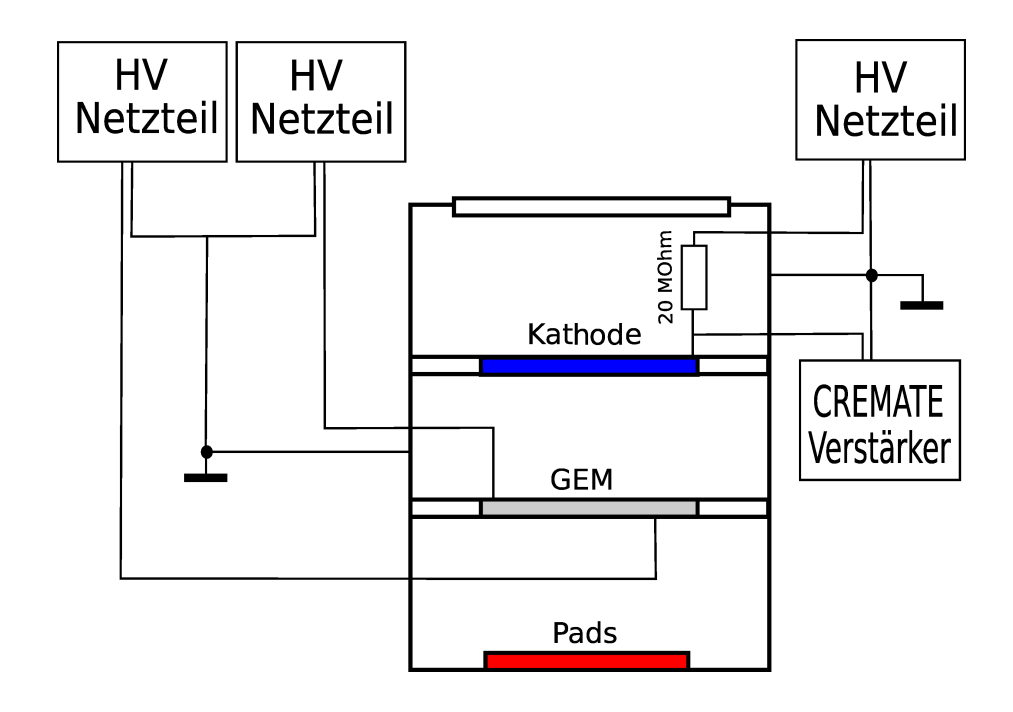

Abbildung 6.16.: Schematischer Versuchsaufbau zur Messung des Ionenruckdrifts ¨

angeschlossen. Die Kalibrierungslinie ist in Abb. 6.17 abgebildet. Die Geradegleichung lautet

$$
y(x) = (1, 41 \pm 0, 04) \frac{1}{mV} \cdot x - (0, 63 \pm 0, 05)
$$

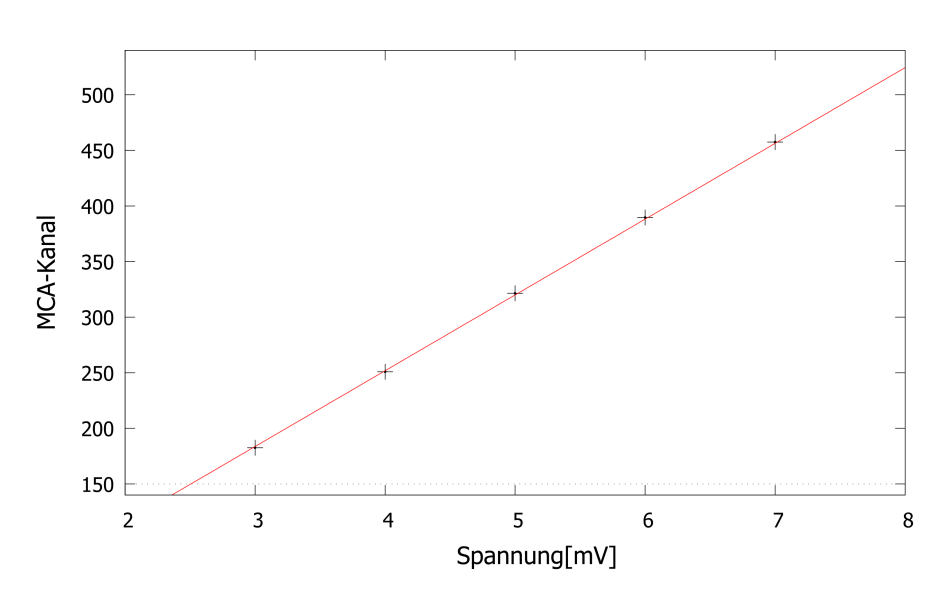

Abbildung 6.17.: Kalibrierungsgerade zur Messung des Ionenruckdrifts ¨

#### 6.3.2. Messung des Kathodensignals mit unterschiedlichen Energien

Anschließend wurden die Spektren für die vier verschiedenen Targets aufgenommen. Da das Signal auf der Kathode im Verhältnis zum Rauschen relativ klein ist, wurde eine logarithmische Darstellung für die y-Achse gewählt. Die vier Spektren sind in Abb. 6.18 zu sehen. Man erkennt, dass sich der Signalpeak mit steigender Energie zu größeren Ladungen verschiebt.

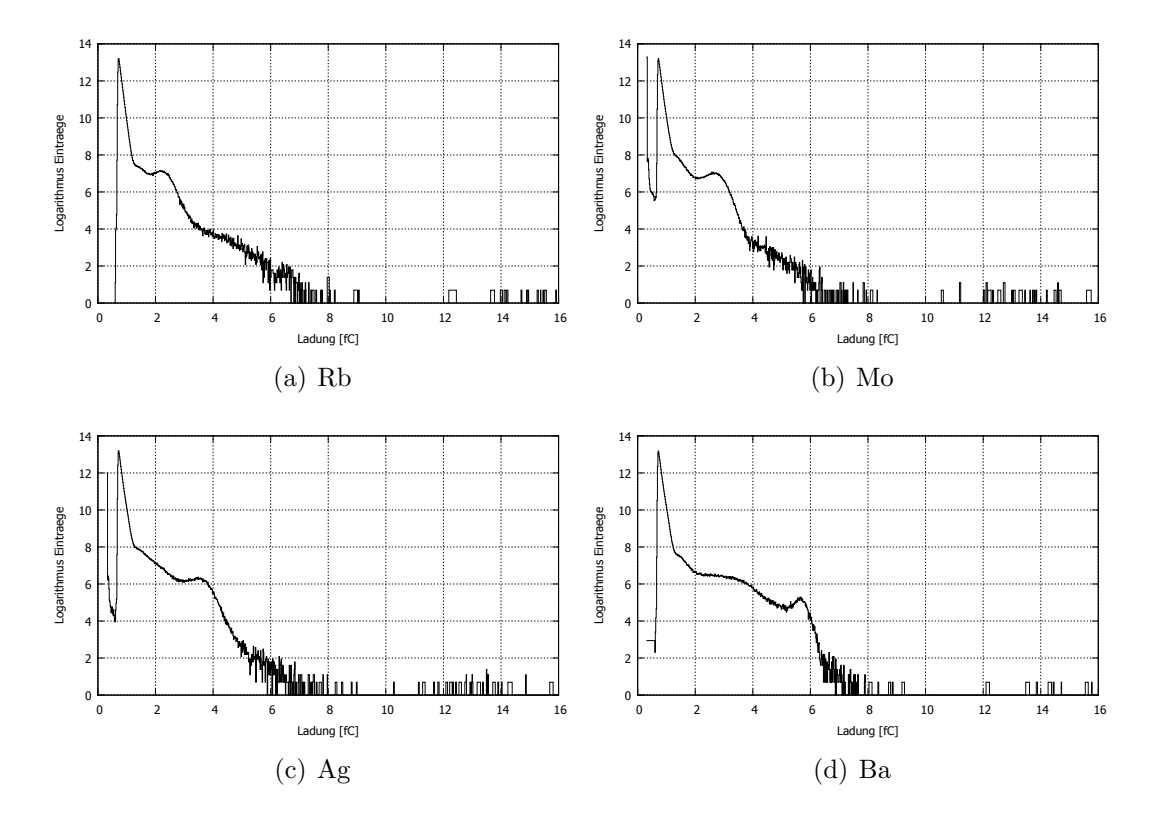

Abbildung 6.18.: Messwerte des Ionenrückdrifts für verschiedene Röntgenquellen

Um die Position des Signalpeaks so exakt wie möglich berechnen zu können, muss zunächst das Rauschen eliminiert werden. Dazu wird eine Gerade an den Abschnitt zwischen den beiden Maxima gefittet, um das Rauschen zu approximieren und anschließend zu subtrahieren. Dieses Verfahren soll am Beispiel von Ag gezeigt werden. In Abb. 6.19 sieht man das Spektrum mit angefitteter Gerade.

Nach Abzug des Rauschens erhält man das Spektrum aus Abb. 6.20. Hier lässt sich das Maximum leicht durch Abzug eines konstanten Rauschens und Anfitten einer Gaußfunktion mit linearem Anteil bestimmen.

Wendet man dieses Verfahren auf alle Spektren an, dann erhält man einen linearen Zusammenhang zwischen Energie der Röntgenstrahlung und dem gemessenen Kathodensignal. Dieser ist in Abb. 6.21 eingezeichnet. Hier ergibt sich

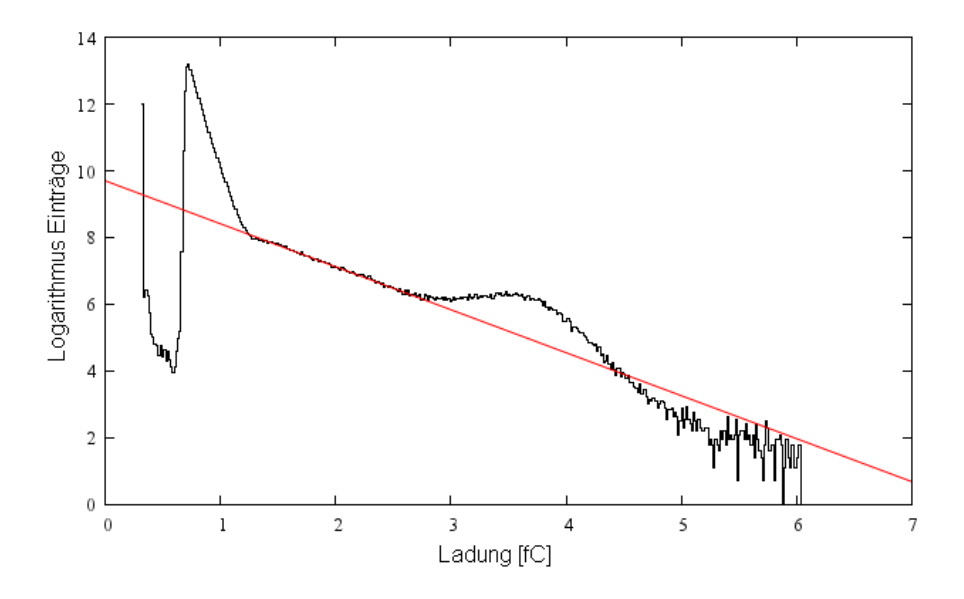

Abbildung 6.19.: Angefittete Gerade zur Entfernung des Rauschens am Beispiel von Ag

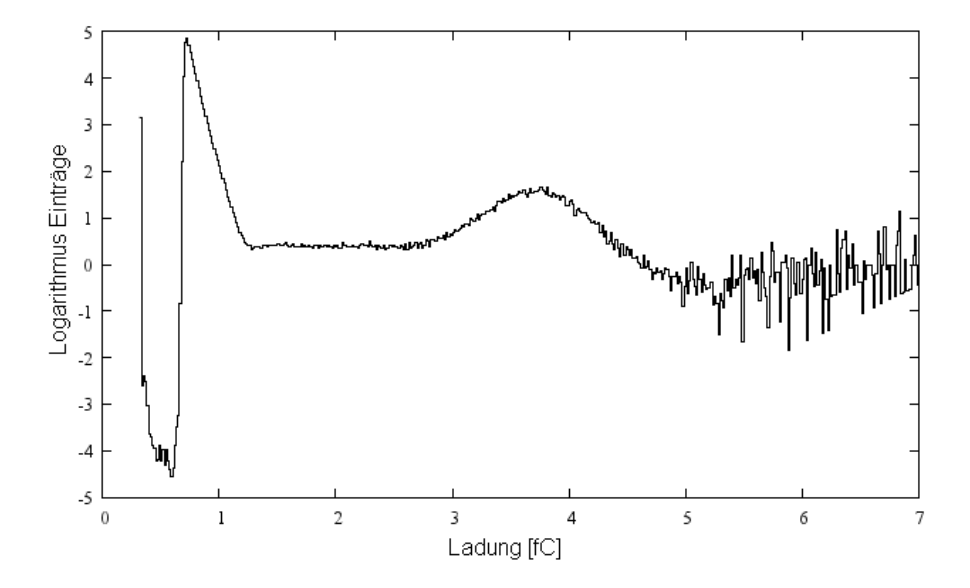

Abbildung 6.20.: Spektrum nach Abzug des linear abfallenden Rauschens am Beispiel von Ag

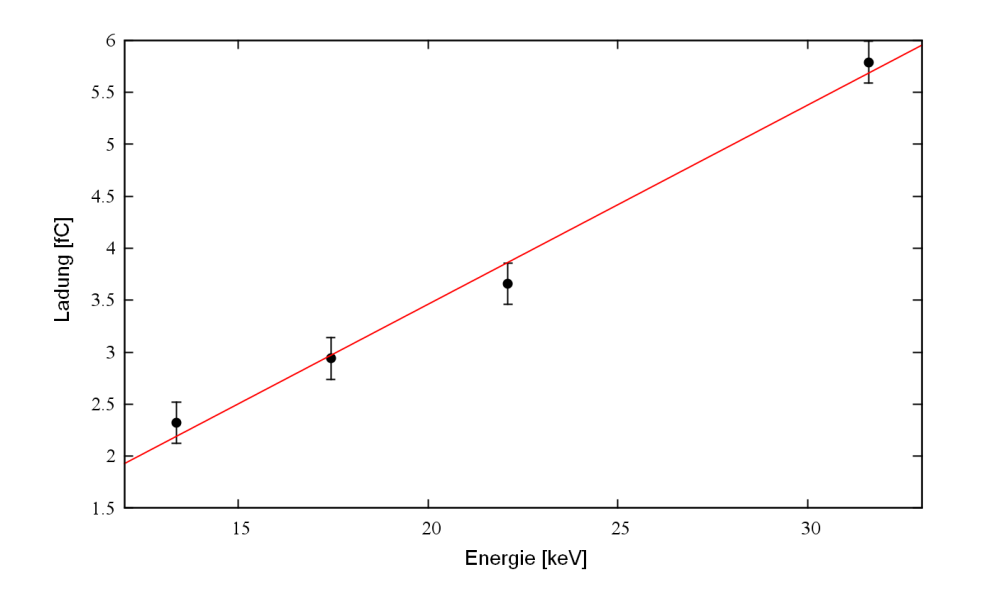

Abbildung 6.21.: Linearer fit durch Messpunkte des Ionenruckdrifts ¨

der Fehler aus den gefitteten Gaußfunktionen.

#### 6.3.3. Messung des elektrischen Effekts mit unterschiedlichen GEM-Spannungen

Zunächst muss sichergestellt werden, dass der Effekt wirklich durch die bei der Gasverstärkung erzeugten Ionen erzeugt wird. Ein erster Hinweis darauf ergibt sich aus der Tatsache, dass die gemessenen Signale relativ groß sind und prinzipiell nicht bei der primären Ionisation des Gases entstehen können.

Zur Überprüfung der Theorie wurden die Spektren von Molybdän als Funktion der GEM-Spannung gemessen. Durch Anwendung des gleichen Verfahrens wie im letzten Kapitel zur Entfernung des Rauschens und Bestimmung der Maxima ergibt sich der erwartete exponentielle Zusammenhang zwischen GEM-Spannung und gemessener Ladung wie in Abb. 6.22 zu sehen ist.

Berechnet man den Logarithmus, so ergibt sich der in Abb. 6.23 gezeigte lineare Zusammenhang zwischen Ladung und GEM-Spannung. Somit kann ausgeschlossen werden, dass die Signale ausschließlich von der Primärionisation stammen.

#### 6.3.4. Messung des zeitlichen Abstandes zwischen Pad- und Kathodensignal

Um herausfinden zu können, wieviel Zeit zwischen dem Signal auf den Pads und der Kathode vergeht, wurden zwei Analog-Digital-Wandler (ADC) und ein Zeit-Digital-Wandler (TDC) in einem CAMAC-System verwendet.

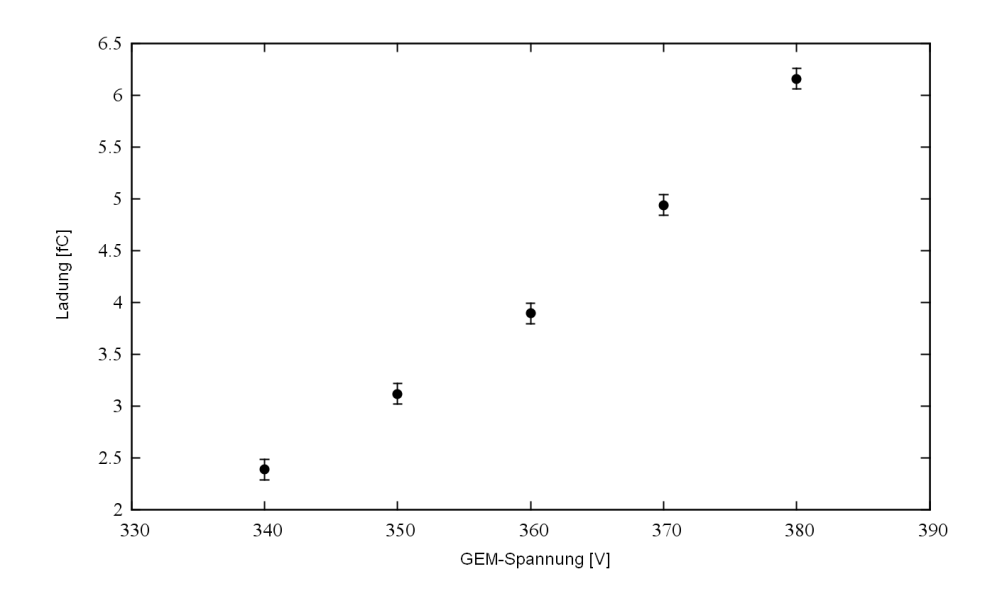

Abbildung 6.22.: Exponentieller Zusammenhang zwischen GEM-Spannung und Ioenenrückdrift

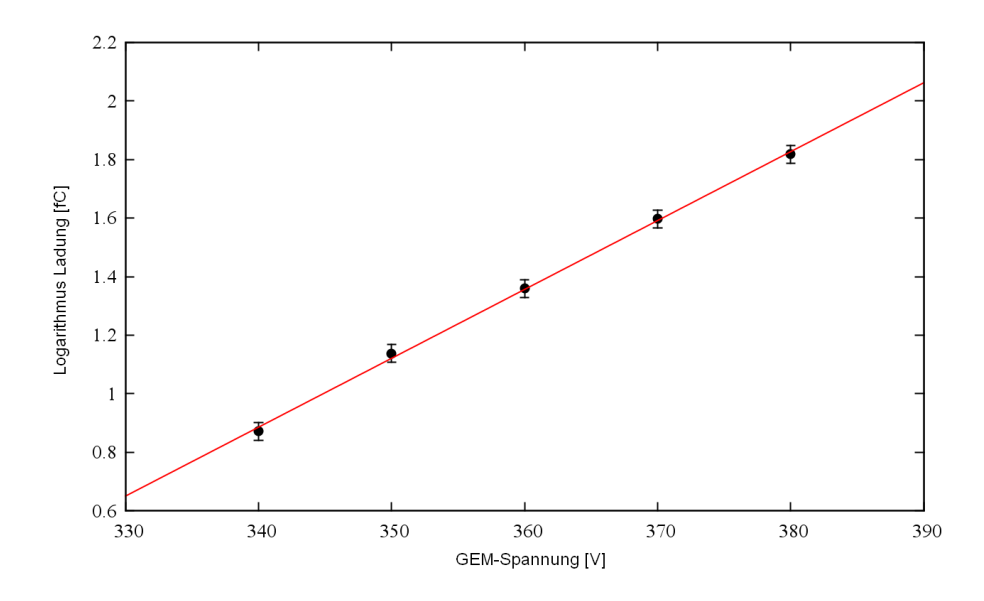

Abbildung 6.23.: Linearer Zusammenhang zwischen dem Logarithmus der Ladung und der GEM-Spannung

Der TDC besitzt insgesamt neun Eingänge, wobei der erste Eingang das Start-Signal empfängt und die restlichen acht Eingänge auf mögliche Stopp-Signale warten. Die maximale Dauer, die mit dem verwendeten TDC gemessen werden kann, beträgt  $5 \mu s$ .

Da die Ausgabe des Programms in TDC-Einheiten erfolgt, muss zunächst eine

Kalibrierung durchgefuhrt werden. Dazu wurde, wie in Abb. 6.24 zu sehen ist, ¨ ein Funktionengenerator so eingstellt, dass er kurze Rechteckimpulse mit einer Breite von 100 ns erzeugt. Dies entspricht auch der später verwendeten Breite des Gates fur das Pad- und das Kathodensignal. Die Periode, nach welcher der ¨ Generator das Signal wiederholt, wurde auf  $300 \mu s$  gesetzt.

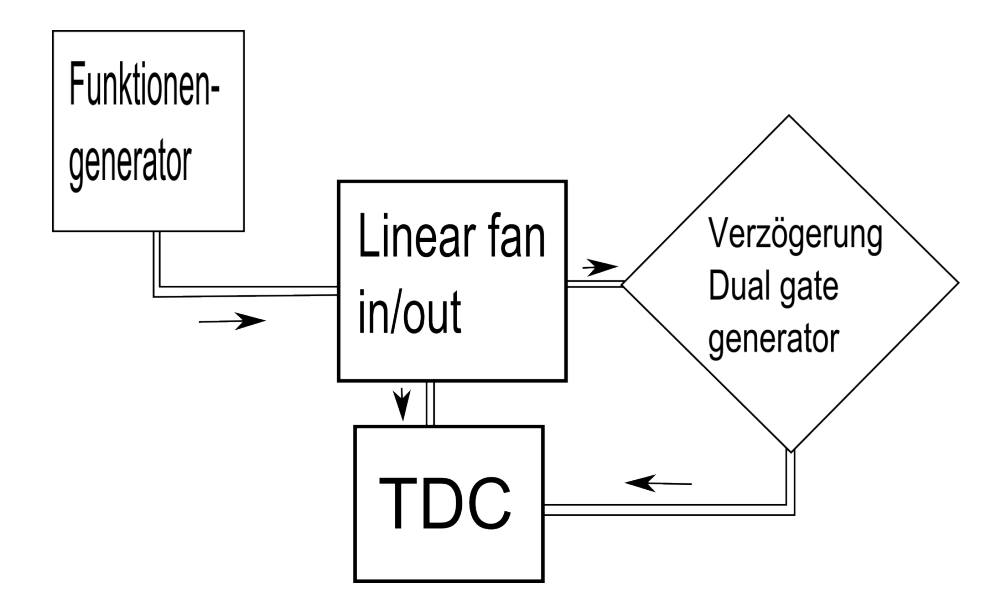

Abbildung 6.24.: Aufbau zur Kalibrierung der TDC-Kanäle

Das Signal wurde über ein Linear-Fan in/out zum Einen direkt als Eingangssignal für den TDC verwendet, zum Anderen über den Verzögerungsausgang eines Dual-Gate-Generators in einen der Stopp-Signale gespeist. Die Verzögerung lässt sich kontinuierlich über eine Stellschraube einstellen. Es wurden insgesamt 10 Werte im Bereich zwischen  $0.5 \mu s$  und  $5 \mu s$  aufgenommen werden konnten.

Für die eigentliche Messung wurde jeweils ein Gate für das Pad- und das Kathodensignal erzeugt, wobei das Padsignal als Startsignal verwendet wird, da die Elektronen eine größere Driftgeschwindigkeit besitzen und die Pads früher erreichen. Wenn man die Messwerte mit Molybdän als  $\gamma$ -Quelle bei einer GEM-Spannung von  $370$  V und einem Driftfeld von  $100$  V/mm für verschiedene Abständen zwischen Kathode und GEM in ein Histogramm zeichnet, dann ergibt sich ein Plot gemäß Abb. 6.25.

Man erkennt, dass alle Messwerte im Bereich zwischen  $2 \mu s$  und  $3 \mu s$  liegen und somit sehr stark vom thereotisch berechneten Wert, der im ms-Bereich liegen müsste, abweichen. Ebenfalls bei unterschiedlichen GEM-Spannungen und Driftfeldern wird keine Anderung in der Zeit gemessen. Damit steht fest, dass es sich ¨ nicht um den zu messenden Ionenruckdrift handelt, was sich allerdings bereits ¨ bei Beobachtungen des Oszilloskops vermuten ließ.

Nach Ausschluss aller unwahrscheinlichen Möglichkeiten bleibt nur die Ver-

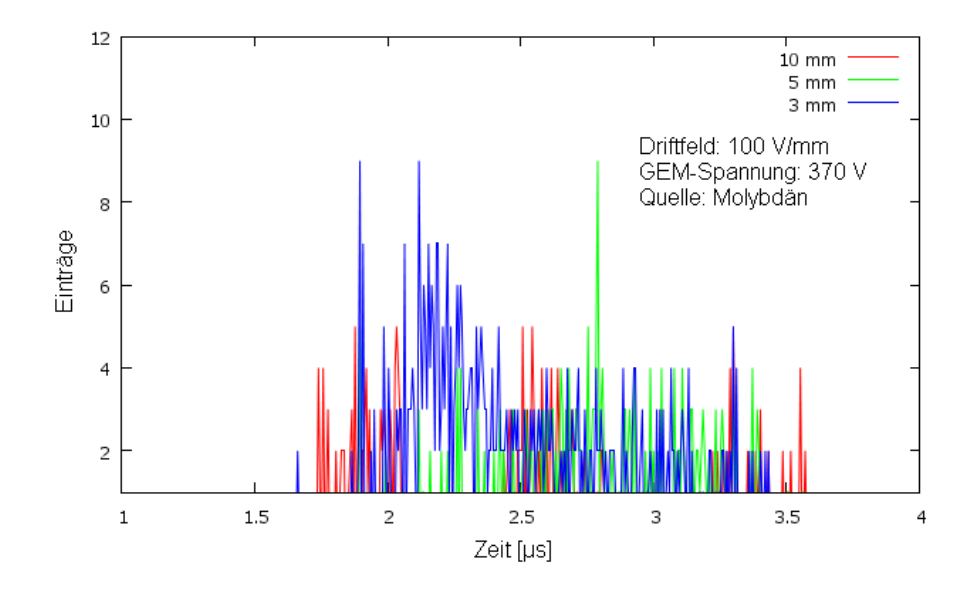

Abbildung 6.25.: Messergebnisse des TDC für Molybdän bei unterschiedlichen Driftlängen. Die GEM-Spannung beträgt 370 V und das Driftfeld 100 V/mm

mutung, dass es sich um elektrostatische Effekte zwischen Kathode und Anode handelt, da diese unter Berücksichtigung der zeitlichen Verzögerung des Cremate-Verstärkers mehr oder weniger instantan entstehen.

Die Oberseite der GEM und die Kathodenfolie bilden einen Kondensator, dessen elekrisches Feld durch Effekte, die während der Gasverstärkung innerhalb der GEM ablaufen, verändert wird. Beispielsweise ist aus den Simulationen bekannt, dass nahezu die Hälfte aller erzeugten Ionen auf der Oberseite der GEM rekombinieren. Das bedeutet eine Veränderung der Ladung auf der GEM-Folie und somit eine messbare Veränderung auf der Kathodenfolie.

Unterstützt wird diese Vermutung dadurch, dass die Amplitude des Kathodensignals bei größer werdender Driftlänge kleiner werden. Um die These zu überprufen, wurde ein Funktionsgenerator an die Oberseite der GEM angeschlossen ¨ und ein Rechteckimpuls erzeugt, dessen Effekte man auf der Kathode und auf den Pads als Signal sehen konnte.

Allerdings war es auch nicht möglich, ein entsprechendes Kathodensignal nach der theoretisch berechneten Driftzeit der Ionen auf dem Oszilloskop zu beobachten. Dieses Phänomen ließe sich dadurch erklären, dass bereits geringe Unterschiede in der Anfangsgeschwindigkeit der Ionen zu einer erheblichen Verschmierung der Ionenpakete fuhren, was wiederum kein scharfes Signal auf der Kathode ¨ liefern würde.

### Zusammenfassung und Ausblick **7**

In dieser Arbeit wurde gezeigt das Verhalten einer TPC mit einer GEM als Elektronenvervielfältiger untersucht. Dazu wurden auch Simulationen mit den Programmen Ansys und Garfield++ erstellt wurden und einige Ausgaben dargestellt. Die Ergebnisse der Simulationen stimmen sehr gut mit den Messergebnissen überein. Interessant für zukünftige Simulationen wäre in diesem Zusammenhang eine Veränderung der Simulationsparameter wie beispielsweise Druck, Temperatur, Anzahl der GEMs oder Veränderungen der elektrischen Felder und deren Einfluss auf die Messergebnisse zu studieren. Auch die Simulation verschiedener Energien der γ-Quanten oder sogar eine Ionisation durch geladene Teilchen ist prinzipiell möglich, erfordert allerdings eine komplette Umstruktuierung des bestehenden Codes.

Die Ergebnisse der Strommessungen auf der Ober- und Unterseite der GEM sowie der Kathode decken sich sehr gut mit den theoretischen Vorhersagen. Einschränkungen mussten hier in Bezug auf die Funktionalität der Strom-Spannungs-Wandler gemacht werden, da diese Geräte sehr empfindlich sind und bereits kleinste Störungen die Messungen stark verfälschen können.

Dieses Problem tritt auch bei den Messungen der Spannungssignale an der Kathode auf. Der verwendete Ladungsverstärker der Marke Cremate reagiert sehr empfindlich, sogar auf mechanische Einflusse. Leider hat die versuchte Messung ¨ des Ionenrückdrifts keinen Erfolg gebracht, da die Driftzeit der Ionen sehr groß ist, was zum Auseinanderdriften der Ladungspakete führt. Die Messungen einiger elektrische Einflusse auf die Kathode bei kleinen Driftfeldern hat allerdings sehr ¨ gut funktioniert.

Der lineare Zusammenhang zwischen Energie der γ-Quanten und gemessener Signalhöhe auf der Kathode und auch die Tatsache, dass die gemessene Ladung auf der Kathodenseite etwa die gleiche Größe besitzt wie die Ladung, die auf der Padseite gemessen wird legte zu Beginn die Vermutung nahe, dass tatsächlich ein Ionensignal gesehen werden kann. Erst durch weitere Versuche konnte gezeigt werden, dass es sich bei den gemessenen Signal nicht um ein Signal der zurückdriftenden Ionen handelt. Der Weg dorthin, ein ausreichend stabiles System herzustellen, dass außerdem jederzeit reproduzierbare Ergebnisse liefert, war an einigen Stellen sehr steinig, führte aber letztlich zum erhofften Erfolg.

Die Messungen der Signale auf den Pads war zu Beginn deutlich einfacher und fuhrte zu den besten Ergebnissen, da die deponierten Ladungen und die da- ¨ mit verbundenen elektrischen Impulse relativ groß sind und das Rauschen durch verschiedene Maßnahmen so stark unterdrückt wurde, dass es bei der späteren Analyse praktisch vernachlässigt werden konnte.

Besonders interessant sind die Möglichkeiten, die sich für die Simulation einer solchen Driftkammer mit Programmen wie beispielsweise Garfield bieten. Im Rahmen des einwöchigen Aufenthalts am CERN in Genf habe ich persönlich viel über diese Art der Programmierung, aber auch allgemein über  $C_{++}$  und diverse andere Programme gelernt und hoffe, dass nachfolgende Studenten dieses Wissen nutzen können, um weitere Forschung im Bereich TPC durchzuführen.

Insgesamt bietet sich noch sehr viel Forschungsbedarf zu diesem Thema. Die größte Aufgabe liegt darin, alle Messungen der Ladungen, die auf den Pads deponiert werden, für verschiedene Parameter zu wiederholen. Beispielsweise wurden bis jetzt Druck, Temperatur, Sauerstoffgehalt, Gasmischung usw. immer weitgehend konstant gehalten. Interessant wäre daher, jeweils einen dieser Parameter zu ändern und Messkurven mit den entsprechenden Abhängigkeiten zu erstellen. Besonders bei Gasen wie  $Ar-CH_4$ , die bis jetzt noch nicht genügend untersucht wurden, lässt sich sehr viel Forschungsarbeit betreiben. Später wäre es dann sinnvoll, eine weitere GEM in die TPC einzusetzen, um zu überprüfen, wie sich die verschiedenen Messgrößen dadurch ändern.

Im Großen und Ganzen bin ich sehr froh, ein Teil dieses Projekts gewesen zu sein und konnte persönlich sehr viel lernen und nützliche Erfahrungen sammeln. Es bleibt zu hoffen, dass innerhalb der nächsten Jahre noch sehr viele Masterstudenten an dem Projekt teilnehmen werden, um in absehbarer Zeit einige sehr interessante und aufschlussreiche Messergebnisse veröffentlichen zu können.

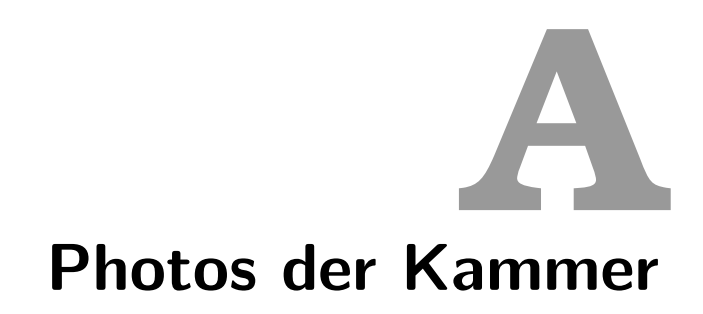

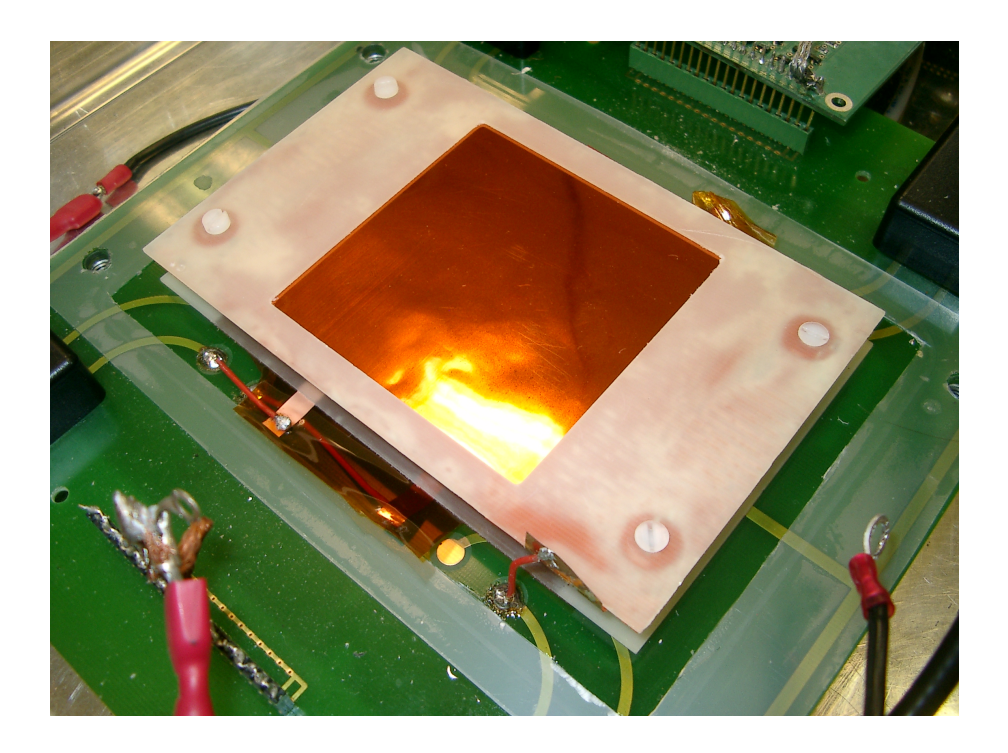

Abbildung A.1.: Geöffnete Kammer mit gut sichtbarer Kathodenfolie

#### A. Photos der Kammer

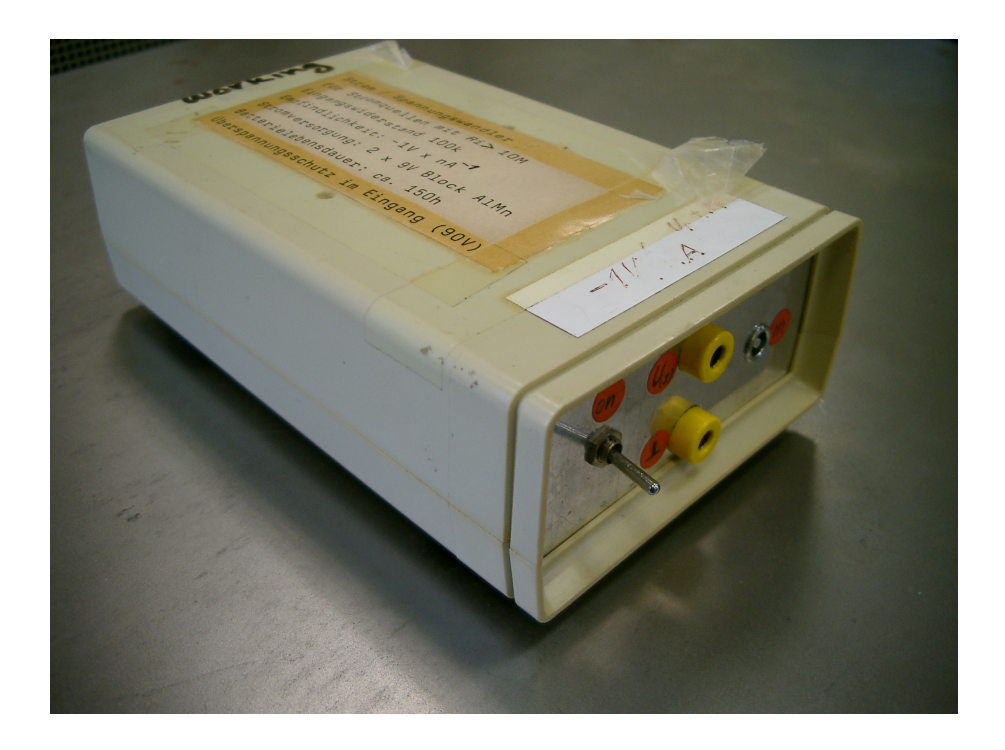

Abbildung A.2.: Foto des verwendeten Strom-Spannung-Wandlers

## Schaltpläne und Skizzen **B**

#### Eigenschaften des Pad-Vorverstärkers:

- $\bullet$  Ladungsempfindlicher Vorverstärker
- $\bullet$  8 Auslesekanäle
- Koppelkondensator:  $C=4,7\,\mathrm{pF}$
- $\bullet$  Durchschnittliche Empfindlichkeit: 1,66 mV/fC
- Eingangsspannung:  $\pm 5 \text{ V}$
- Stromaufnahme pro Kanal:  $32 \text{ mA}$  (bei  $+5 \text{ V}$ ),  $23 \text{ mA}$  (bei  $-5 \text{ V}$ )

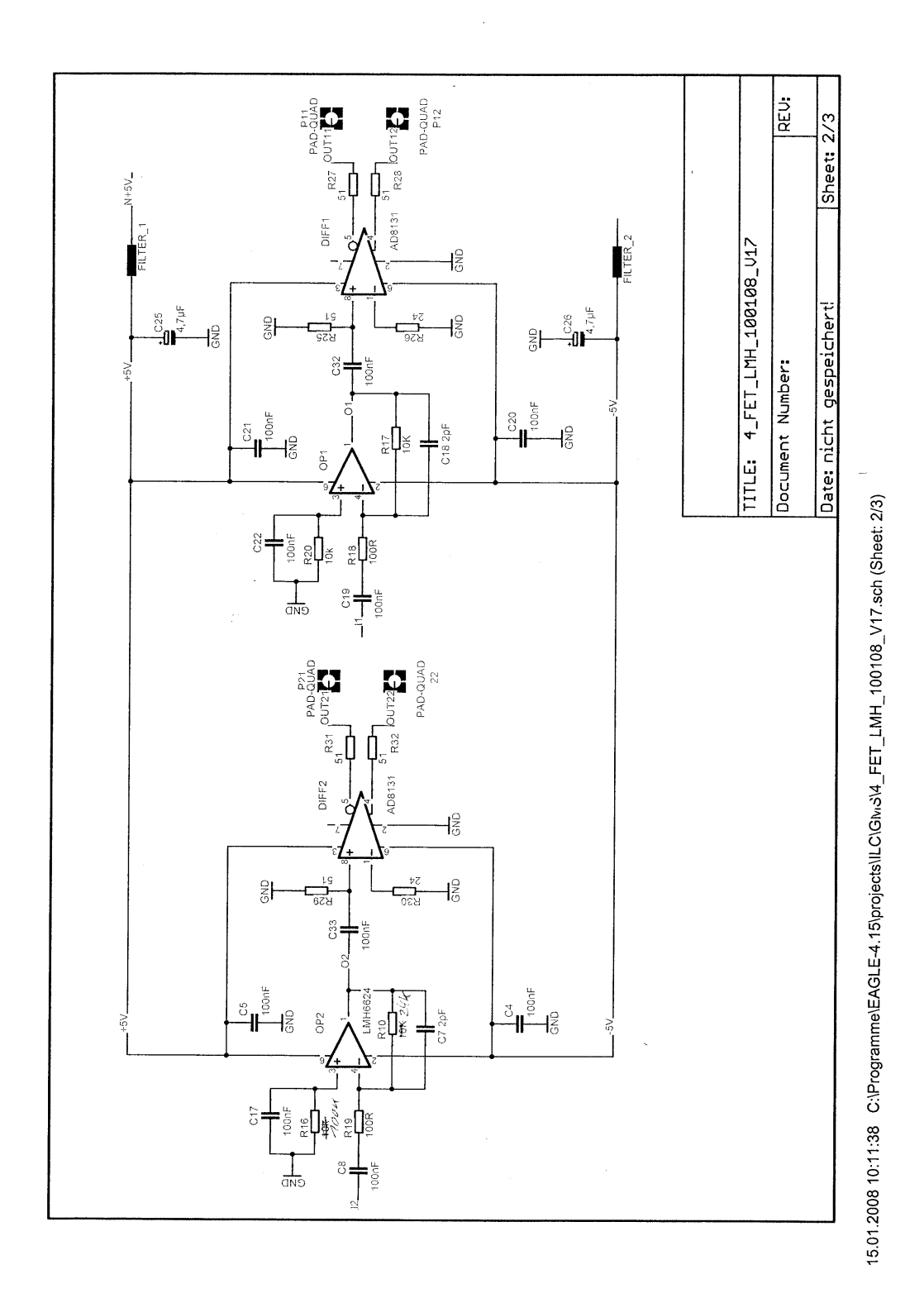

Abbildung B.1.: Schaltplan des Vorverstärkers an den Pads

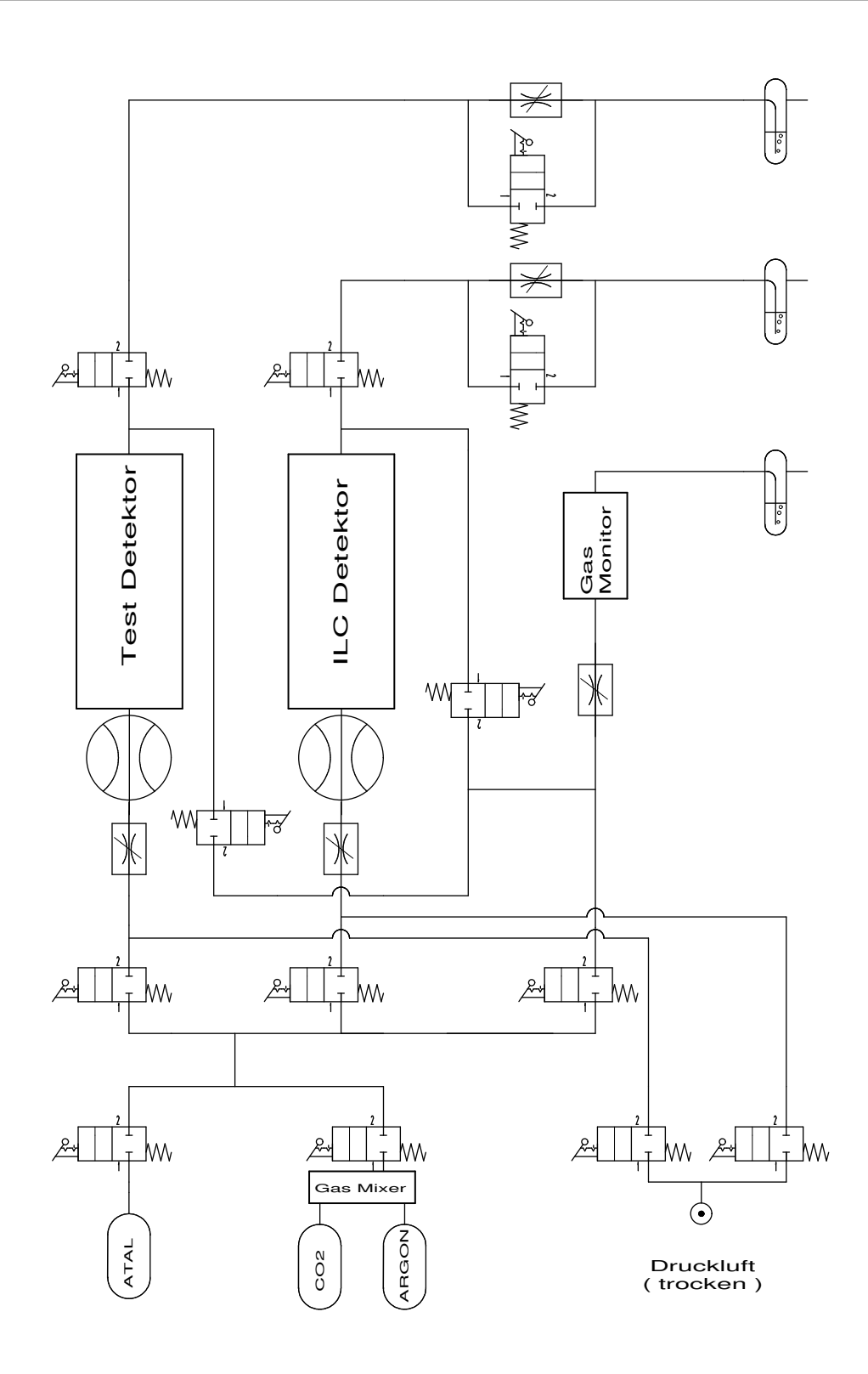

Abbildung B.2.: Skizze des Gassystems

# Skript für Feldlinien in Garfield

```
Global ps = True
If ps Then
   < /afs/cern.ch/user/m/maschmid/Garfield/garftrans
   !add meta type PostScript file-name "gem_fll.ps"
   !open meta
   !act meta
Endif
&CELL
    field-map files "/afs/cern.ch/user/m/maschmid/Ansys/PRNSOL.lis" ...
       ansys-solid-123 ...
       units mm ...
       x-mirror-periodic y-mirror-periodic ...
       histogram-map
    save-field-map {bin}
&FIELD
area -0.01,-0.01,-0.01,0.01,0.01,0.01 view y=0
plot contour v
&GAS
co2
&DRIFT
area -0.01,-0.01,-0.01,0.01,0.01,0.01 view y=0 rotate 180
```

```
track -0.01, -0, 0.009, 0.01, 0, 0.009 lines 40
int-par max-step 0.0002
drift track
If ps Then
  !deact meta
   !close meta
   !del meta
Endif
```
## **Skript für Fieldmap Ansys**

```
FINISH
/CLEAR,START
/PREP7
! No polynomial elements
/PMETH,OFF,1
! Set electric preferences
KEYW,PR_ELMAG,1
KEYW,MAGELC,1
! Select element
ET,1,SOLID123
! Material properties
MP,PERX,1,1e10 ! Metal
MP, RSVX, 1, 0.0 !
MP,PERX,2,1.0 ! Gas
MP,PERX,3,4.0 ! Permittivity of FR4
! Construct the GEM
pitch = 0.140 ! Distance between holes, in mm
kapton = 0.050 ! Thickness of the kapton layer, in mm
metal = 0.005 ! Thickness of the meta layers, in mm
outdia = 0.070 ! Hole outer diameter, in mm
middia = 0.050 ! Hole diameter in the centre, in mm
```

```
drift = 3.0 ! Thickness of the drift region
induct = -2.0 ! Thickness of the induction gap
rim = 0.080 ! Rim diameter, in mm
! Make the plastic (1), lower metal (2), upper metal (3) and gas (4)
BLOCK, 0, pitch/2, 0, sqrt(3)*pitch/2, -kapton/2, kapton/2
BLOCK, 0, pitch/2, 0,sqrt(3)*pitch/2, -kapton/2-metal, -kapton/2
BLOCK, 0, pitch/2, 0,sqrt(3)*pitch/2, kapton/2, kapton/2+metal
BLOCK, 0, pitch/2, 0,sqrt(3)*pitch/2, induct, drift
! Make a first cutting piece
CON4, 0, 0, middia/2, outdia/2, kapton/2
CON4, 0, 0, middia/2, outdia/2, -kapton/2
WPOF,,,kapton/2
CYL4, 0, 0, rim/2,,,,metal
WPOF,,,-kapton
CYL4, 0, 0, rim/2,,,,-metal
WPOF,,,kapton/2
VADD,5,6,7,8
! Make second cutting piece
CON4, pitch/2, sqrt(3)*pitch/2, middia/2, outdia/2, kapton/2
CON4, pitch/2, sqrt(3)*pitch/2, middia/2, outdia/2, -kapton/2
WPOF,,,kapton/2
CYL4, pitch/2, sqrt(3)*pitch/2, rim/2,,,,metal
WPOF,,,-kapton
CYL4, pitch/2, sqrt(3)*pitch/2, rim/2,,,,-metal
WPOF,,,kapton/2
VADD,5,6,7,8
! Subtract
VSBV, 1, 9, , , KEEP
VSBV, 2, 9, , , KEEP
VSBV, 3, 9, , , KEEP
! Subtract
VSBV, 5, 10, , , KEEP
VSBV, 1, 10, , , KEEP
VSBV, 2, 10, , , KEEP
VDEL, 9, 10
```
! Subtract VSBV, 4, 3, , , KEEP VSBV, 2, 5, , , KEEP VSBV, 4, 1, , , KEEP VGLU,ALL !  $1 = upper metal$ ,  $2 = gas$ ,  $6 = plastic$ ,  $4 = lower metal$ VSEL,S,,,1 VSEL,A,,,4 VATT,1 VSEL,S,,,2 VATT,2 VSEL,S,,,6 VATT,3 ! Voltage boundaries on the drift and induction plane ASEL, S, LOC, Z, drift DA, ALL, VOLT, -1200 ASEL, S, LOC, Z, induct DA, ALL, VOLT, -0 ! Voltage boundary conditions on the metal VSEL, S,,, 1 ASLV, S DA, ALL, VOLT, -690 VSEL, S,,, 4 ASLV, S DA, ALL, VOLT, -330 ! Meshing options VSEL, S,,,2 VSEL, A,,,6 ASLV, S MSHKEY,0 SMRT, 1 VMESH, ALL ! EREF,ALL, , ,1,0,1,1 ! Solve the field /SOLU SOLVE

#### FINISH

! Display the solution /POST1 /EFACET,1 PLNSOL, VOLT,, 0 ! Write the solution to files /OUTPUT, PRNSOL, lis PRNSOL /OUTPUT /OUTPUT, NLIST, lis NLIST,,,,COORD /OUTPUT /OUTPUT, ELIST, lis ELIST /OUTPUT /OUTPUT, MPLIST, lis MPLIST /OUTPUT

# Skript für Garfield++

```
#include <TCanvas.h>
#include <TApplication.h>
#include <TH1F.h>
#include <iostream>
#include <fstream>
#include <string>
#include "ComponentAnsys123.hh"
#include "ViewField.hh"
#include "MediumMagboltz.hh"
#include "sensor.hh"
#include "avalancheMicroscopic.hh"
#include "avalancheMC.hh"
#include "Random.hh"
#include "Plotting.hh"
using namespace Garfield;
int main(int argc, char * argv[]) {
 TApplication app("app", &argc, argv);
 plottingEngine.SetDefaultStyle();
 ComponentAnsys123* fm = new ComponentAnsys123();
 fm->Initialise("ELIST.lis", "NLIST.lis", "MPLIST.lis", "PRNSOL.lis", "mm");
 fm->EnableMirrorPeriodicityX();
```

```
fm->EnableMirrorPeriodicityY();
fm->PrintRange();
const bool plotField = false;
if (plotField) {
  ViewField* fieldView = new ViewField();
  fieldView->SetComponent(fm);
  fieldView->SetPlane(0., -1., 0., 0., 0., 0.);
  fieldView->SetArea(-0.01, -0.02, 0.01, 0.02);
  fieldView->EnableAcknowledgeStatus(-700.);
  fieldView->SetVoltageRange(-750., -1350.);
  TCanvas* c1 = new TCanvas();
  fieldView->SetCanvas(c1);
  fieldView->PlotContour();
  TH1F* hAspectRatio = new TH1F("hAsp", ?spect ratio", 100, 0., 50.);
  TH1F* hVol = new TH1F("hVol", "Volume", 100, 0., 26.);
  const int nel = fm->GetNumberOfElements();
  double vol, dmin, dmax;
  for (int i = nel; i--;) {
    fm->GetElement(i, vol, dmin, dmax);
    if (dmin > 0.) {
      hAspectRatio->Fill(dmax / dmin);
    } else {
      std::cerr << "Element " << i << " is degenerate.\n";
    }
    hVol->Fill(vol * 1.e9);}
  TCanvas* cAsp = new TCanvas();
  hAspectRatio->Draw();
  TCanvas* cVol = new TCanvas();
  cVol->SetLogy();
  hVol->Draw();
}
MediumMagboltz* gas = new MediumMagboltz();
gas->SetComposition(?r", 95., "ch4", 5.);
gas->SetTemperature(293.15);
gas->SetPressure(760.);
gas->EnableDebugging();
gas->Initialise();
gas->DisableDebugging();
// Wahrscheinlichkeit f?r Penningtransfer
const double rPenning = 0.19;
```

```
const double lambdaPenning = 0.;
gas->EnablePenningTransfer(rPenning, lambdaPenning, ?r");
// Ionenmobilitaet
gas->LoadIonMobility("IonMobilityArAr.txt");
const int nMaterials = fm->GetNumberOfMaterials();
for (int i = 0; i < nMaterials; ++i) {
  const double eps = fm->GetPermittivity(i);if (eps == 1.) fm->SetMedium(i, gas);}
fm->PrintMaterials();
const double pitch = 0.014;
const double kapton = 50.e-4;
const double metal = 5.e-4;
Sensor* sensor = new Sensor();
sensor->AddComponent(fm);
sensor->SetArea(-pitch*178.5, -pitch*178.5, -0.01,
                 pitch*178.5, pitch*178.5, 0.02);
AvalancheMicroscopic* aval = new AvalancheMicroscopic();
aval->SetSensor(sensor);
AvalancheMC* drift = new AvailableMC();drift->SetSensor(sensor);
drift->SetDistanceSteps(2.e-4);
const bool plotDrift = false;
ViewDrift* driftView = new ViewDrift();
if (plotDrift) {
 aval->EnablePlotting(driftView);
 drift->EnablePlotting(driftView);
}
const int nEvents = 10000;
using namespace std;
const int nArray = nEvents+1;
double fKapton[nArray] = {0.};
```

```
double fUpperMetal[nhrray] = {0.};
double fLowerMetal[nArray] = {0.};
double fInduction [nhrray] = \{0.\};double f0ther[<i>nArray</i>] = {0.};
double iKapton[nArray] = {0.};
double iUpperMetal[nhrray] = {0.};
double iLowerMetal[nhrray] = \{0.\};double iInduction[nhrray] = {0.};
double i0ther[nArray] = {0.\};
double iCathode[nArray] = {0.};
double nions[nArray] ={0.};
double nelectrons [<i>nArray</i>] = {0.};
int pad1[nhrray] = {0};int pad2[nhrray] = {0};int pad3[<i>nArray</i>] = {0};int pad4[nhrray] = {0};int pad5[<i>nArray</i>] = {0};int pad6[nhrray] = {0};int pad7[nhrray] = {0};int pad8[<i>nArray</i>] = {0};int pad9[nhrray] = {0};int pad10[nhrray] = {0};
int pad11[nhrray] = {0};
int pad12[<i>nArray</i>] = {0};int pad13[nhrray] = {0};int pad14[nhrray] = {0};
int pad15[nhrray] = {0};int pad16[nhrray] = {0};
int pad17[nhrray] = {0};
int pad18[<i>nArray</i>] = {0};int pad19[nhrray] = {0};int pad20[nhrray] = {0};int pad21[nhrrav] = {0};
int pad22[nhrray] = {0};int pad23[nhrray] = {0};int pad24[nhrray] = {0};
int pad25[nhrray] = {0};int pad26[nhrray] = {0};int pad27[<i>nArray</i>] = {0};int pad28[<i>nArray</i>] = {0};
```
fstream file;

```
file.open ("results.txt", ios::out);
  file << "Number of electrons/ions" << "\t" << "Ions back to cathode" << "\t" << "
  file.close();
  fstream pads;
  pads.open ("pads.txt", ios::out);
  pads << "1" << "\t" << "2" << "\t" << "3" << "\t" << "4" << "\t" << "5" << "\t" <
  pads.close();
  fstream p1;
  p1.open("pad1.txt",ios::out);
  p1 << "Pad 1" << "\n";
  p1.close();
using namespace Garfield;
  TH1F* hEndpoints = new TH1F("hEndpoints", "Number of electrons stucking in kapton",
                               100, -kapton / 2., kapton / 2.);
  TH1F* hElectrons = new TH1F("hElectrons", "Number of electrons",
                              100, 0., 100.);
  TH1F* hIonEndpoints = new TH1F("hIonEndpoints", "Number of ions drifting back to
                              100, -0.01, 0.01);
  TH1F* hIons = new TH1F("hIons", "Number of ions",
                              100, 0., 100.);
  TH1F* hCharge = new TH1F("hCharge", "Electrons reaching pads",100, 0, 1000*1.6e-1
  std::cout << "\n\n\n Calculating " << nEvents << " events:\n";
    for (int i = nEvents; i--;) {
    std::cout << nEvents - i << "\n";
    double x0 = -pitch/2*10 + RandomUniform(*)*10 * pitch;double y0 = -pitch/2*10 + RandomUniform() *10 * pitch;double z0 = 0.015;
    double t0 = 0.;
    double e0 = 5900;
    aval->AvalancheElectron(x0, y0, z0, t0, e0, 0., 0., 0.);
    drift->DriftIon(x0, y0, z0, t0);
    int ne, ni = 0;
    aval->GetAvalancheSize(ne, ni);
    hElectrons->Fill(ne);
    hIons->Fill(ni);
    const int np = aval->GetNumberOfElectronEndpoints();
    double x1, y1, z1, t1, e1;
```

```
double x2, y2, z2, t2, e2;
double x3, y3, z3, t3;
double x4, y4, z4, t4;
int status;
int status_ion;
int start = 0;
for (int j = np; j--;) {
 aval->GetElectronEndpoint(j, x1, y1, z1, t1, e1,
                               x2, y2, z2, t2, e2, status);
 if (start == 0) {
 std::cout << "Initial electron start point: "
 << x0 << ", " << y0 << ", " << z0 << stat:endl;
 start = 1;
 }
  std:: cout << "Electron end points:
     << x2 << ", " << y2 << ", " << z2 << std:endl;
 nelectrons[i] += 1.;
 if (z2 < -0.01) {
  fInduction[i] += 1.;
 if(x2 > 0.0 && x2 < 0.11 && y2 < 0.68 && y2 > 0.0) {
  pad1[i] += 1;}
 if(x2 < 0.22 && x2 > 0.11 && y2 < 0.68 && y2 > 0.0) {
  pad2[i] += 1;}
 if(x2 < 0.33 && x2 > 0.22 && y2 < 0.68 && y2 > 0.0) {
  pad3[i] += 1;}
 if(x2 < 0.44 && x2 > 0.33 && y2 < 0.68 && y2 > 0.0) {
  pad4[i] += 1;
 }
 if(x2 < 0.93 && x2 > 0.44 && y2 < 0.68 && y2 > 0.0) {
  pad5[i] += 1;}
 if(x2 > -0.11 && x2 < 0.0 && y2 < 0.68 && y2 > 0.0) {
  pad6[i] += 1;}
```
if(x2 > -0.22 && x2 < -0.11 && y2 < 0.68 && y2 > 0.0) {  $pad7[i] += 1;$ } if(x2 > -0.33 && x2 < -0.22 && y2 < 0.68 && y2 > 0.0) {  $pad8[i] += 1;$ } if(x2 > -0.44 && x2 < -0.33 && y2 < 0.68 && y2 > 0.0) {  $pad9[i] += 1;$ } if(x2 > -0.93 && x2 < -0.44 && y2 < 0.68 && y2 > 0.0) {  $pad10[i] += 1;$ } if(x2 > 0.0 && x2 < 0.11 && y2 > -0.68 && y2 < 0.0) {  $pad11[i] += 1;$ } if(x2 < 0.22 && x2 > 0.11 && y2 > -0.68 && y2 < 0.0) {  $pad12[i] += 1;$ } if(x2 < 0.33 && x2 > 0.22 && y2 > -0.68 && y2 < 0.0) {  $pad13[i] += 1;$ } if(x2 < 0.44 && x2 > 0.33 && y2 > 0.68 && y2 < 0.0) {  $pad14[i] += 1;$ } if(x2 < 0.93 && x2 > 0.44 && y2 > 0.68 && y2 < 0.0) {  $pad15[i] += 1;$ } if(x2 > -0.11 & x2 < 0.0 & y2 > 0.68 & y2 < 0.0) {  $pad16[i] += 1;$ } if(x2 > -0.22 && x2 < -0.11 && y2 > 0.68 && y2 < 0.0) {  $pad17[i] += 1;$ } if(x2 > -0.33 && x2 < -0.22 && y2 > 0.68 && y2 < 0.0) { pad18[i] += 1; } if(x2 > -0.44 && x2 < -0.33 && y2 > 0.68 && y2 < 0.0) {  $pad19[i] += 1;$ } if(x2 > -0.93 && x2 < -0.44 && y2 > 0.68 && y2 < 0.0) {  $pad20[i] += 1;$ } if(x2 > 0.0 && x2 < 0.49 && y2 > 0.69 && y2 < 1.36) {

```
pad21[i] += 1;}
if(x2 > 0.49 && x2 < 0.98 && y2 > 0.69 && y2 < 1.36) {
pad22[i] += 1;}
if(x2 < 0.0 && x2 > -0.49 && y2 > 0.69 && y2 < 1.36) {
pad23[i] += 1;
}
if(x2 < -0.49 && x2 > -0.98 && y2 > 0.69 && y2 < 1.36) {
pad24[i] += 1;}
if(x2 > 0.0 && x2 < 0.49 && y2 < -0.69 && y2 > -1.36) {
pad25[i] += 1;}
if(x2 > 0.49 && x2 < 0.98 && y2 < -0.69 && y2 > -1.36) {
 pad26[i] += 1;}
if(x2 < 0.0 && x2 > -0.49 && y2 < -0.69 && y2 > -1.36) {
pad27[i] += 1;}
if(x2 < -0.49 && x2 > -0.98 && y2 < -0.69 && y2> -1.36) {
pad28[i] += 1;}
} else if (z2 < -kapton / 2. && z2 > = -kapton / 2. - metal) {
 fLowerMetal[i] += 1.;
} else if (z2 > kapton / 2. && z2 <= kapton / 2. + metal) {
 fUpperMetal[i] += 1.;
} else if (z2 < kapton / 2. && z2 > -kapton / 2.) {
 fKapton[i] += 1.;
hEndpoints->Fill(z2);
} else {
 f0ther[i] += 1.;
}
drift->DriftIon(x1, y1, z1, t1);
const int npi = drift->GetNumberOfIonEndpoints();
  for (int k = npi; k--;) {
   nions[i] += 1.;
   drift \rightarrow GetIonEmbedpoint(k, x1, y1, z1, t1, x3, y3, z3, t3, status\_ion);if (z3 > 0.01) {
     iCathode[i] +=1.;
     hIonEndpoints->Fill(z3);
```

```
} else if (z3 < -0.01) {
       iInduction[i] += 1.;
      } else if (z3 < -kapton / 2. && z3 >= -kapton / 2. - metal) {
       iLowerMetal[i] += 1.;
      } else if (z3 > kapton / 2. && z3 <= kapton / 2. + metal) {
       iUpperMetal[i] += 1.;
      } else if (z3 < kapton / 2. && z3 > -kapton / 2.) {
       iKapton[i] += 1.;
      } else {
       i0ther[i] += 1.;
      }
   }
 }
if(fInduction[i] > 0) {
 hCharge->Fill(fInduction[i]*1.6e-19);
}
std::cout << "Electron end points:\n";
std::cout << " Induction gap: " << fInduction[i] << "\n";
std::cout << " Lower metal: " << fLowerMetal[i] << "\n";
std::cout << " Upper metal: " << fUpperMetal[i] << "\n";
std::cout << " Plastic: " << fKapton[i] << "\n";
std::cout << " 0ther: " << f0ther[i] << "\n";
std::cout << "Ion end points:\n";
std::cout << " Back to Cathode: " << iCathode[i] << "\n";
std::cout << " Induction gap: " << iInduction[i] << "\n";
std::cout << " Lower metal: " << iLowerMetal[i] << "\n";
std::cout << " Upper metal: " << iUpperMetal[i] << "\n";
std::cout << " Plastic: " << iKapton[i] << "\n";
std::cout << " 0ther: " << i0ther[i] << "\n";
double fSum = fInduction[i] + fLowerMetal[i] + fUpperMetal[i] + fKapton[i] + fOth
std::cout << "Percentage of electron end points:\n";
std::cout << " Induction gap: " << fInduction[i] / fSum << "\n";
std::cout << " Lower metal: " << fLowerMetal[i] / fSum << "\n";
std::cout << " Upper metal: " << fUpperMetal[i] / fSum << "\n";
std::cout << " Plastic: " << fKapton[i] / fSum << "\n";
std::cout << " 0ther: " << f0ther[i] / fSum << "\n";
std::cout << "sum: " \leq fSum \leq "\ln";
double iSum = iCathode[i] + iInduction[i] + iLowerMetal[i] + iUpperMetal[i] + iKa
```
std::cout << "Percentage of ions end points:\n"; std::cout << " Back to Cathode: " << iCathode[i] / iSum << "\n"; std::cout << " Induction gap: " << iInduction[i] / iSum << "\n"; std::cout << " Lower metal: " << iLowerMetal[i] / iSum << "\n"; Lower metal: " << iLowerMetal[i] / iSum << "\n"; std::cout << " Upper metal: " << iUpperMetal[i] / iSum << "\n"; std::cout << " Plastic: " << iKapton[i] / iSum << "\n"; std::cout << " 0ther: " << i0ther[i] / iSum << "\n";  $std::count \leq "sum:$   $"$   $"$   $\leq$   $isum$   $'$   $\leq$   $isum$   $'$   $\leq$   $"n":$ std::cout << "Number of created ions: " << nions[i] << "\n\n"; std::cout << "Number of electrons on pad 1: " << pad1[i] << "\n"; std::cout << "Number of electrons on pad 2: " << pad2[i] << "\n"; std::cout << "Number of electrons on pad 3: " << pad3[i] << "\n"; std::cout << "Number of electrons on pad 4: " << pad4[i] << "\n"; std::cout << "Number of electrons on pad 5: " << pad5[i] << "\n"; std::cout << "Number of electrons on pad 6: " << pad6[i] << "\n"; std::cout << "Number of electrons on pad 7: " << pad7[i] << "\n"; std::cout << "Number of electrons on pad 8: " << pad8[i] << "\n"; std::cout << "Number of electrons on pad 9: " << pad9[i] << "\n"; std::cout << "Number of electrons on pad 10: " << pad10[i] << "\n"; std::cout << "Number of electrons on pad 11: " << pad11[i] << "\n"; std::cout << "Number of electrons on pad 12: " << pad12[i] << "\n"; std::cout << "Number of electrons on pad 13: " << pad13[i] << "\n"; std::cout << "Number of electrons on pad 14: " << pad14[i] << "\n"; std::cout << "Number of electrons on pad 15: " << pad15[i] << "\n"; std::cout << "Number of electrons on pad 16: " << pad16[i] << "\n"; std::cout << "Number of electrons on pad 17: " << pad17[i] << "\n"; std::cout << "Number of electrons on pad 18: " << pad18[i] << "\n"; std::cout << "Number of electrons on pad 19: " << pad19[i] << "\n"; std::cout << "Number of electrons on pad 20: " << pad20[i] << "\n"; std::cout << "Number of electrons on pad 21: " << pad21[i] << "\n"; std::cout << "Number of electrons on pad 22: " << pad22[i] << "\n"; std::cout << "Number of electrons on pad 23: " << pad23[i] << "\n"; std::cout << "Number of electrons on pad 24: " << pad24[i] << "\n"; std::cout << "Number of electrons on pad 25: " << pad25[i] << "\n"; std::cout << "Number of electrons on pad 26: " << pad26[i] << "\n"; std::cout << "Number of electrons on pad 27: " << pad27[i] << "\n"; std::cout << "Number of electrons on pad 28: " << pad28[i] << "\n"; file.open ("results.txt", ios::out|ios::app); file  $\le$  nelectrons[i]  $\le$  "\t"  $\le$  fInduction[i]  $\le$  "\t"  $\le$  iCathode[i]  $\le$  "\n"; file.close();

```
//Save results of pad 1 in file pad1.txt, if charge is larger than 0.
p1.open("pad1.txt",ios::out|ios::app);
if(pad1[i] > 0) {
 p1 \lt pad1[i] \lt "\n";
}
p1.close();
pads.open ("pads.txt", ios::out|ios::app);
pads << pad1[i] << "\t" << pad2[i] << "\t" << pad3[i] << "\t" << pad4[i]
<< "\t" << pad5[i] << "\t" << pad6[i] << "\t" << pad8[i]
<< "\t"<< pad9[i] << "\t" << pad11[i] << "\t" <<
pad12[i] << "\t" << pad13[i] << "\t" << pad14[i] << "\t" << pad15[i]
<< "\t" << pad16[i] << "\t" << pad16[i] << "\t" << pad18[i] << "\t"
<< pad19[i] << "\t" << pad20[i] << "\t" << pad22[i]
<< "\t" << pad23[i] << "\t" << pad25[i] << "\t"
<< pad26[i] << "\t" << pad27[i] << "\t" << pad28[i] << "\n";
pads.close();
using namespace Garfield;
}
if (plotDrift) {
  TCanvas* cd = new TCanvas();
 driftView->SetCanvas(cd);
 driftView->Plot();
}
const bool plotHisto = false;
if (plotHisto) {
  TCanvas* c2 = new TCanvas();
 hEndpoints->Draw();
 TCanvas* c3 = new TCanvas();hElectrons->Draw();
}
if (plotHisto) {
  TCanvas* c4 = new TCanvas();hIonEndpoints->Draw();
 TCanvas* c5 = new TCanvas();
 hIons->Draw();
}
```

```
87
```

```
TCanvas* c6 = new TCanvas();
   hCharge->Draw();
  //file.close();
  //pads.close();
 app.Run(kTRUE);
}
```
### Abbildungsverzeichnis

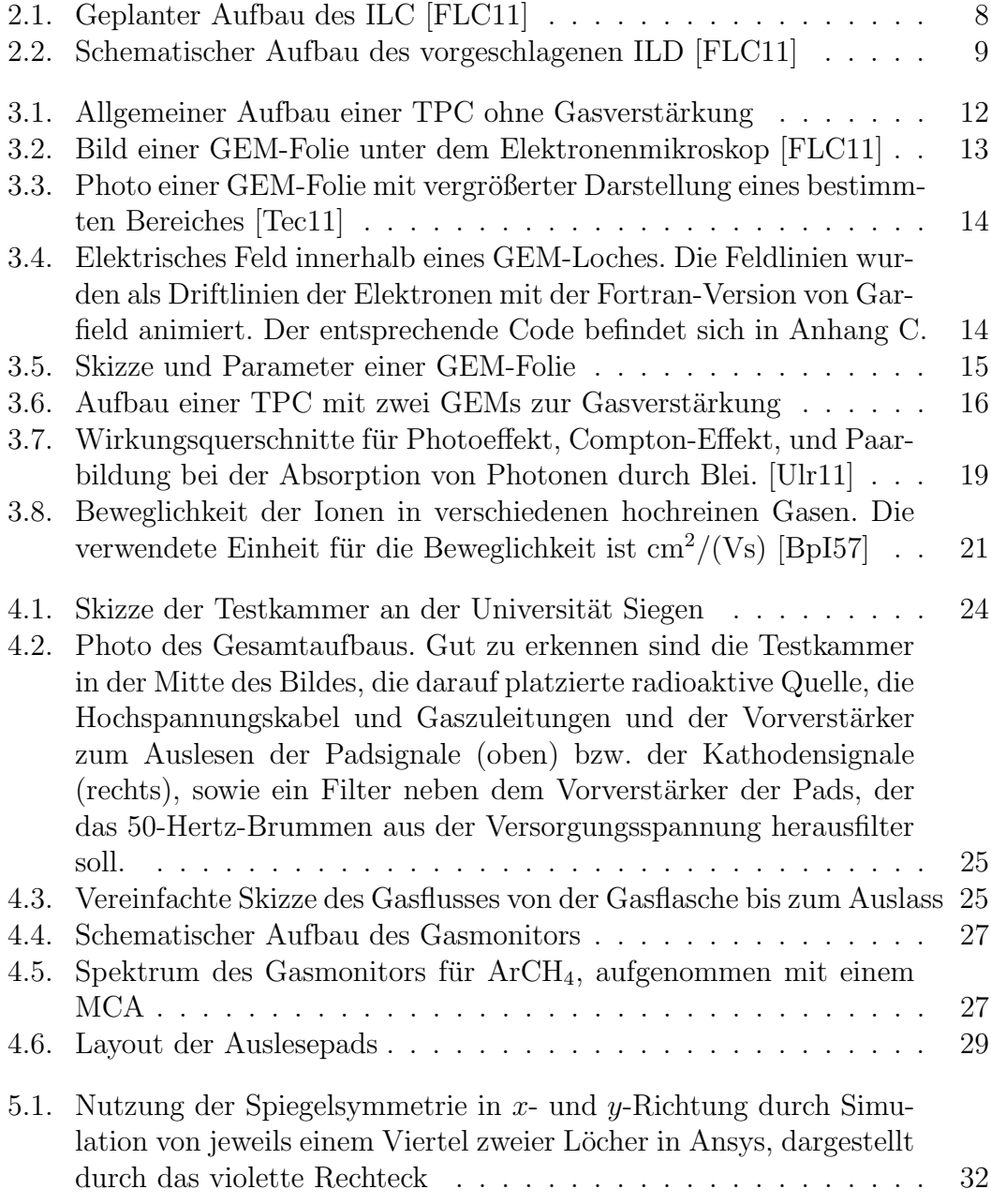

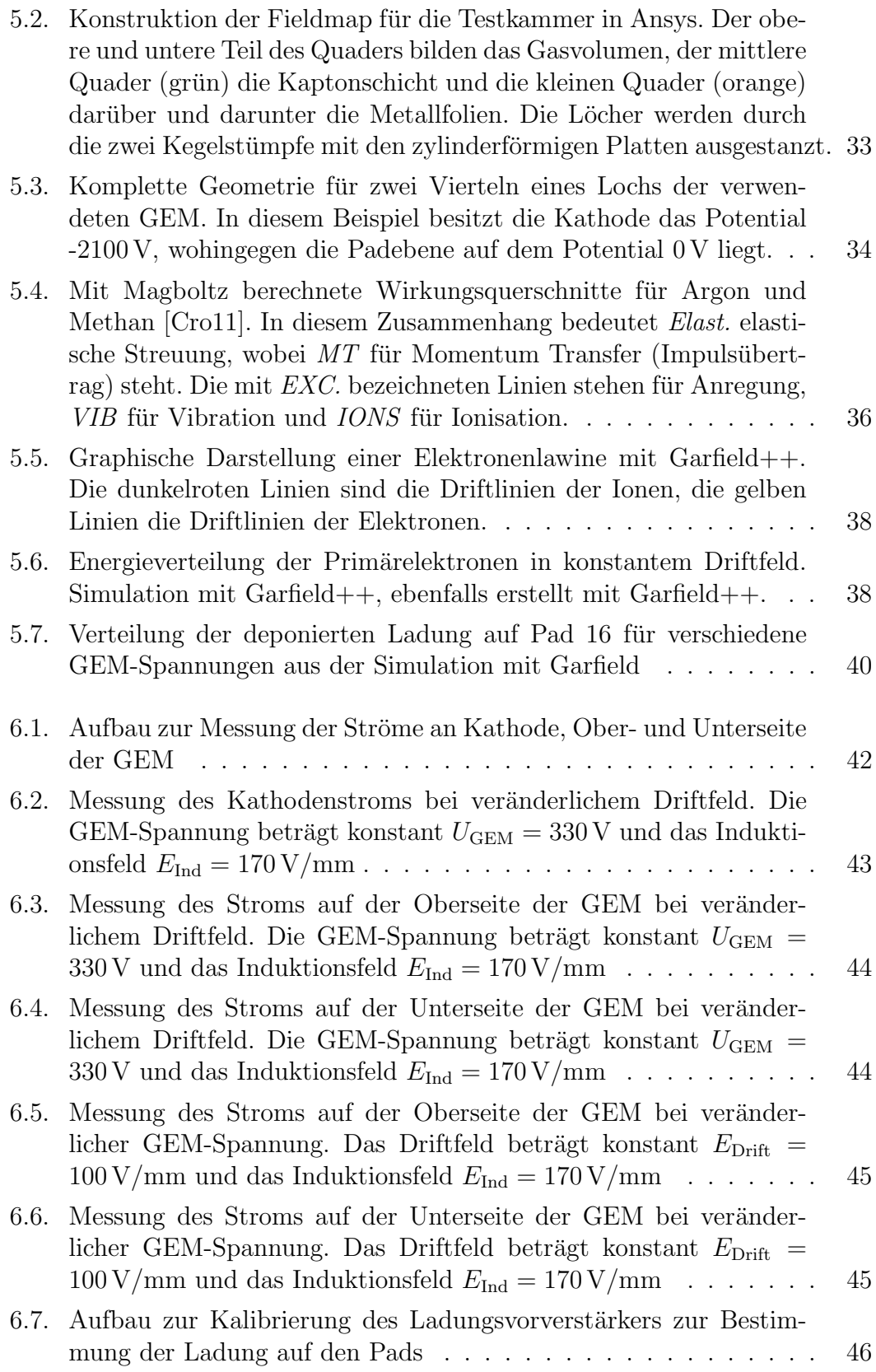

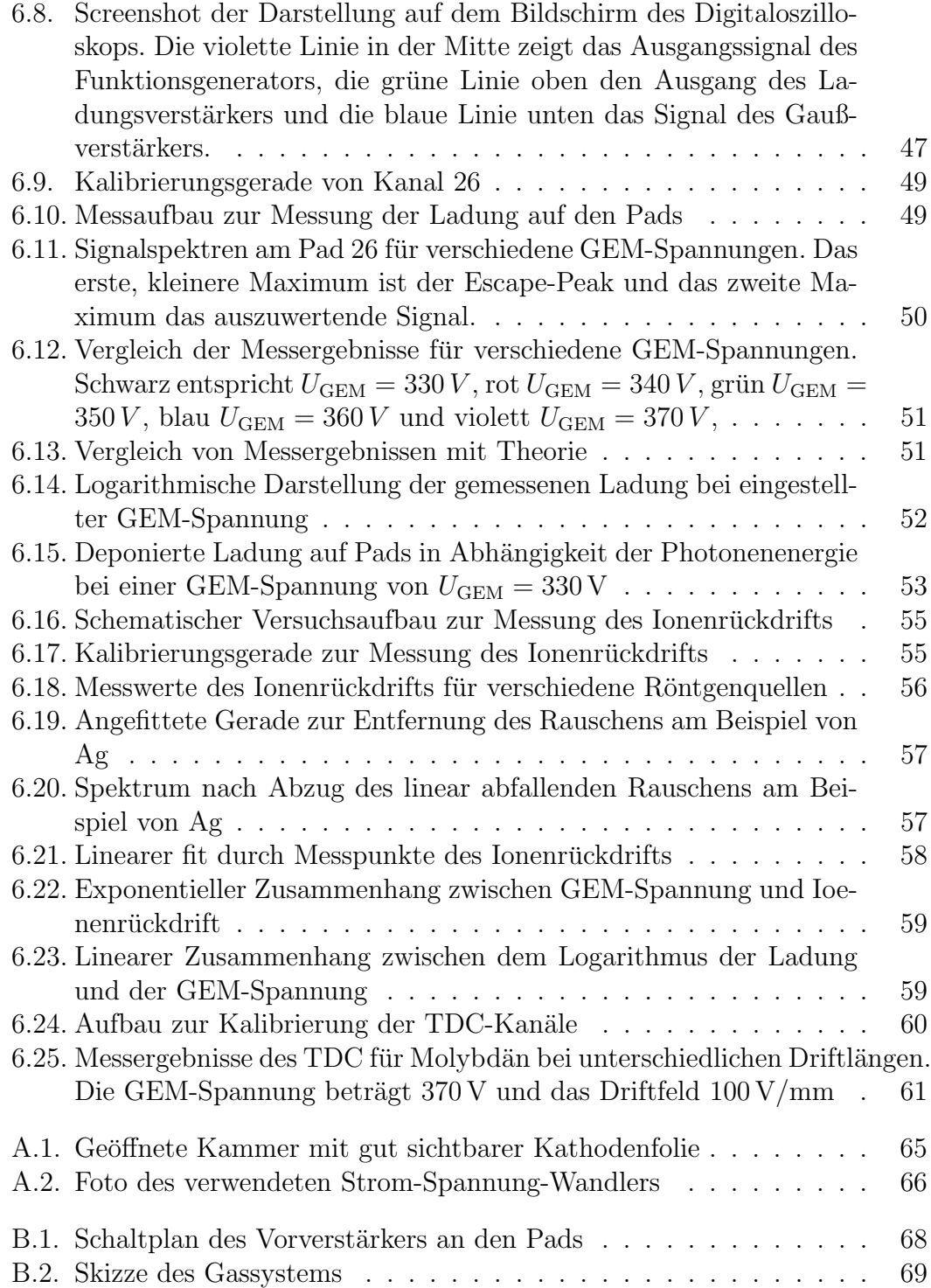

### Literaturverzeichnis

- [Ans11] Ansys <http://www.ansys.com/de\_de>, Stand: 2011
- [Bia99] Nuclear Instruments and Methods in Physics Research. Ausgabe 421, Seite 234-240, 1999
- [BpI57] R. Maushart: Über die Beweglichkeit positiver Ionen in extrem reinen Gasen und Gasgemischen. Annalen der Physik, Ausgabe 456, Seiten 264-280, Oktober 1957
- [Cro11] Cross sections used by Magboltz 7.1 <http://rjd.web.cern.ch/rjd/ cgi-bin/cross>, Stand: 28.01.2011
- [FLC11] FLC Forschung mit Lepton Collidern. <http://www-flc.desy.de>, Februar 2011
- [Gar10] Garfield Simulation Of Gaseous Detectors. <http://garfield.web. cern.ch/garfield>, Stand: 07.09.2010
- [ILC10] International Linear Collider <http://www.linearcollider.org>, 2010
- [ILD10] ILD Concept Group: The International Large Detector. arXiv:1006. 3396v1[hep-ex], Februar 2010
- [ILD11] International Linear Collider <http://www.ilcild.org>, Stand: 2011
- [Jan04] Matthias Enno Janssen:  $\text{Auft}$ ösungsstudien an einer Zeit-Projektions-Kammer (TPC) mit GEM Gasverstärkungssystem. Präsentation Universität Hamburg, September 2004
- [Sob02] Blanka Sobloher: Simulationsstudien zu GEM-Folien für die Auslese einer TPC. Diplomarbeit, Universität Aachen, März 2002
- [Lot06] Sven Lotze: Ion Backdrift Minimisation in a GEM-Based TPC Readout. Doktorarbeit, Universität Aachen, April 2006
- [Mag10] Magboltz Transport of Electrons in Gas Mixtures <consult.cern.ch/ writeups/magboltz>, Stand: 17.09.2010
- [PoP07] N.J. Carron: An Introduction to the Passage of Energetic Particles through Matter. Taylor & Francis Group, New York, 2007
- [Roo11] ROOT <http://root.cern.ch/>, Stand: 24.07.2011
- [Tec11] Tech-Etch Manufacturing Capabilities <http://www.tech-etch.com>
- [Ulm11] Radion Ulman: Calibration of the Timepix Pixel Chip for the Readout of Gaseous Particle Detectors. Masterarbeit, Universität Bonn, Januar 2011
- [Ulr11] Ulrich Stroth: Online-Skript Physik III <http://www.ipf.uni-stuttgart.de/lehre/online-skript/quant1/ wq2.gif>, Stand: August 2011
- [WdP06] Welt der Physik: International Linear Collider <http://www.weltderphysik.de/de/3683.php>, 29.03.2006

[XDB09] X-Ray Data Booklet <http://xdb.lbl.gov/>, Stand: Oktober 2009